# **La plate-forme .Net Introduction**

**Michel RIVEILL Université de Nice – Sophia Antipolis riveill@unice.fr - http://www.polytech.unice.fr/~riveill**

# **.NET**

#### ■ **Introduction**

- ◆ **La plate-forme**
- ◆ **Le C.L.R (Common Language Runtime)**

#### ■ Le langage C# (et le CLR)

- ◆ **Assemblies et module**
- ◆ **Types références et valeurs**
- ◆ **Réflexion et attributs**
- ◆ **Delegates et Events**
- Les applications Web
	- ◆ **L'accès aux données**
	- ◆ **Les services Web**
	- ◆ **Les pages dynamiques**
- **Les services techniques**
	- ◆ **La sécurité**
	- ◆ **Les transactions**
- **.Net 2.0, 3.0, 3.5**
- **Evaluation** 
	- ◆ **Le multi-langage dans .Net**
	- ◆ **J2EE vs .Net**
- **■ Pour aller plus loin**

# **Première partie**

**Introduction La plate-forme .Net Le C.L.R (Common Language Runtime)**

## **.NET, C'est quoi ?**

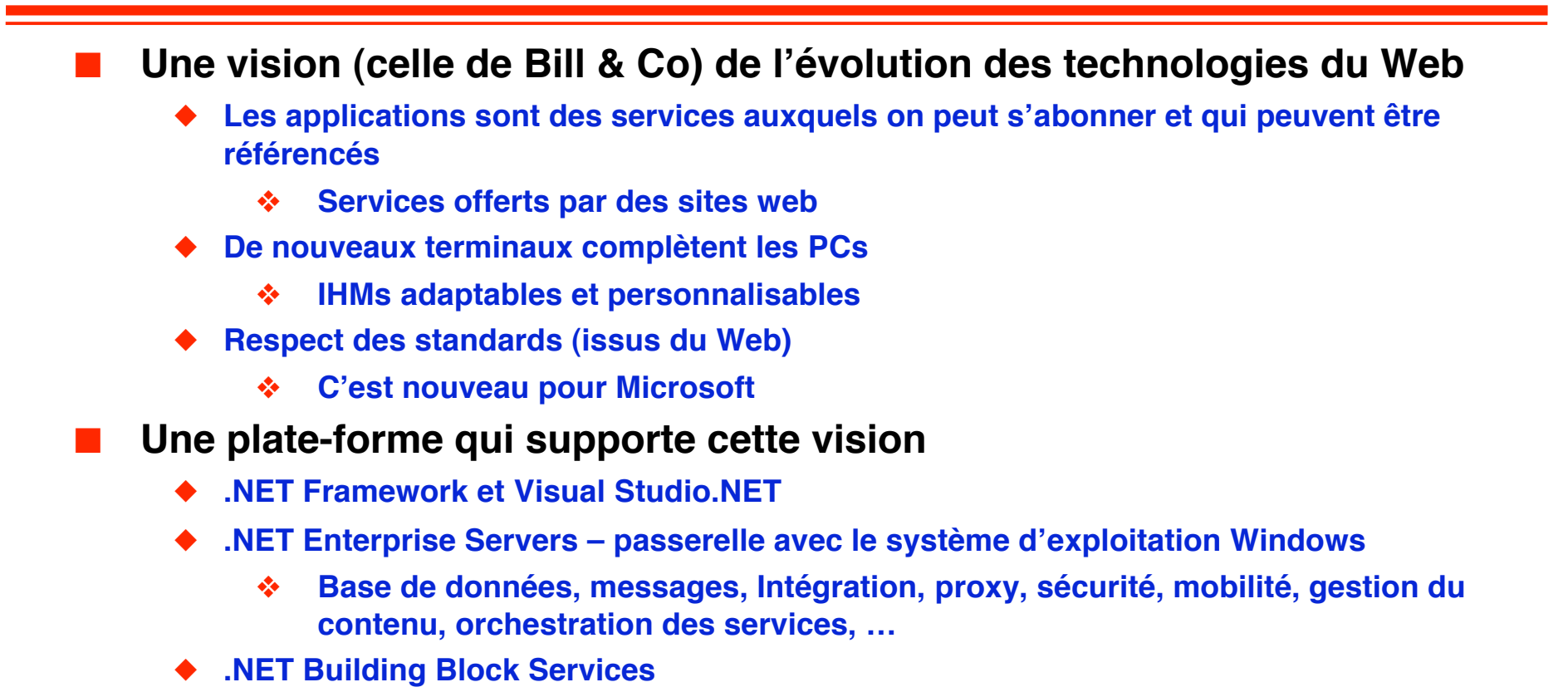

- ❖ **.NET My Services des services fournis par Microsoft**
	- ▲ **Passport (authentification)**
	- ▲ **Hailstorm (profils utilisateurs)**
	- ▲ **.NET Alerts (service d'alerte)**
- ◆ **Objectif : rendre la construction d'applications Web aisées**
	- ❖ **Par assemblage de Web services**

## **La plate-forme .NET**

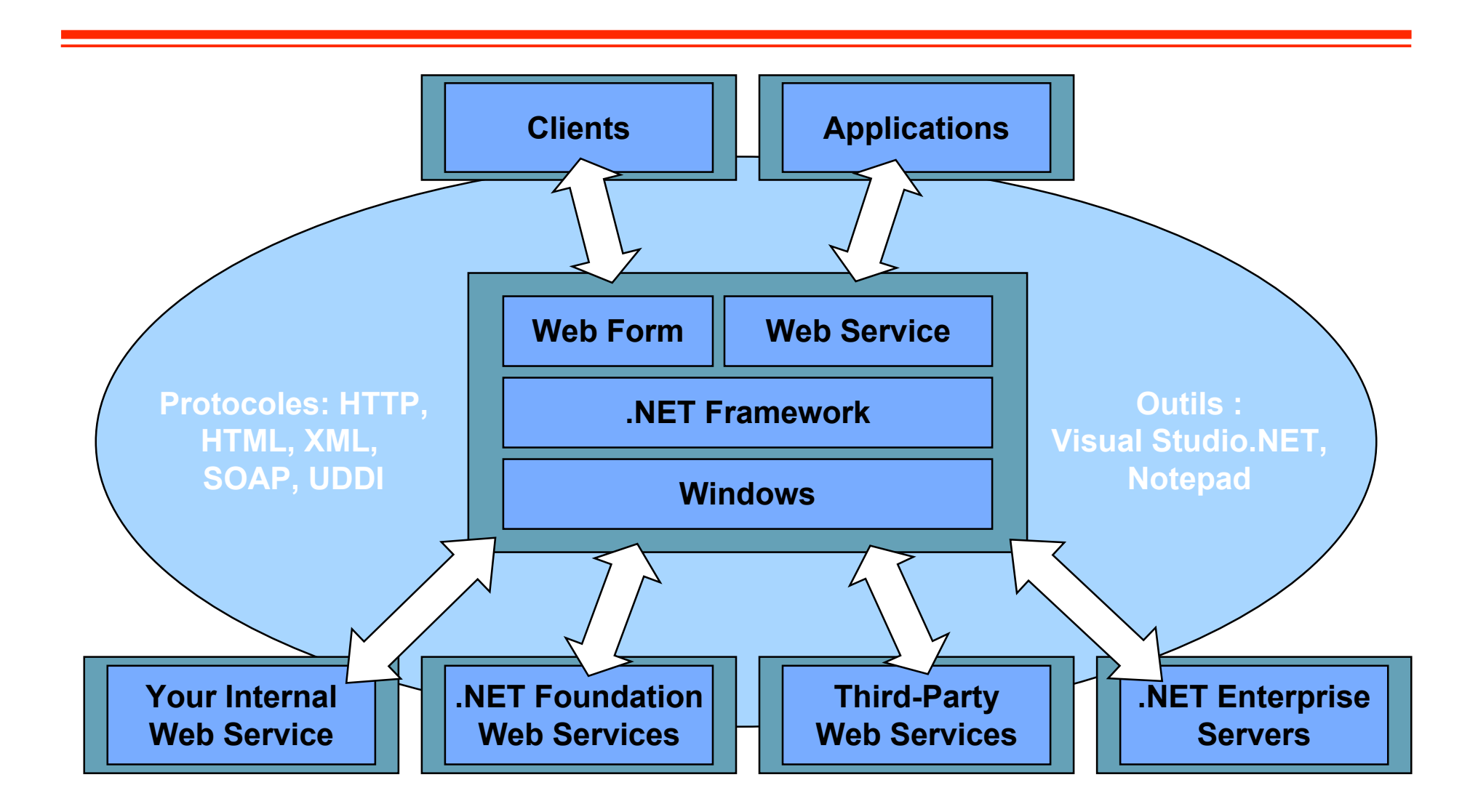

# **Services Web**

**Une évolution du Web**

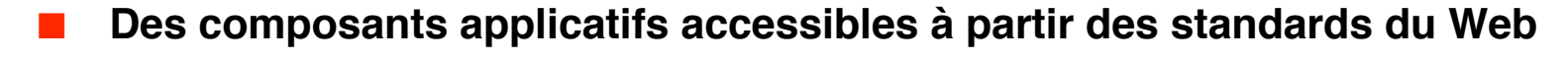

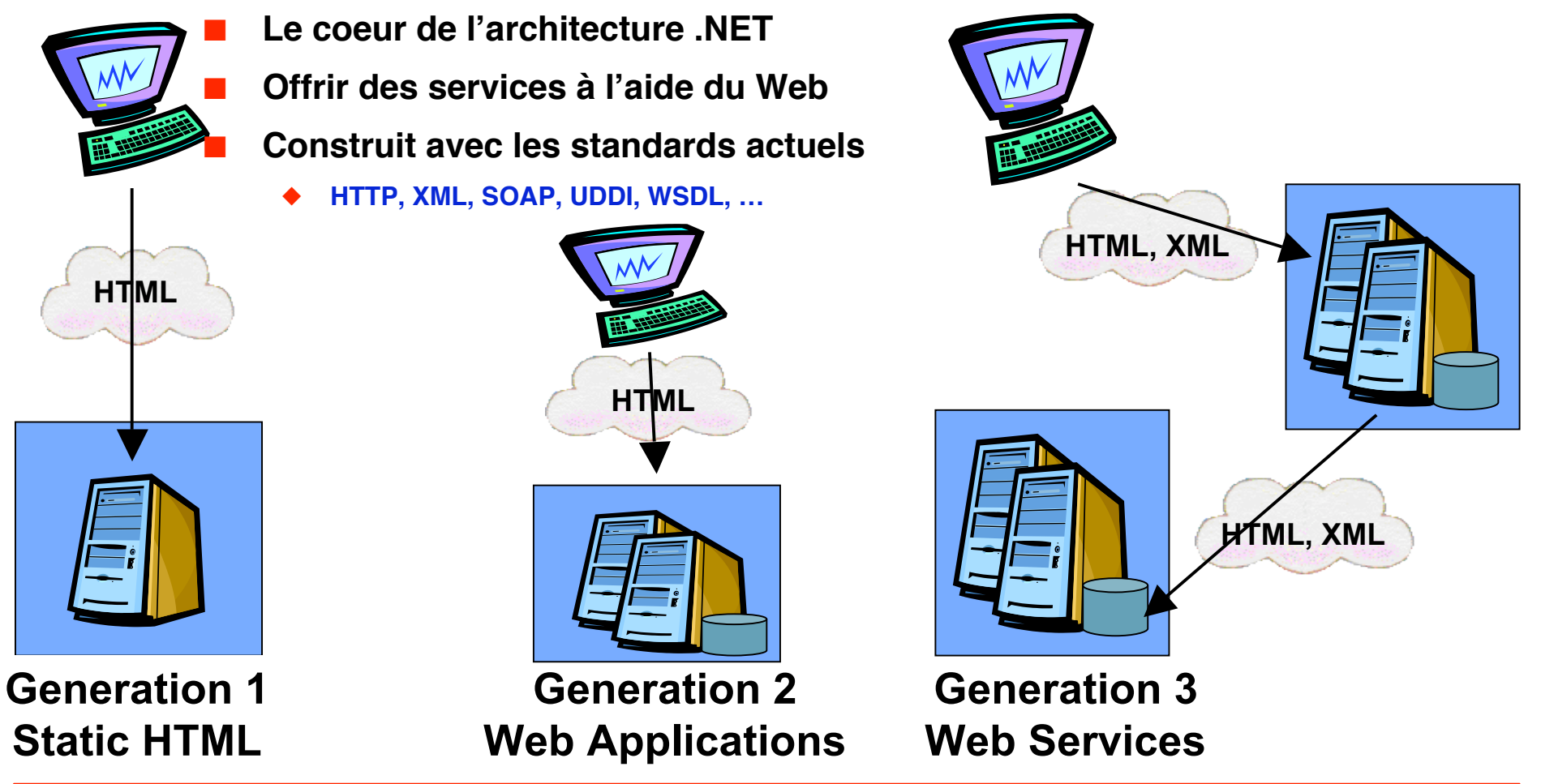

## **Le framework .NET**

- Un ensemble de technologies pour **développer et utiliser des composants :**
	- **Formulaires Web**
	- **Services Web**
	- **Applications Windows**
- Des outils pour développer des **applications**
	- Développement
	- **Mise au point**
	- ◆ **Déploiement**
	- ◆ **Maintenance**

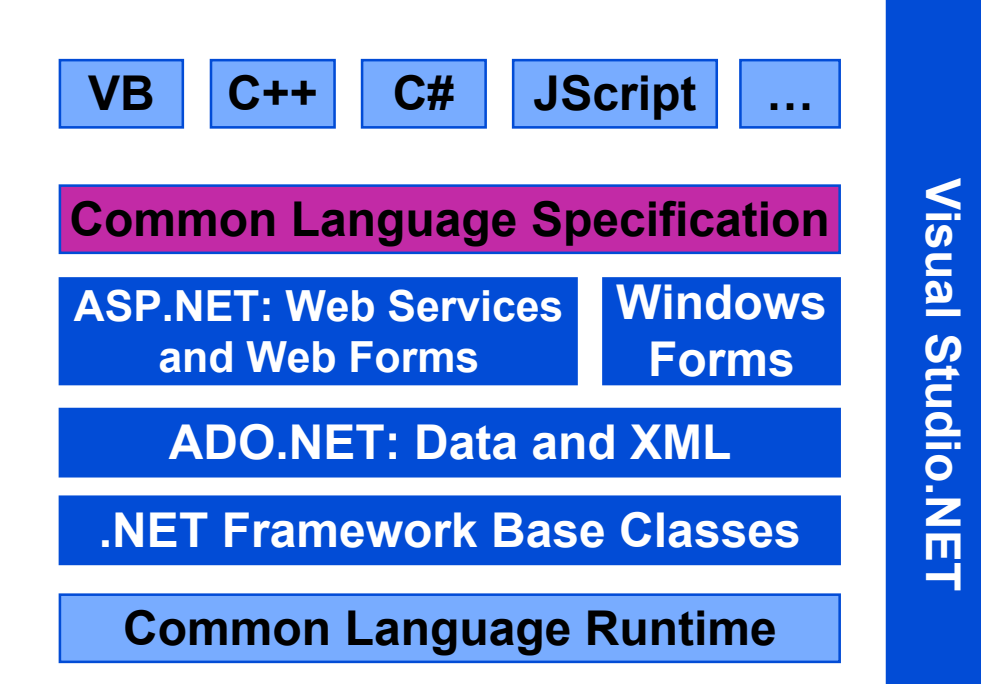

## **La plateforme .NET**

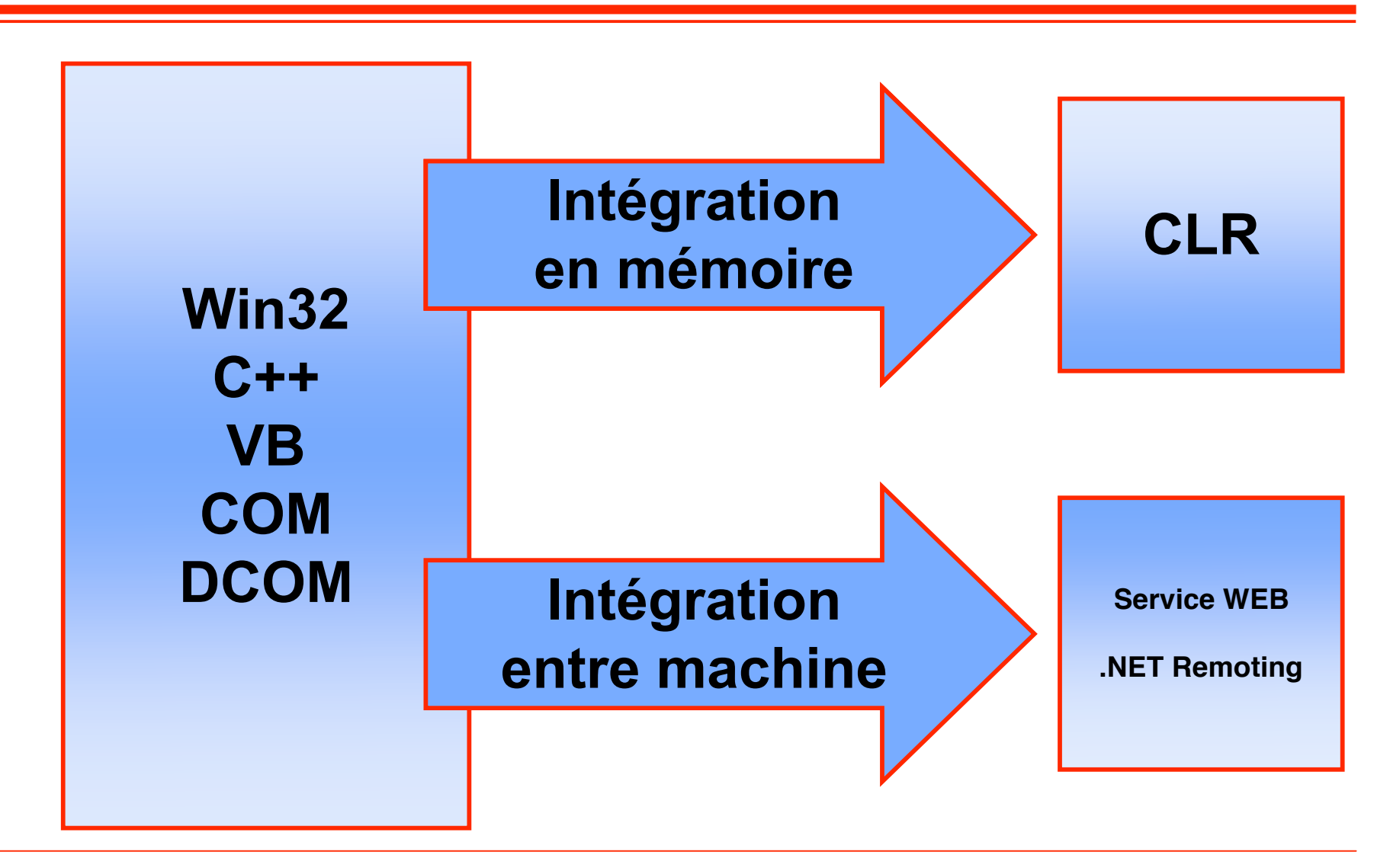

## **La plateforme .Net**

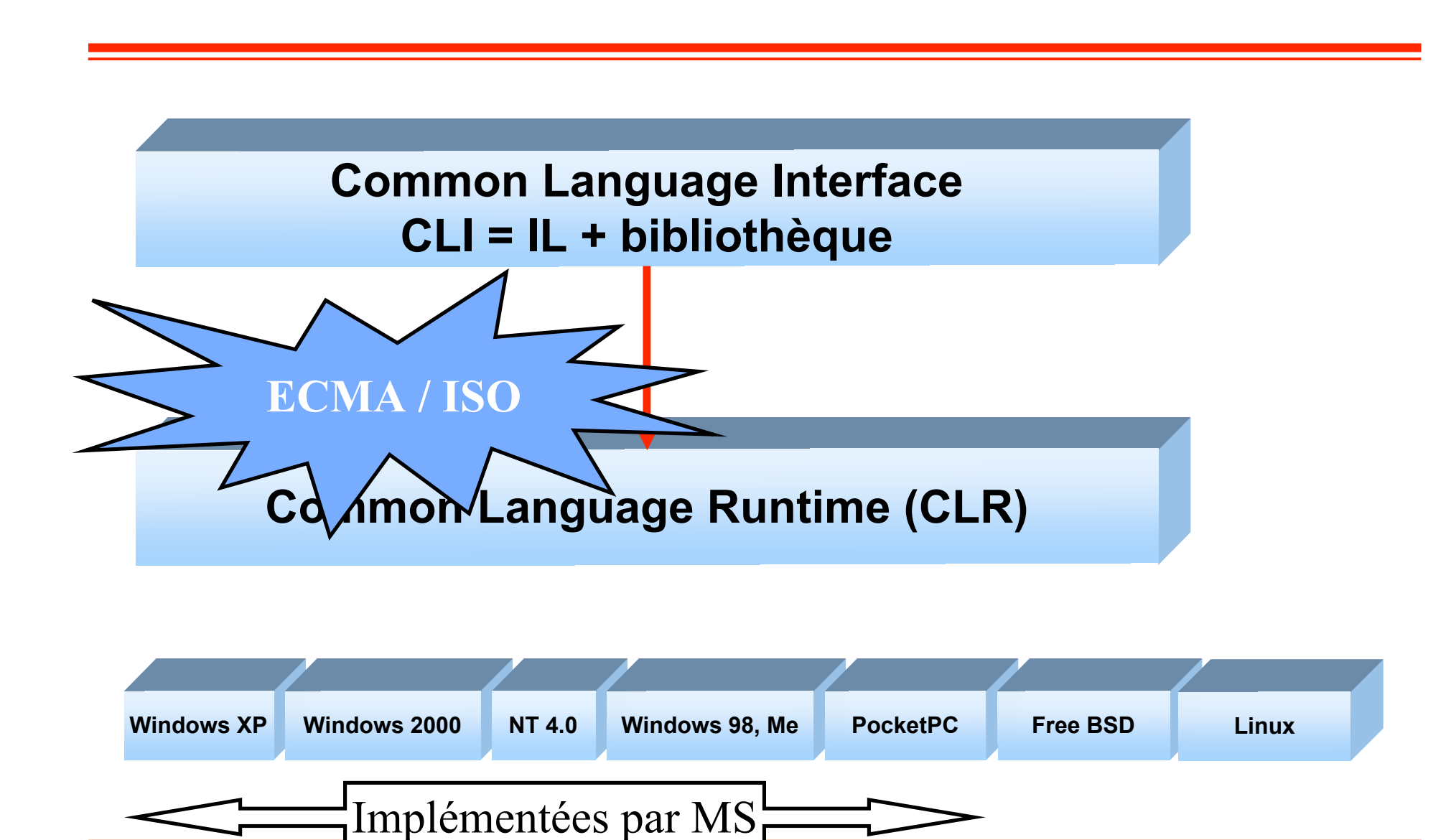

**© 2007, M. Riveill 10**

## **Le .Net Framework**

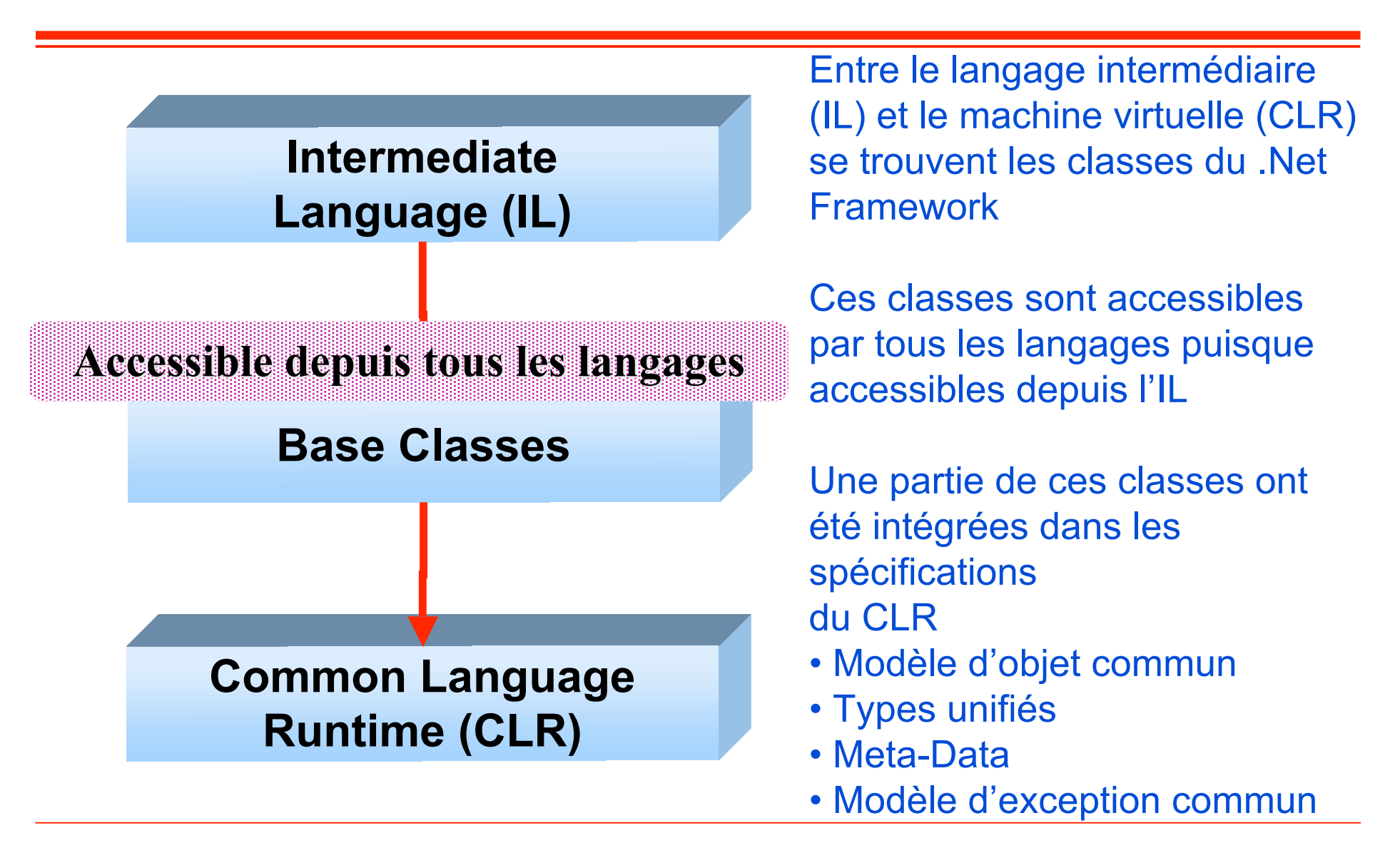

### **CLI Standards**

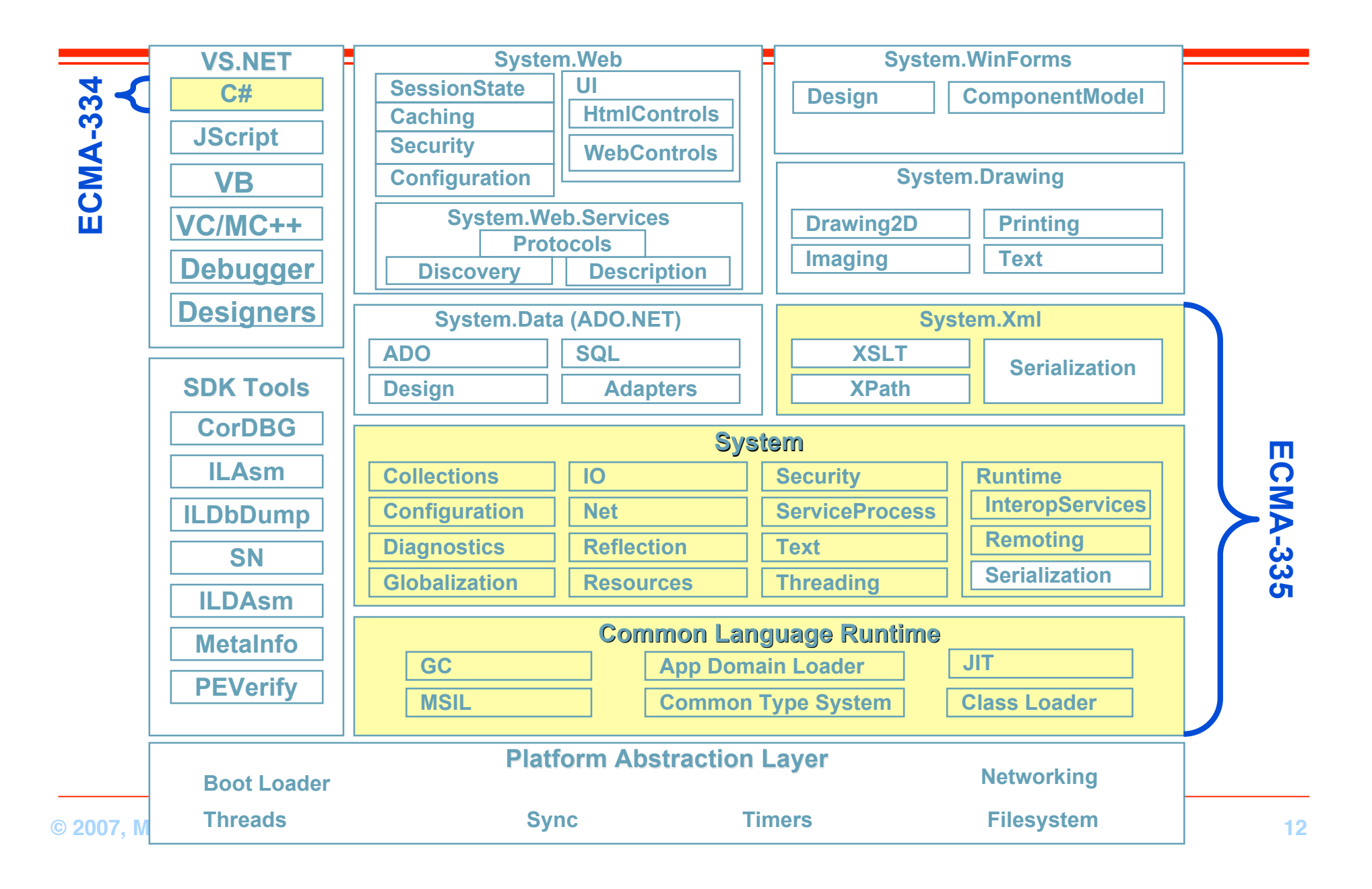

# **Le framework .NET**

### **Les classes du framework**

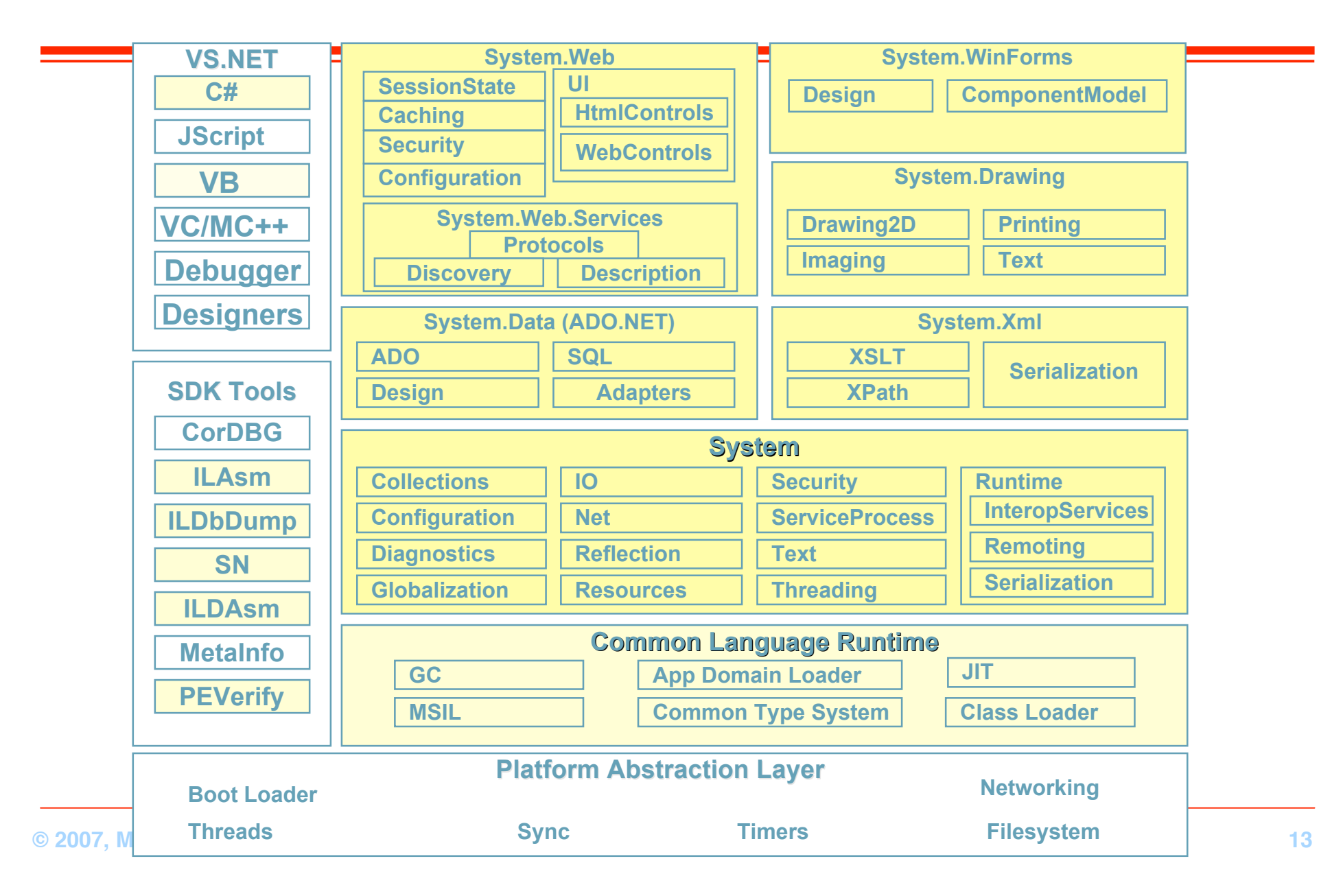

## **Le CLR et ses implémentations**

■ **Framework .Net est suffisant pour programmer, c'est la version officielle**

- ◆ **pas accès aux sources**
- **Il faut aussi prendre le SDK**
- ◆ **Webmatrix permet d'avoir une plate-forme de développement gratuite**
	- ❖ **Intègre serveur web et base de données**
- ◆ **Visual Studio .Net, SQL serveur**
	- ❖ **Disponibles pour les étudiants de Polytech'Nice-Sophia (licence MSDN AA)**

### ■ **ROTOR est une implémentation Microsoft de la technologie .Net**

- ◆ **http://msdn.microsoft.com/sscli**
- ◆ **implémentation complète de standard ISO/ECMA (c'est un sur ensemble de la norme)**
- **Fonctionne avec FreeBSD, Mac OS X et Windows XP (licence de type BSD)**
- ◆ **100% du code source est disponible**
- ◆ **Il n'y a pas d'implémentation correcte de ROTOR pour Linux**

## **CLR et les implémentations non Microsoft en 2003**

### ■ **Ximian : MONO est un projet indépendant**

- ◆ **http://www.go-mono.org**
- ◆ **compatibilité avec les produits .Net**
- **fonctionne sur Linux (licence GPL)**
- ◆ **actuellement : C#, JIT très efficace, pas d'IDE**

### ■ **DotGNU : Portable .Net**

- http://www.southern-storm.com.au/portable\_net.html
- **implémentation du standard ISO/ECMA**
- ◆ **fonctionne sous GNU/Linux, c'est un projet GNU**
	- ❖ **mais aussi sous Windows, Solaris, NetBSD, FreeBSD, and MacOS X.**
	- ❖ **le runtime a été testé sur les processeurs x86, PowerPC, ARM, Sparc, PARISC, s309, Alpha, and IA-64**
- ◆ **Actuellement : C#, pas de JIT, de nombreux outils**
- **Il y en a d'autre…**

## **Common Language Runtime Buts**

### ■ **Développement de services**

- ◆ **Permettre une interopérabilité entre les langages**
- ◆ **Augmenter la productivité**
	- ❖ **chacun écrit dans le langage qu'il maîtrise, le plus adapté, …**

### ■ Services déploiement

- ◆ **Simple, sûr**
- ◆ **Gestion des versions NO MORE ʻDLL HELL'**

### ■ **Services à l'exécution**

- ◆ **Performance**
- ◆ **Extensibilité**
- ◆ **Sûreté et disponibilité**
- ◆ **Sécurité**

### **Common Language Runtime Compilation**

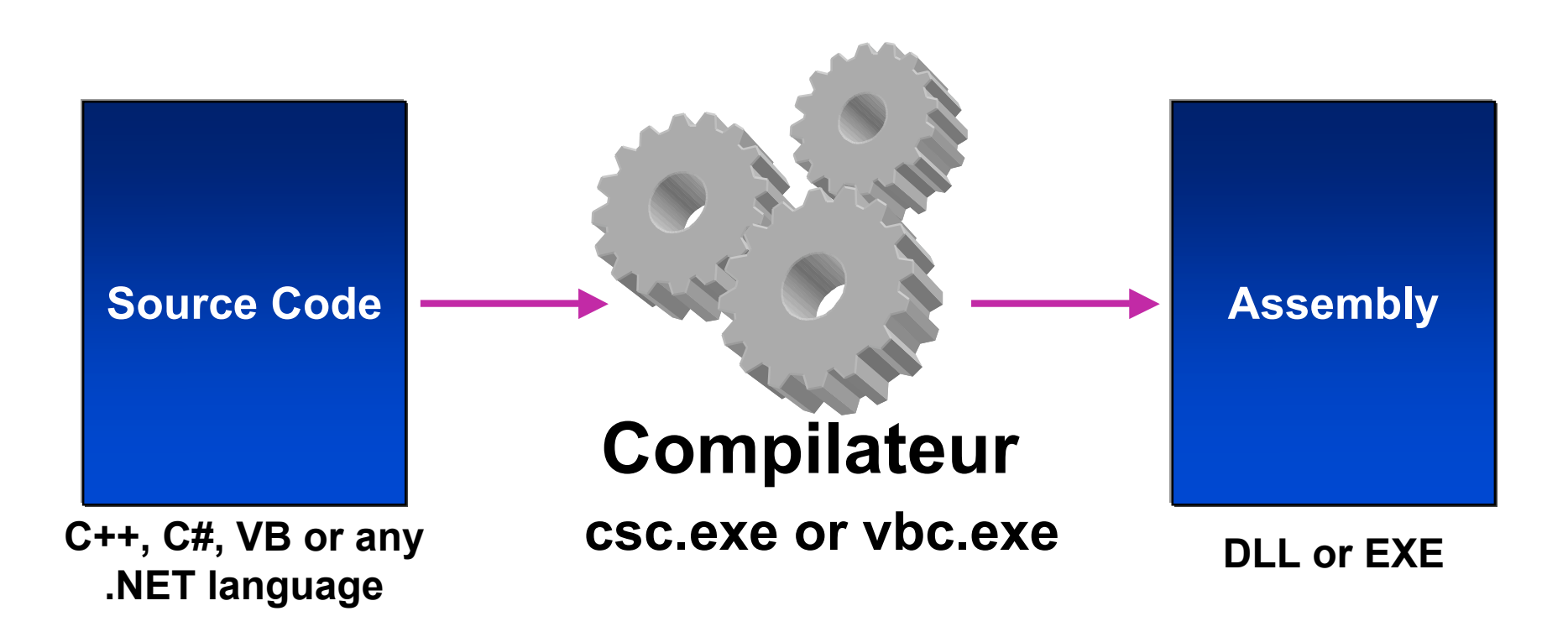

### **Common Language Runtime Assemblages - Assemblies**

### ■ **Assembly : archive**

- **Unité logique de déploiement (composants de la machine virtuelle)**
- ◆ **Contient Manifest, Metadata Type, code IL et autres ressources**
- **Manifest : fichier de description de l'assemblage**
	- **Metadata à propos des composants présent dans un assembly (version, types, la proposant de la proposant de la proposant de la proposant de la proposant de la proposant de la proposant de la proposant de la proposant de la dépendances, etc.)**

### **Metadata Type**

◆ **Définition complète de tous les types présent dans l'assembly : attributs, méthodes, paramètres, ressources…**

#### ■ **code IL : langage intermédiaire typé**

- ◆ **Tous les langages sont compilés en IL (managed code)**
- ◆ **IL est toujours compilé en code natif avant exécution (JIT compiler)**

#### ■ **Ressources**

◆ **.bmp, .jpg**

## **Assemblies**

**Components of an Assembly**

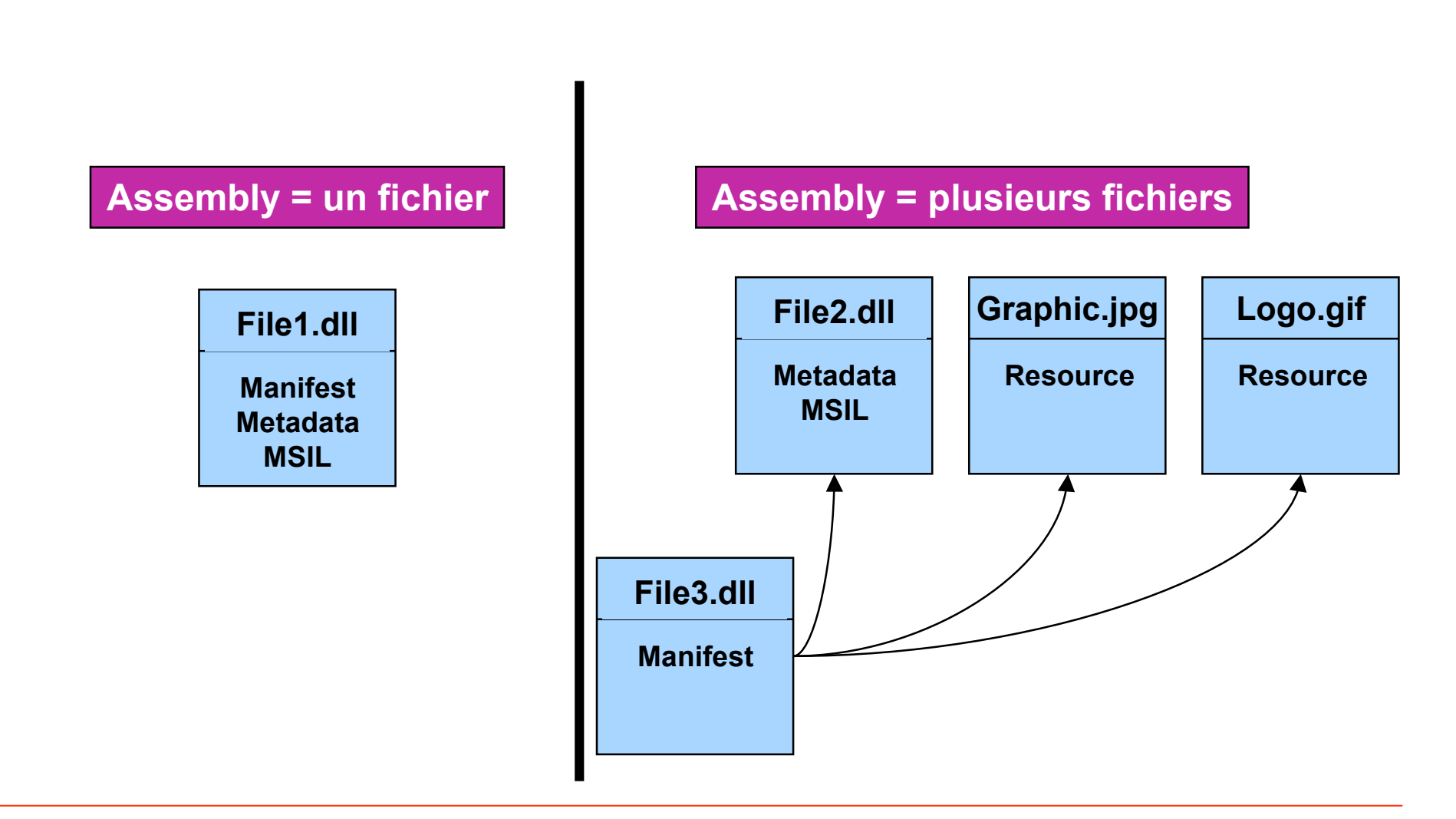

### **Common Language Runtime Modèle d'exécution**

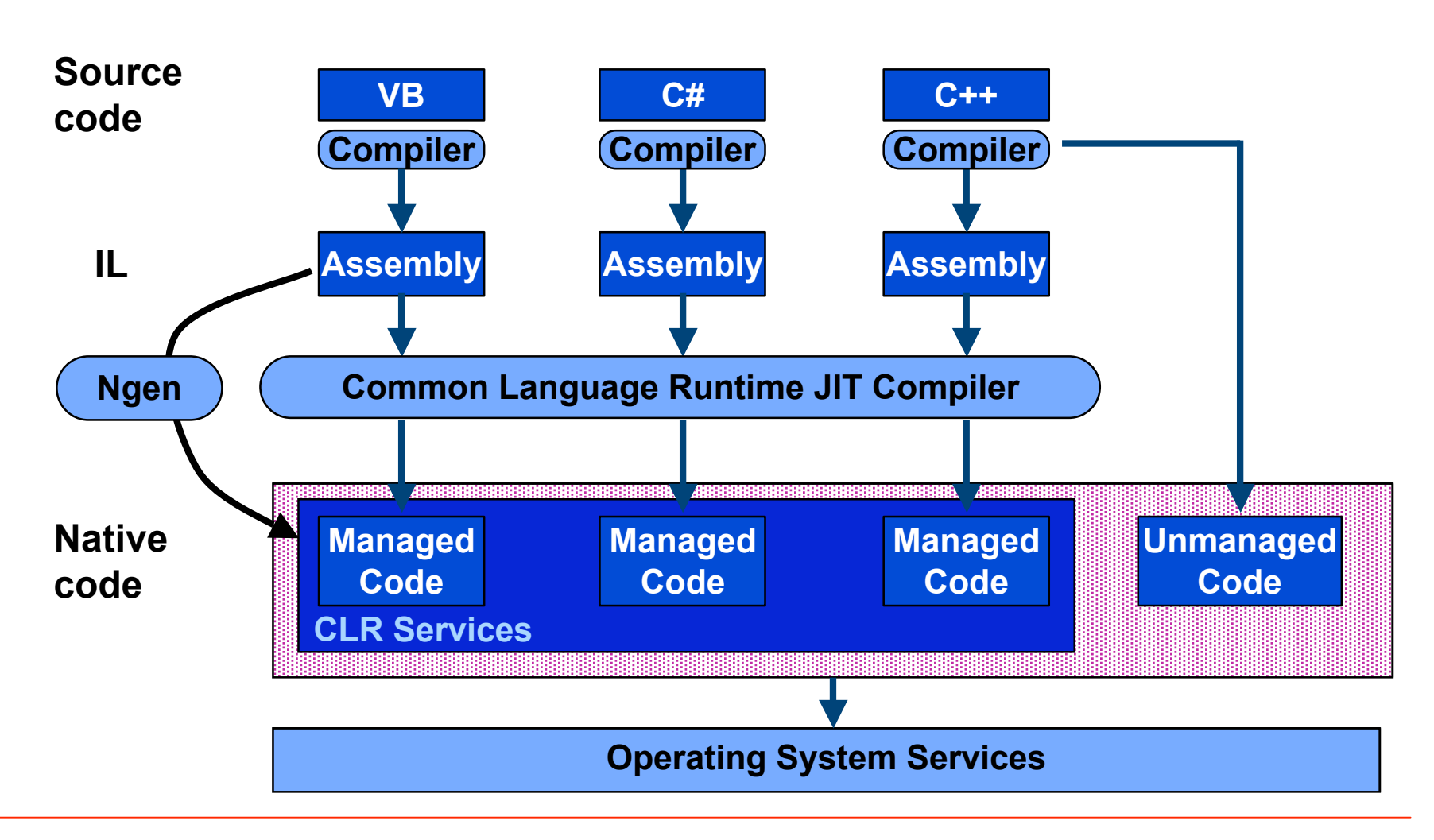

## **Common Language Runtime Services**

- **Gestion du Code**
- **Conversion du code MSIL en natif**
- **Chargement et exécution du ʻmanaged code'**
- **Création et gestion des metadata**
- **Contrôle des types**
- **Insertion et exécution des politiques de sécurité**
- **Gestion mémoire**
- **Gestion multi-langage des exceptions**
- **Interopérabilité entre les objets du framework .NET et les objets COM et les DLLs Win32**
- **Liaison tardive**
- **Services pour les développeurs (profiling, debugging, etc.)**

## **Common Language Runtime**

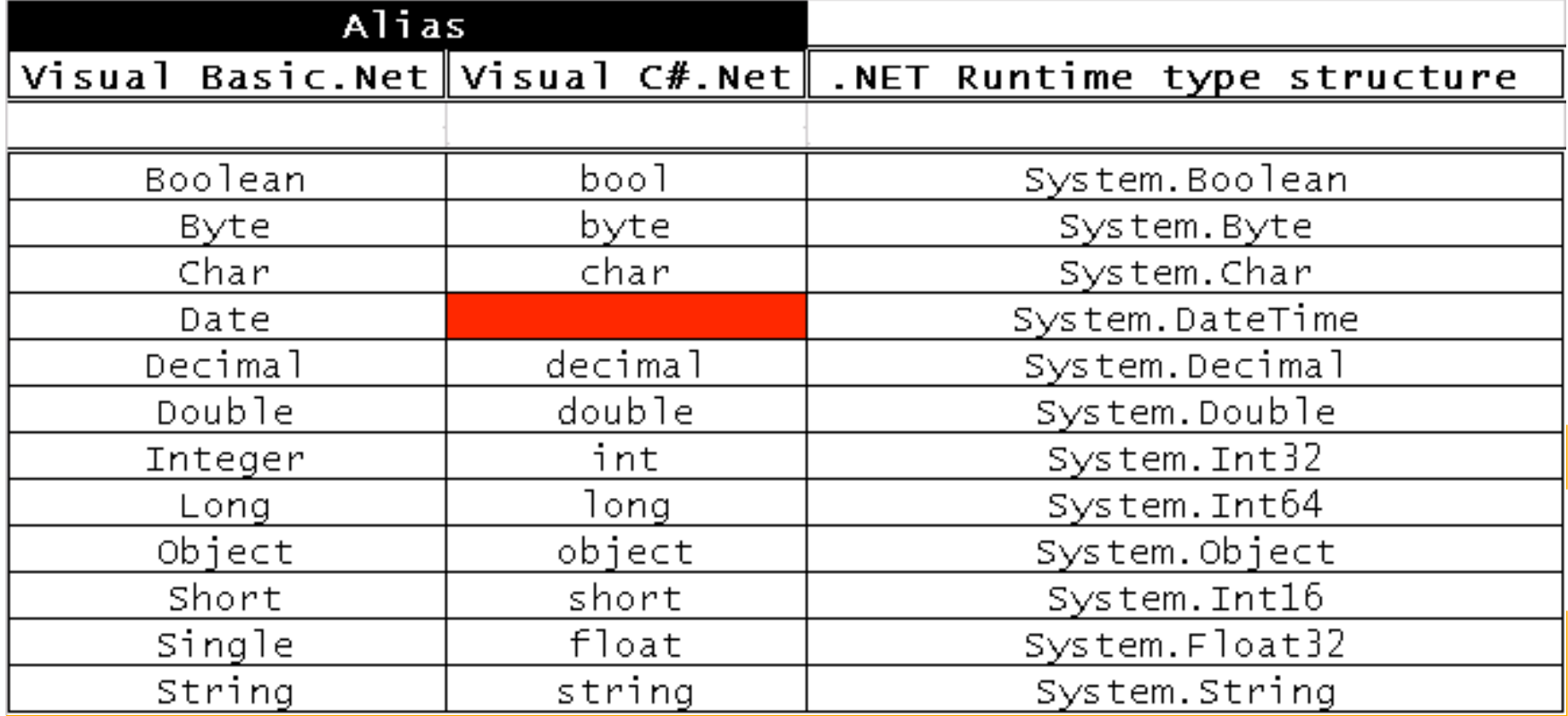

### **Les langages sur .Net**

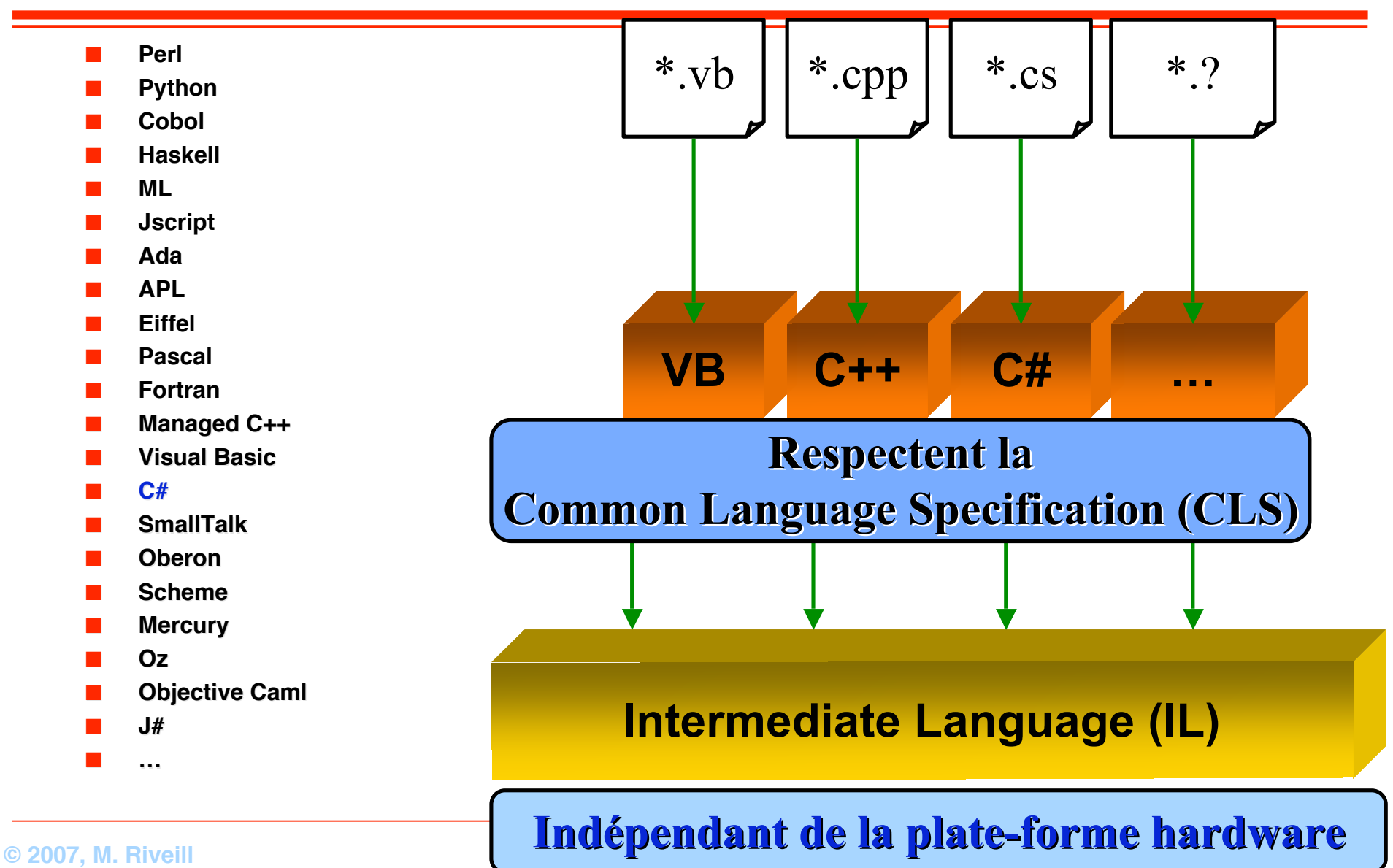

## **La plate-forme .NET**

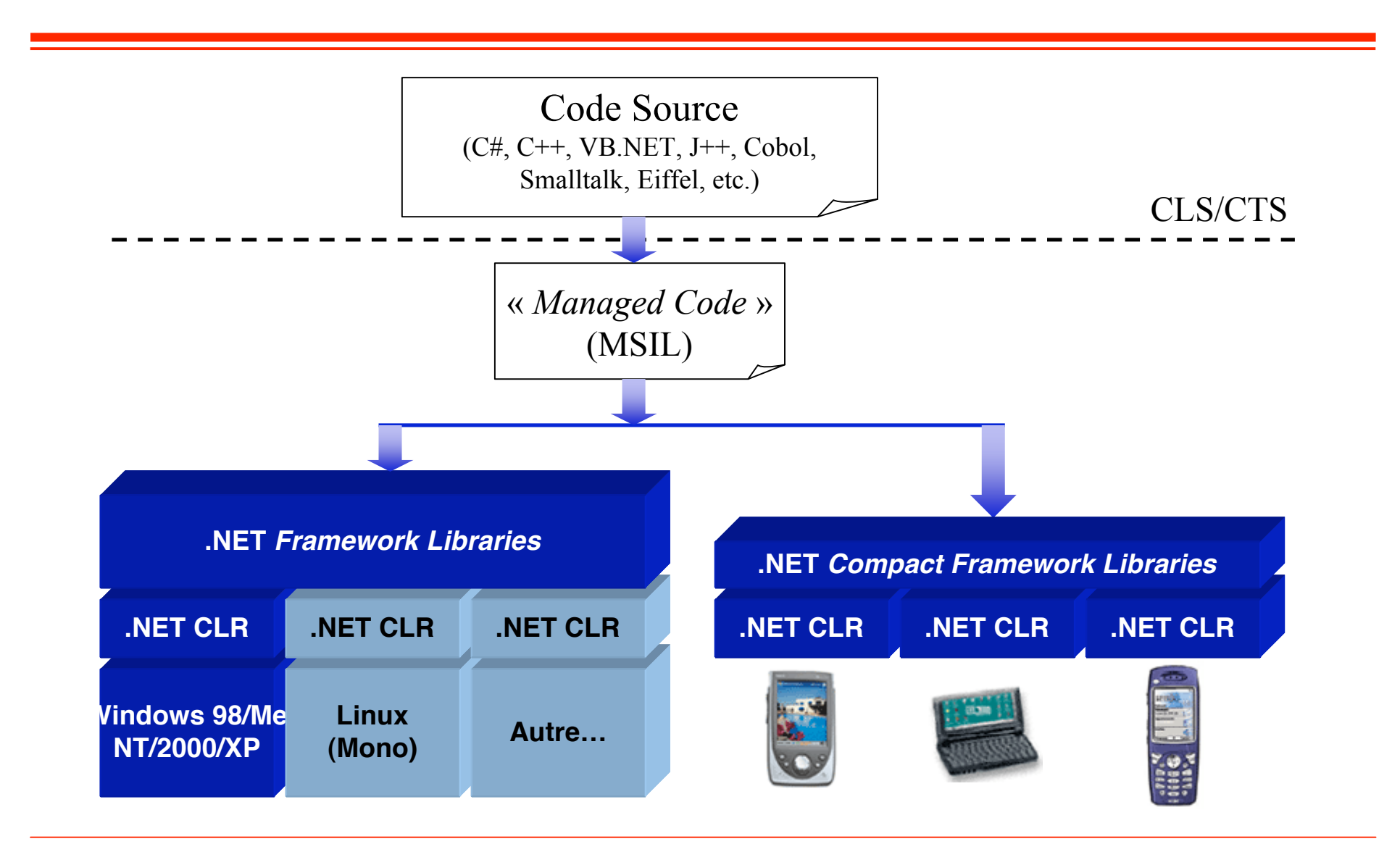

**© 2007, M. Riveill 24**

# **.NET** *Compact Framework*

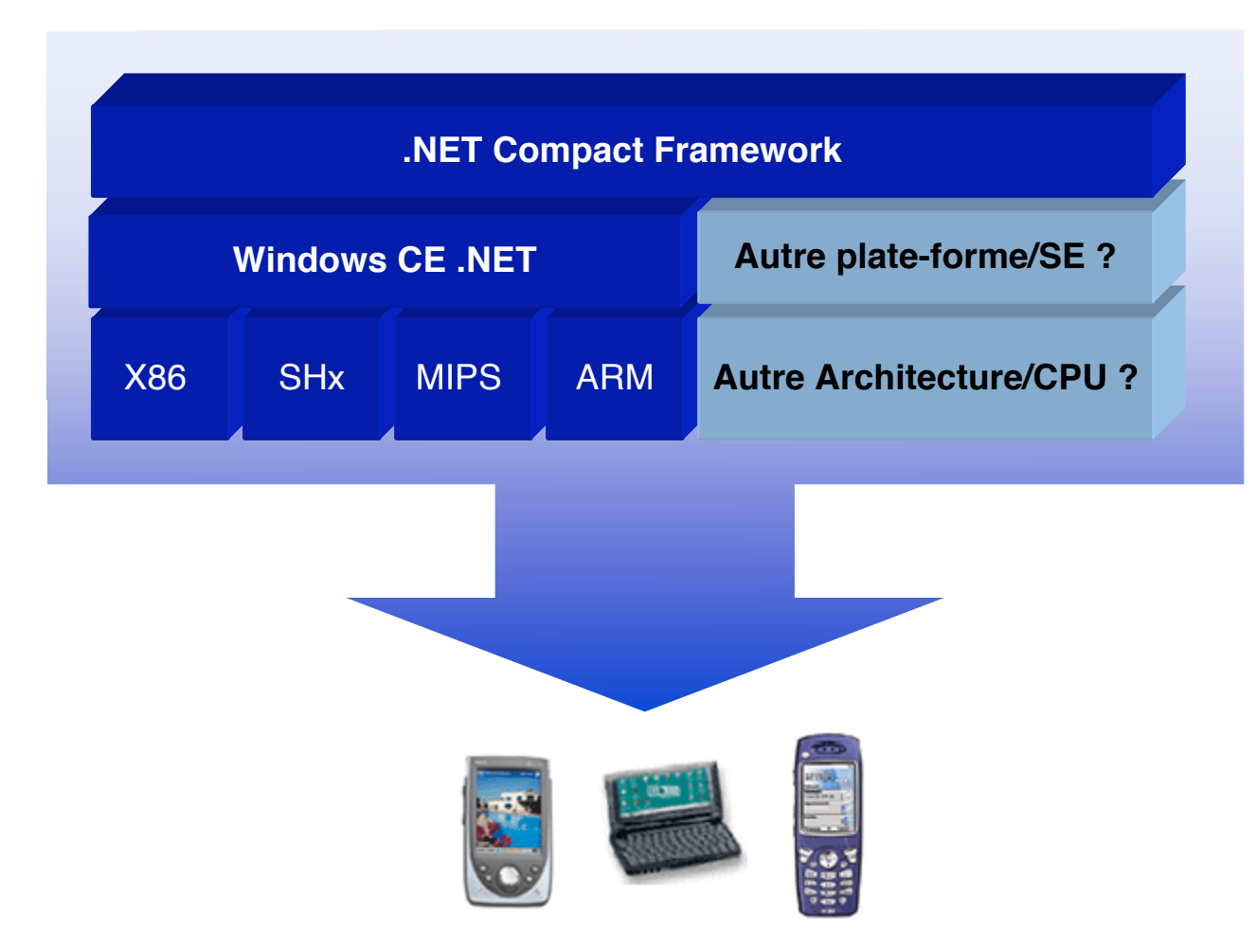

**http://morpheus.developpez.com/cfdotnet/**

**© 2007, M. Riveill 25**

## **Compact Framework .NET**

■ Même philosophie que le Framework .Net

- ◆ Sous-ensemble du Framework .NET et du Common Language Runtime.
- ◆ **Code intermédiaire, JIT compiler, possibilité de code natif**
	- ❖ **Exécution de programmes indépendants du matériel et des systèmes d'exploitation**
- ◆ **Prise en charge des principaux protocoles réseaux et connexion avec les services Web**
- **Mais quelques spécificités**
	- ◆ **Contient des classes spécialement conçues à son intention**
	- ◆ **Optimisé pour les dispositifs ayant :**
		- ❖ **Alimentation par batterie**
		- ❖ **Espace de travail compris entre 128 Ko et 1 Mo en RAM dynamique**
		- ❖ **Disque dur facultatif**

### ■ **En conséquence**

- Une application Compact Framework .NET peut s'exécuter sur le Framework .NET si :
	- ❖ **Les assemblys ne sont pas signés (pas le même mécanisme)**
	- ❖ **Pas d'utilisation des classes spécifiques (exemple IHM pocket PC)**

### **Quelques singularités**

- COM interop et fonctions de rappel:
	- ◆ **Le Compact Framework .NET n'assure pas l'interopérabilité avec les objets COM, mais vous pouvez utiliser PInvoke (***platform invoke***) pour accéder à des fonctions DLL natives qui, à leur tour, peuvent appeler des objets COM.**
- Répertoire en cours**:**
	- ◆ La fonctionnalité de répertoire en cours est absente sur les périphériques qui exécutent Windows CE .NET ; par conséquent, le .NET Compact Framework ne prend pas en **charge les méthodes** Directory.GetCurrentDirectory **et** Directory.SetCurrentDirectory**.**
- Données**:**
	- Le Compact Framework .NET fournit une implémentation de sous-ensemble de ADO.NET et inclut le fournisseur de données SQL Server CE .NET. L'espace de noms **System.Data.OleDb n'est pas pris en charge.**
- Tableaux**:**
	- ◆ Au contraire de certains langages, le *Common Language Runtime* ne prend pas en charge les limites inférieures autres que zéro et lève une exception **MissingMethodException si le premier élément d'un tableau n'est pas zéro.**
- ASP.NET**:**
	- ◆ **Le Compact Framework .NET est essentiellement une plate-forme de client élaboré et ne prend pas en charge ASP.NET.**
- Assemblys et GAC (*Global Assembly Cache*) **:**
	- ◆ **Dans sa version actuelle, le .NET Compact Framework ne prend pas en charge les assemblys composés de plusieurs modules, mais prend en charge les assemblys satellites.**
- Classes**:**
	- ◆ **Le .NET Compact Framework prend en charge un sous-ensemble de la Bibliothèque de classes .NET Framework.**
- Types de données et précision en virgule flottante**:**
	- Seule Math.Round(double a) est prise en charge ; Math.Round(double a, double b) n'est pas prise en charge.
- Délégués**:**
	- ◆ **Les déléqués asynchrones, en particulier les méthodes** BeginInvoke et EndInvoke, ne sont pas pris en charge.
- Événements**:**
	- ◆ **Le .NET Compact Framework prend en charge les événements** GotFocus **et** LostFocus**, mais non les événements** Activated **et** Deactivated**.**
- **Installation et fichiers CAB:** 
	- ◆ **Vous pouvez utiliser des fichiers CAB et créer des applications MSI pour distribuer vos applications.**
- Test des performances**:**
	- ◆ **Le .NET Compact Framework ne prend en charge ni le profilage de code, ni le fichier Perfmon.exe du Moniteur système.**
- Réflexion**:**
	- ◆ **Le .NET Framework ne prend pas en charge l'espace de noms System.Reflection.Emit.**
- Sérialisation**:**
	- ◆ **Pour des raisons de taille et de performances, le .NET Compact Framework ne prend en charge ni la sérialisation binaire à l'aide de BinaryFormatter, ni la sérialisation SOAP à l'aide de SoapFormatter.**
- Minuteries**:**
	- ◆ Les méthodes Timer.Start et Timer.Stop ne sont pas prises en charge, mais vous pouvez démarrer et arrêter une minuterie en affectant à la propriété Timer.Enabled la valeur true **or** false**.**

# **Deuxième partie**

### **Le langage C# (et le CLR)**

**Assemblies et module Types références et valeurs Delegates et Events Réflexion et attributs**

## **Languages C#**

- **Nouveau langage créé pour .NET**
- **Proche de C++ et de Java**
- **Concepts clés :**
	- ◆ **Composants orientés**
	- ◆ **Tout est objet**
- Soumis à l'ECMA pour standardisation
- **Utilise les classes du framework .NET**

### ■ **Mais surtout :**

◆ C# est la fidèle reproduction des concepts de la machine virtuelle **de .Net, le CLR**

### ■ Ce n'est pas une présentation exhaustive de C#

- ◆ **Nous n'allons pas regarder <sup>8</sup>** 
	- ❖ **Espace des noms, différents de Java**
	- ❖ **Instructions, pas grand-chose de très original**
	- ❖ **La gestion des threads et la synchronisation**
	- ❖ **L'accès aux objets distants, l'activation (Remoting vs RMI)**
	- ❖ **Opérateurs, proche de C++**
	- ❖ **Types génériques (disponible 2.0)**
	- ❖ **Commentaires**
	- ❖ **Génération de documentation (XML vs HTML JavaDoc)**
	- ❖ **…**
- **Nous allons regarder**  $\bigcirc$ 
	- ❖ **Assemblies et module, signature, version**
	- ❖ **Types références et valeurs, boxing (disponible Java 1.5)**
	- ❖ **Delegates et Events**
	- ❖ **Réflexion et attributs**

### **Assemblies et modules**

### ■ **.Net**

- ◆ La CLR impose que tous les types appartiennent à une assembly
- ◆ **L'assembly est l'unité minimale de déploiement de code sur la plateforme .NET**
- ◆ Le module est la plus petite unité compilable:
	- ❖ **Peut contenir des meta-data, du code et des ressources**
- **C#**
	- ◆ **Compilateur : csc.exe**
	- ◆ **Peut émettre des :**
		- ❖ **Modules => /target:module**
		- ❖ **DLL => /target:library**
		- ❖ **Exécutables console => /target:exe**
		- ❖ **Exécutables windows => /target:winexe**
	- ◆ **pour examiner des assemblies : ildasm.exe**

### **Mon premier assembly : Hello World**

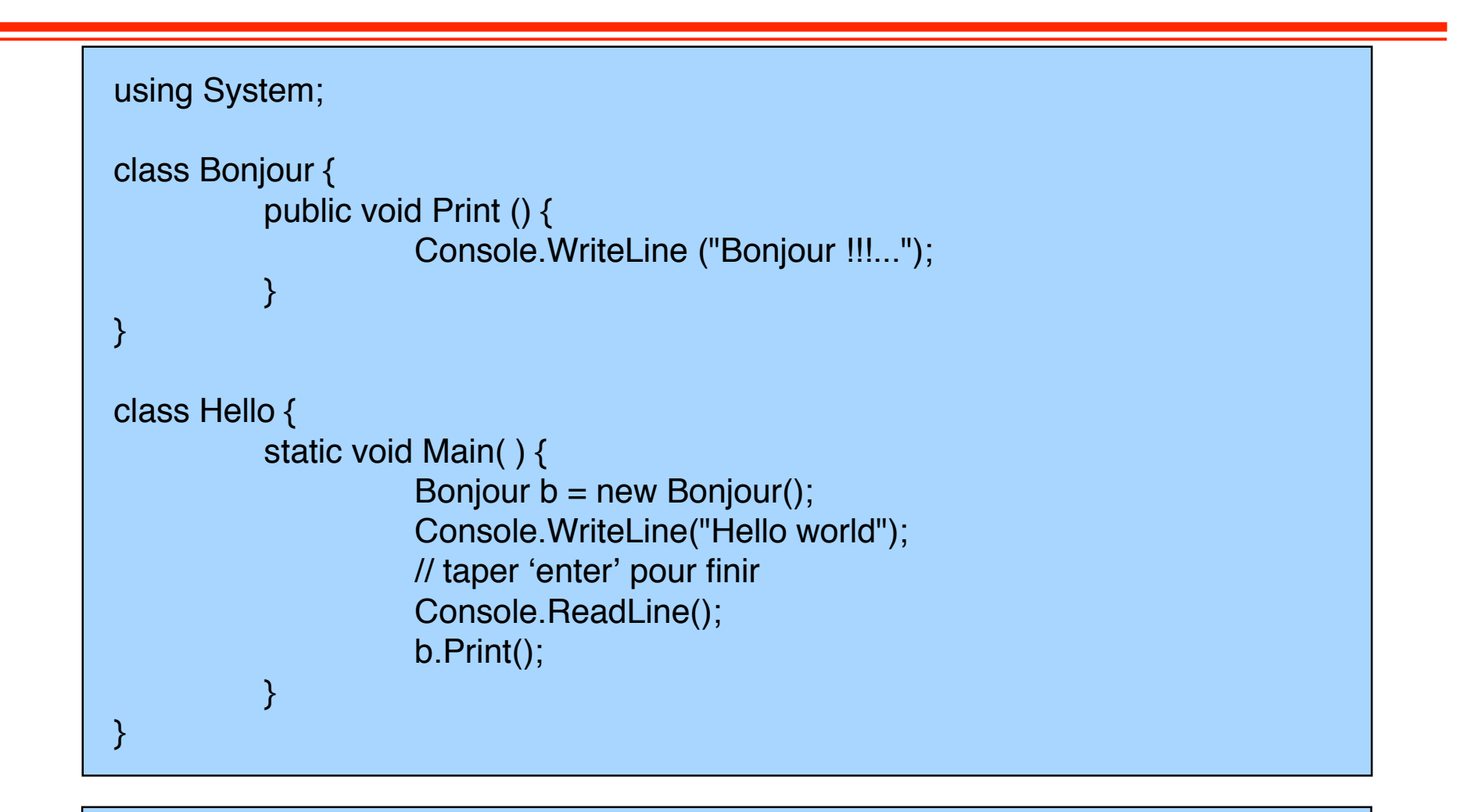

csc /target:exe HelloWorld.cs

**© 2007, M. Riveill 32**

### **Le même en deux assemblies**

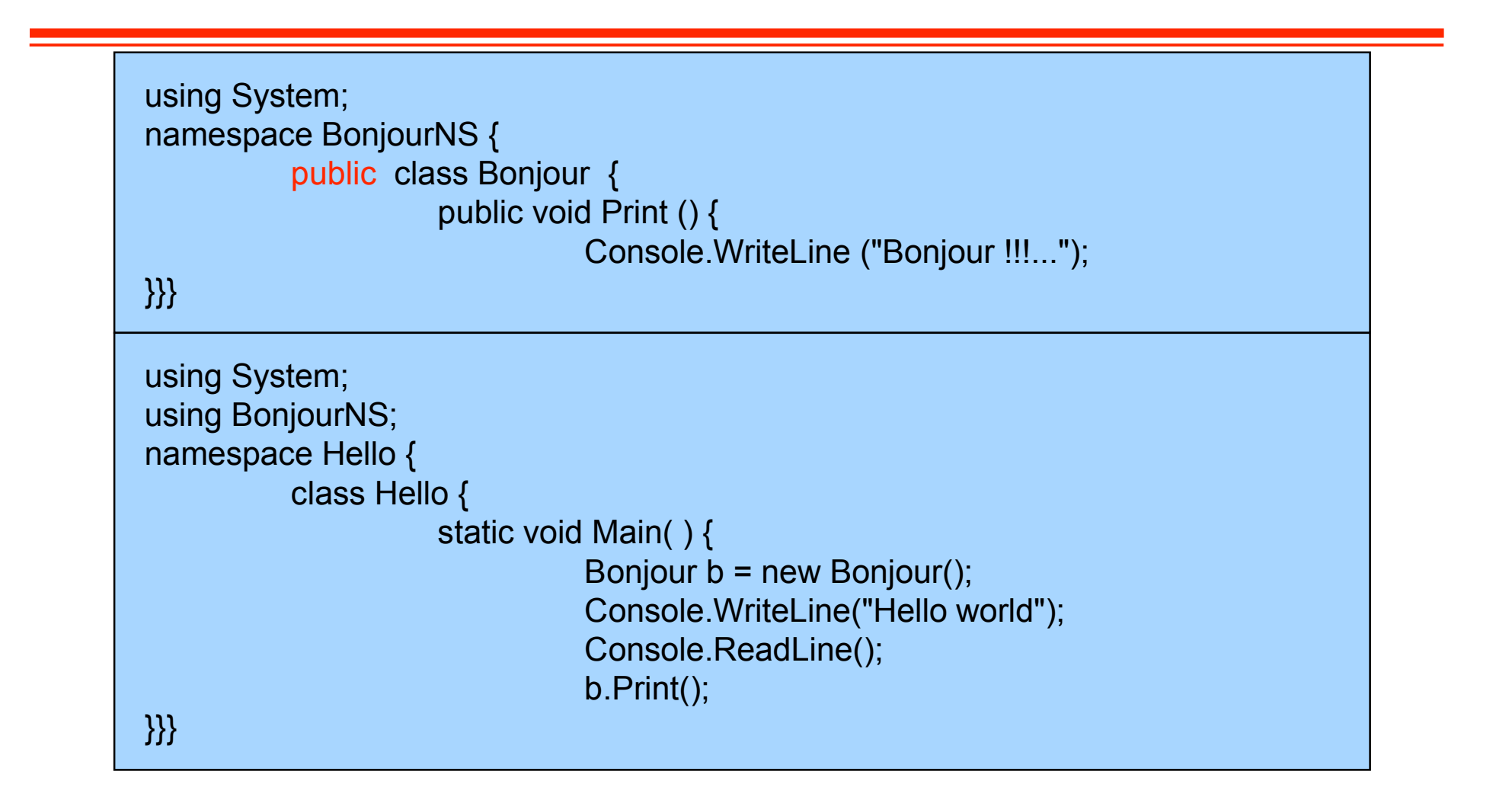

**Community** CSC /target:exe /reference:Bonjour.dll HelloWorld.cs **COMPUS 2007, CSC /target:exe** /reference:Bonjour.dll HelloWorld.cs csc /target: library Bonjour.cs

### **Génération d'un module**

■ Pas de génération de manifeste de l'assembly :

- ◆ **/target:module.**
- ◆ **Par défaut, le fichier de sortie porte l'extension .netmodule.**
- **Conséquence**
	- ◆ Ce fichier dépourvu d'un manifeste de l'assembly ne peut pas être chargé par le CLR
	- ◆ Il peut être incorporé dans le manifeste d'un assembly au moyen de /addmodule.
- Si plusieurs modules sont créés dans une seule compilation :
	- les types internal d'un module unique seront accessibles aux autres modules dans la **compilation.**
	- **Lorsque le code d'un module référence des types internal dans un autre module, les deux modules doivent être incorporés dans un manifeste de l'assembly au moyen de /addmodule.**

### **Le même en un seul assembly mais deux fichiers**

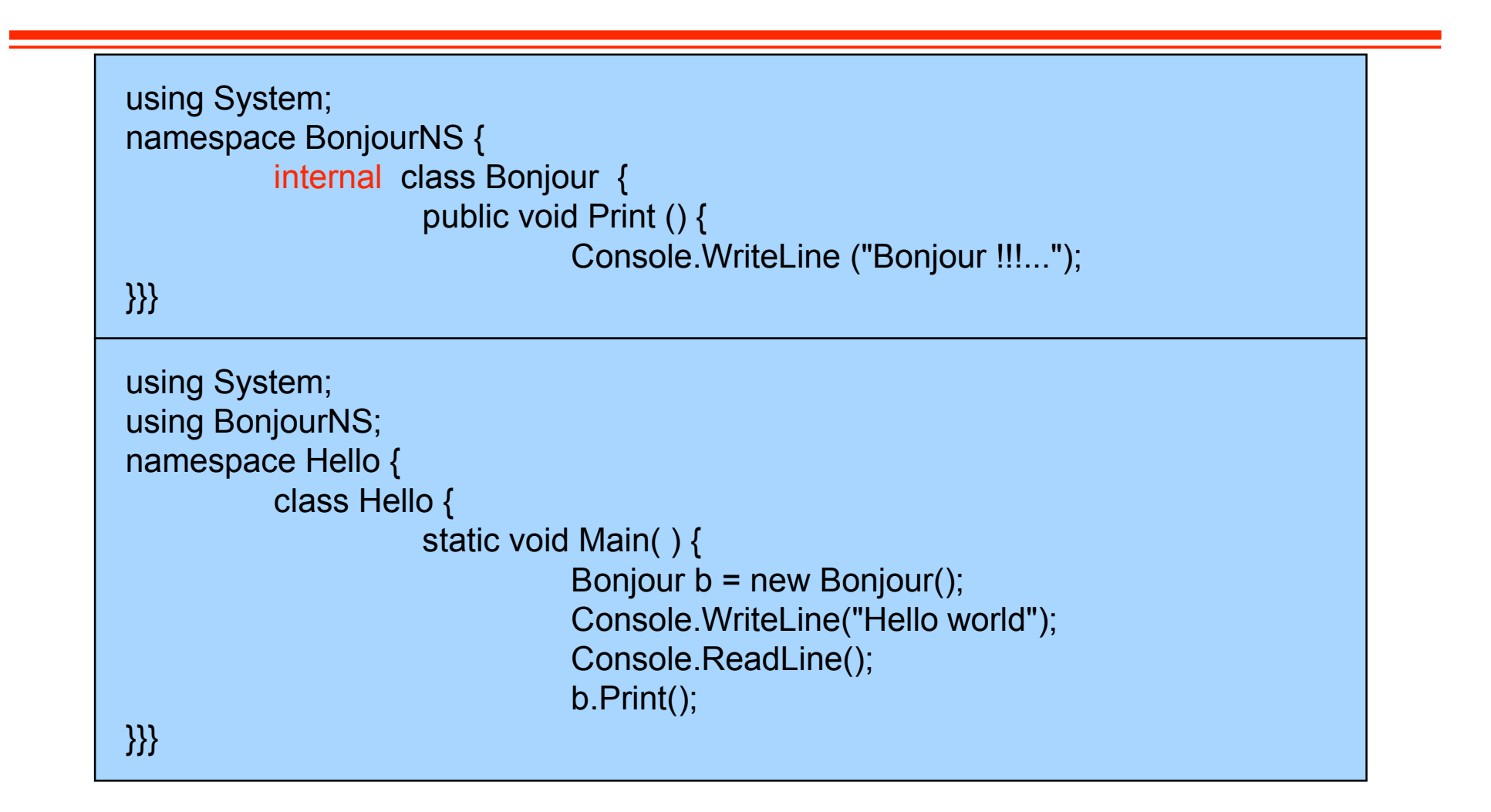

### **Assemblies et modules Portée**

- La portée des types est spécifiée dans l'assembly **elle-même**
	- ◆ **public indique que le type est vu depuis l'extérieur de l'assembly**
	- ◆ **internal indique que le type n'est vu que des autres types de cette même assembly**
	- ◆ **private indique que le type n'est vu que de l'intérieur du type qui le déclare**
	- ◆ **static indique qu'il s'agit d'une variable commune à toutes les instances**

### **Assemblies et modules**

**Signature**

- La signature d'une assembly est basée sur un couple Clé **publique/Clé privée**
- Une assembly signée ne peut être altérée sans devoir être **re-signée à nouveau**
- **sn.exe est l'outil permettant de gérer cela**
- **AssemblyKeyFile et AssemblyDelaySign sont les attributs à utiliser**
# **Pourquoi signer un assembly ?**

#### ■ **Signer permet d'obtenir un nom fort :**

#### ◆ **un nom unique**

- ❖ **Nul ne peut générer le même nom d'assembly que le vôtre, car un assembly généré avec une clé privée possède un nom différent de celui d'un assembly généré avec une autre clé privée.**
- ◆ Les noms forts protègent l'enregistrement en ligne de la version d'un **assembly.**
	- ❖ **Un nom fort peut garantir que nul ne peut produire une version ultérieure de votre assembly.**
	- ❖ **Les utilisateurs peuvent être assurés qu'une version de l'assembly qu'ils chargent provient du même éditeur qui a créé la version avec laquelle l'application a été générée.**
- ◆ **Les noms forts assurent un solide contrôle d'intégrité.**
	- ❖ **Le contenu de l'assembly n'a pas été modifié depuis sa génération.**

#### ■ **ATTENTION :**

◆ les noms forts n'est pas une signature numérique, ni un certificat

# **Les clés**

**Private Key**

**sn.exe -k publicprivate.snk**

**Public Key (128 bytes + 32 bytes header)**

**(436 bytes) publicprivate.snk**

**sn.exe -p publicprivate.snk public.snk**

**Public Key (128 bytes + 32 bytes header) public.snk**

**© 2007, M. Riveill 39**

# **Signature d'un assembly**

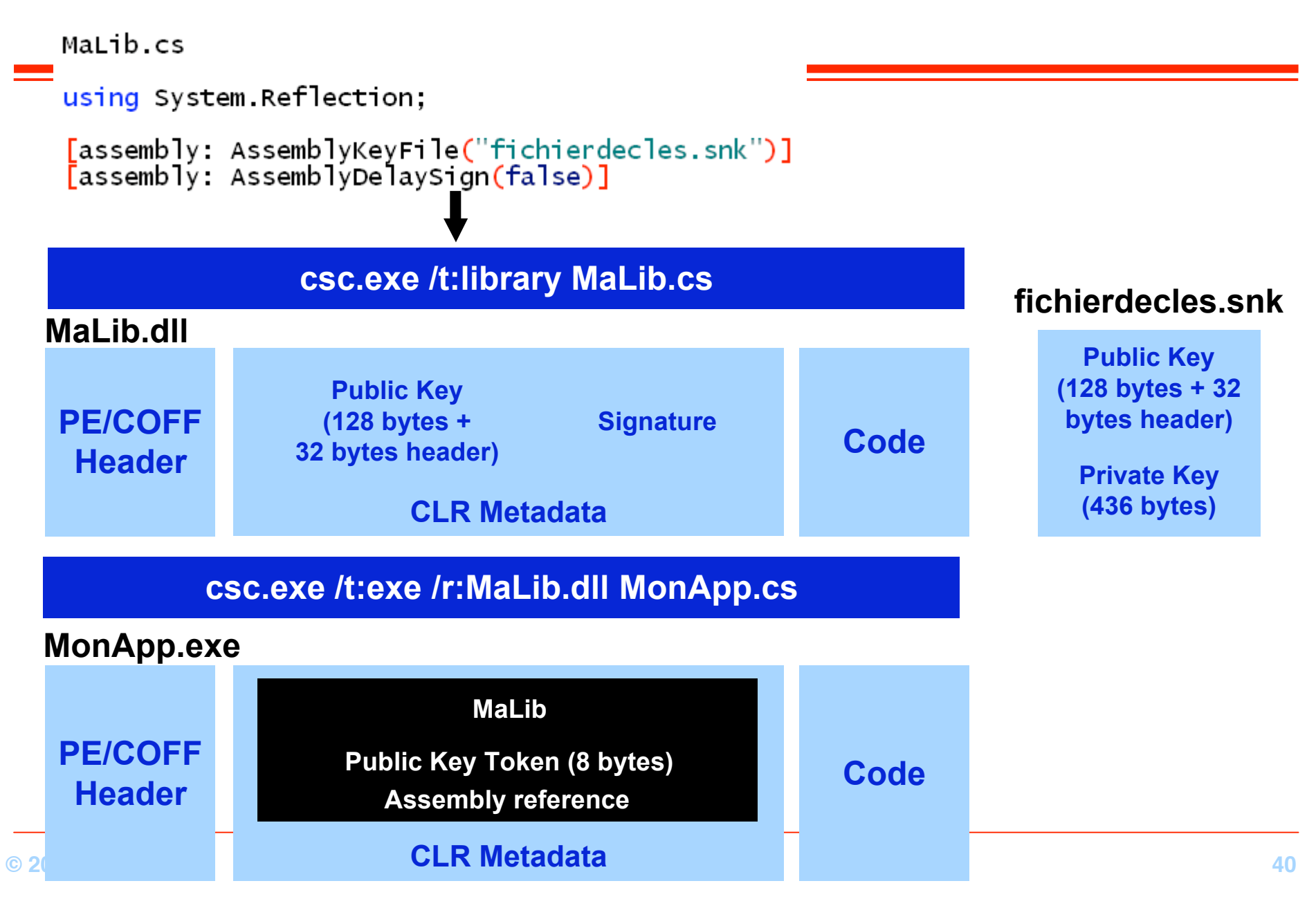

# **Signature retardée d'un assembly**

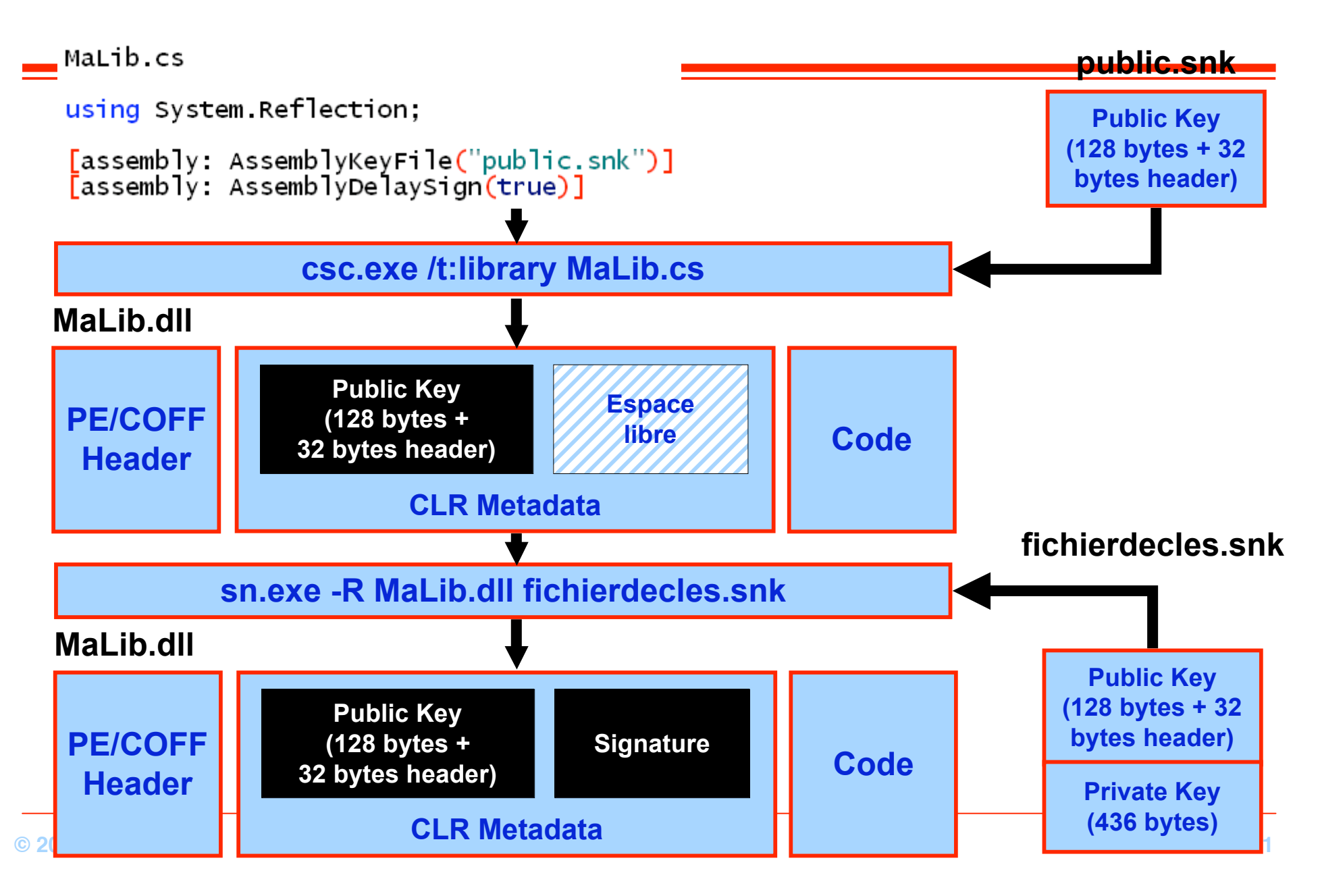

- **Retarder la signature permet de séparer les processus de développement de ceux de la signature**
- Pour suspendre la vérification de la signature sur **une assembly retardée:**

### **Examinateur de code : Ildasm.exe**

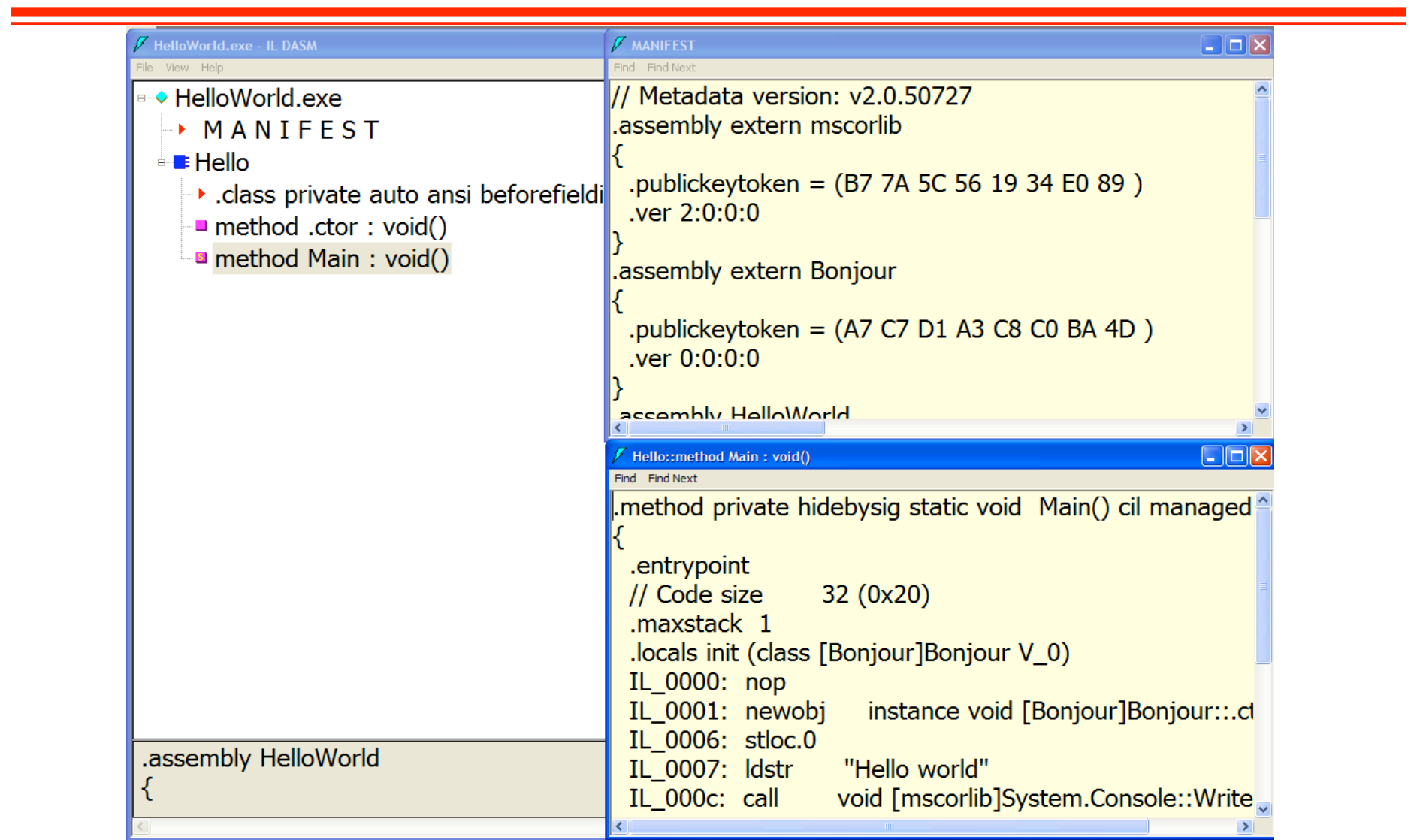

# **Déploiement d'un assembly**

◆ **GAC : ʻGlobal Assembly Cache'**

- ◆ **Cache qui contient tous les assemblies publiés** 
	- ◆ **C:\WINDOWS\assembly**
- ◆ **Permet le partage des assemblies entre application**
- **Ou déployer** 
	- **Un répertoire quelconque de la station** 
		- **Pas de gestion version**
	- Dans le GAC
		- **Partage de l'assembly entre toutes les applications**
		- **Gestion de version**
- **Comment publier un assembly dans le GAC** 
	- **Pour être publier un assembly doit avoir un nom fort**
	- gacutil /i nom de la dll.dll
		- ◆ **/u pour désinstaller**
		- ◆ **/l pour lister le contenu du GAC**
- **© 2007, M. Riveill 44** ◆ **Ou à l'aise de l'explorateur Windows**
- **Plusieurs versions d'un même assembly peuvent être exécutées simultanément**
	- ◆ **Exécution 'côte à côte'**('side by side')
- **Le multi-version nécessite**
	- **1. Donner un numéro de version**
		- ◆ **Utilisation d'un attribut : <Assembly: AssemblyVersion ("1.0.1.0")>**
		- ◆ **Majeure.Mineure.Génération.Révision**
	- **2. Donner un ʻnom fort' (ʻstrong name')**
	- **3. Publier l'assembly dans la gac (ʻGlobal Assembly Cache')**

**Fichier de configuration**

■ **Fichier XML permettant de spécifier un certain nombre de paramètres à l'assembly**

■ **Créer un fichier à extension .config**

MonAssembly.dll MonClient.exe

=> MonClient.exe.config

**Redirection**

- **On peut rediriger un client vers une assembly spécifique même si il avait été conçu pour une autre à l'origine**
- **On ne peut déployer qu'une amorce pour son application et télécharger le reste des assemblies dynamiquement**
	- **Utiliser le fichier de configuration XML**

**Redirection: bindingRedirect**

```
\langle?xml version="1.0" ?>
    <configuration>
       <runtime><assemblyBinding xmlns="urn:schemas-microsoft-com:asm.v1">
             <dependentAssembly>
                <assemblyIdentity
                    name="MonAssembly"
                                       publicKeyToken="32ab4ba45e0a69a1" />
                <bindingRedirect oldVersion="1.0.0.0" newVersion="2.0.0.0"/>
             </dependentAssembly>
          </assemblyBinding>
       </runtime>
    </configuration>
    \langle?xml version="1.0" ?>
    <configuration>
       <runtime>
          <assemblyBinding xmlns="urn:schemas-microsoft-com:asm.v1">
             <dependentAssembly>
                <assemblyIdentity
                    name="MonAssembly"
                                       publicKeyToken="32ab4ba45e0a69a1" />
                <bindingRedirect oldVersion="1.0.*-1.6.*" newVersion="2.0.0.0"/>
             </dependentAssembly>
          </assemblyBinding>
       \langleruntime>
_{\odot} _{2007} </configuration> _{48}
```
**Téléchargement: codeBase**

```
\langle?xml version="1.0" ?>
<configuration>
    \n  <runt\mathsf{time}<assemblyBinding xmlns="urn:schemas-microsoft-com:asm.v1">
            <dependentAssembly>
                 <assemblyIdentity
                      name="MonAssembly" publicKeyToken="32ab4ba45e0a69a1" />
                 <bindingRedirect oldVersion="1.0.0.0" newVersion="2.0.0.0"/>
                <codeBase version="2.0.0.0"href="http://.../MonAssembly.dll"/><br><codeBase version="2.0.0.0"href="ftp://.../MonAssembly.dll"/><br><codeBase version="2.0.0.0"href="file://.../MonAssembly.dll"/>
            </dependentAssembly>
        </assemblyBinding>
    \langleruntime>
</configuration>
```
**Conclusion**

# ■ **L'assembly est le composant de la CLR**

- **Les types n'appartiennent qu'à une et une seule assembly**
- Les assemblies peuvent être publiés dans un **répertoire partagé (le gac)**

# **Demo**

**ʻHello world' Désassembleur Signature d'un assembly Publication - Gestion de version**

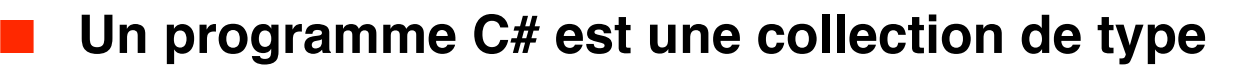

- ◆ **Classes, structures, énumérations, interfaces, delegates, tableaux**
- **Chaque programmeur peut créer ses propres types** 
	- ◆ **types prédéfinis : int, byte, char, string, object, ...**
- Les types sont :
	- ◆ Des données membres : champs, constantes, tableaux, évènements
	- ◆ **Des fonctions membres : Méthodes, opérateurs, constructeurs, destructeurs, propriétés, indexeurs**
	- ◆ **D'autres types : classes, structures, énumérations, interfaces, delegates**
- Les types peuvent être instancié...
	- ◆ **…puis utilisés : appel de méthode, get et set de propriétés, etc.**
- Les types peuvent être convertis, implicitement ou explicitement
- Les types sont organisé en espace de noms, fichiers et assemblies
	- ◆ **l'ensemble forme une hiérarchie**
- **II y a 2 catégories de types : valeur et référence**

# **Types Un seul système de type**

#### ■ **Type valeur**

- ◆ **Contient des données**
- ◆ **Ne peut être ʻnull'**
- ◆ **Primitives int i; float x;**
- ◆ **Enumérations enum State { Off, On }**
- ◆ **Structures struct Point {int x,y;}**

#### ■ **Type référence**

- ◆ **Contient des références vers des objets**
- ◆ **Peut être ʻnull'**
	- ◆ **Racine object**
- ◆ **Chaîne string**
- ◆ **Classes class Foo: Bar, IFoo {...}**
- ◆ **Interfaces interface IFoo: IBar {...}**
	- ◆ **Tableau string[ ] a = new string[10];**
- **Delegates delegate void Empty();**

**int i = 123; string s = "Hello world";**

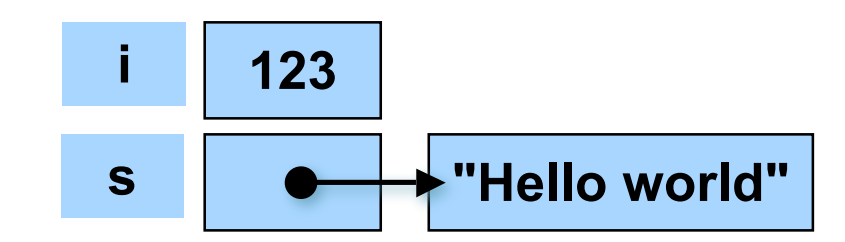

### **Types Un seul système de type**

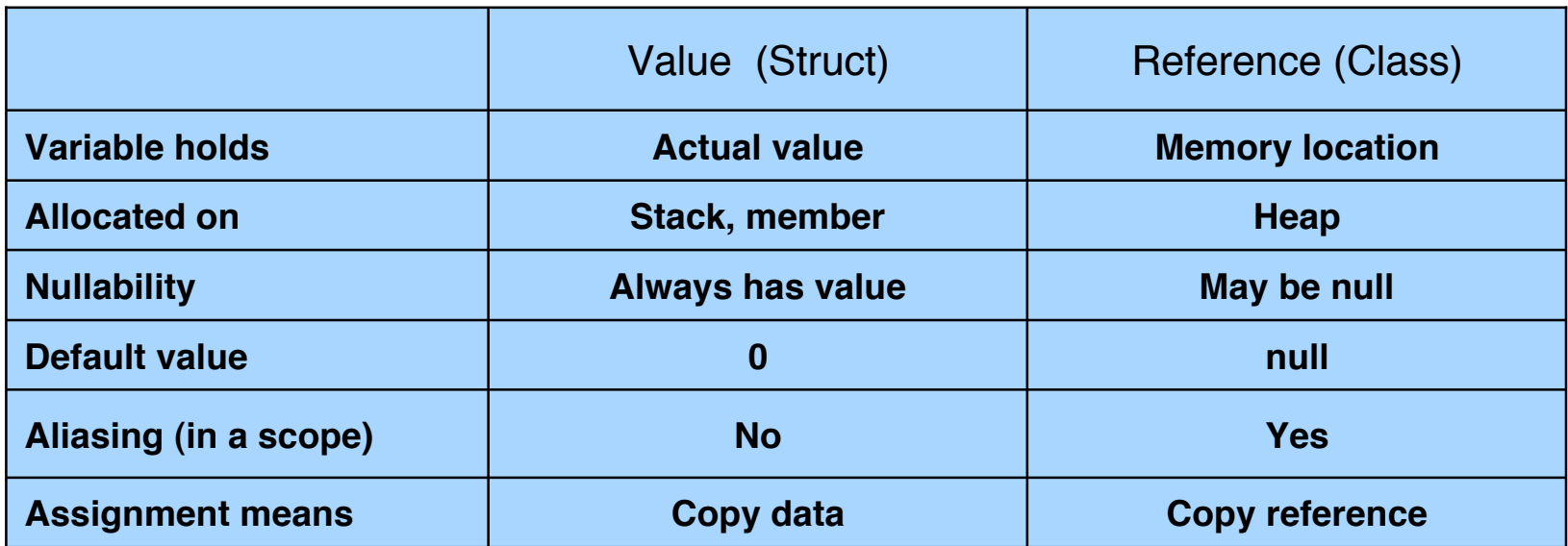

#### **Bénéfice des types valeurs**

- ◆ **Pas d'allocation dans le tas, moins de travail pour le GC**
- **Meilleure utilisation de la mémoire**
- **Moins de référence indirecte**
- ◆ **Un seul système de type**
	- ❖ **Pas de dichotomie type primitif/objet**

# **Types Conversions**

#### ■ **Conversion implicite**

- ◆ **Fonctionne automatiquement et sans possibilité d'échec**
- ◆ **Pas de perte de précision/d'information**
- **Conversion explicite** 
	- ◆ **Nécessite un ʻcast'**
	- ◆ **Peut être refusée**
	- ◆ **De l'information/précision peut être perdue**
	- **Conversion implicite et explicite sont précisées par le programmeur**

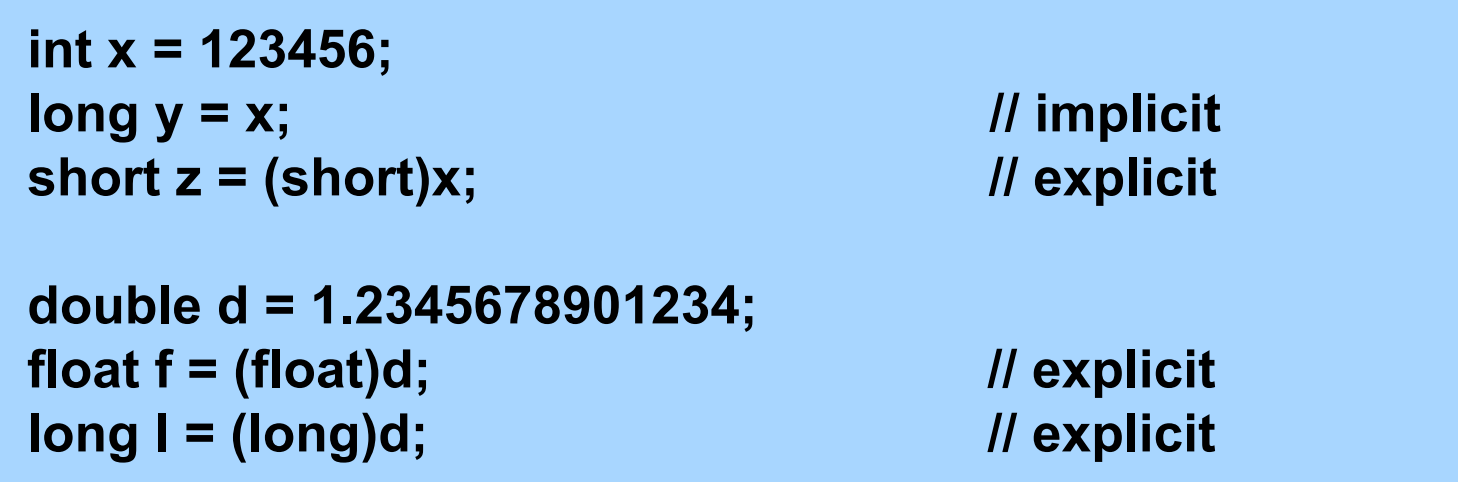

# **Types Un système de type unifié**

- **Question : Comment peut-on traiter les valeur et les références de la même manière ?**
	- $\bullet$  **int (type valeur)**  $\leftarrow$   $\rightarrow$  objet (type référence) ?
	- **Réponse : Boxing!**
		- ◆ **uniquement pour les types valeurs**
		- ◆ **Dans version 1.5 de java (avec la généricité)**
	- **Boxing**
		- **Copie un type valeur dans un type référence (objet)**
		- ◆ **Chaque type valeur à une correspondance "cachée" dans un type référence**
		- **Une copie d'un type référence est interprétée comme une copie du type valeur** 
			- ❖ **Les types valeurs n'ont jamais de synonyme (d'alias)**
		- ◆ **Conversion implicite**

#### **Unboxing**

- ◆ **Copie un type référence dans un type valeur**
- ◆ **Nécessite une conversion explicite**
	- ❖ **Peut échouer**

### **Types Un système de type unifié**

#### ■ **Bénéfice du boxing,**

- **Permet le polymorphisme pour tous les types (y compris les types valeurs)**
- ◆ **Les classes ʻcollections' fonctionnent avec tous les types**
- ◆ **Elimine la nécessité de construire manuellement des classes d'encapsulation**
- ◆ On trouve plein d'exemple d'utilisation dans le Framework .NET

#### Désavantage du boxing

- **Performance**
- ◆ **L'utilisation de la généricité a remplacé la nécessité du boxing**
	- ❖ **C++ templates C# intrinsics Java generics**

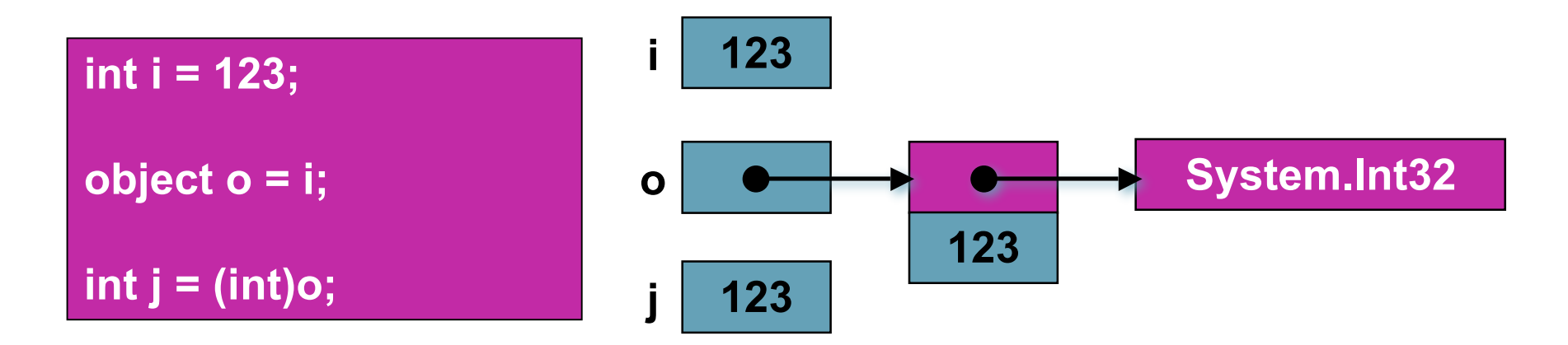

### **Types Méthodes définies sur Object**

- **public bool Equals(object)** 
	- ◆ **Prend en charge la comparaison entre objet**
	- **protected void Finalize()**
		- ◆ **'nettoyage' avant de récupérer un objet**
	- **public int GetHashCode()**
		- ◆ **Appelé pour insérer l'objet dans une table de hachage**
	- **public System.Type GetType()**
		- ◆ **Donne le type de l'objet**
	- **protected object MemberwiseClone()**
		- ◆ **Construit un clone de l'objet**
- **public string ToString()**
	- ◆ Construit une chaîne de caractère qui décrit une instance de la classe

# **Types : classes et structures**

**this**

- Le mot clé this est une variable prédéfinie accessible **dans chaque fonction membre non statique**
	- ◆ **Utilisé pour supprimer les ambiguïtés lors de l'accès aux données ou aux fonctions membres**

```
class Person {
  string name;
  public Person(string name) {
   this.name = name;
 }
  public void Introduce(Person p) {
   if (p != this)
    Console.WriteLine("Hi, I'm " + name);
 }
}
```
# **Types : classes et structures**

**base**

- Le mot clé base est utilisé pour accéder aux membres de **classes masqués par un nom similaire de la classe courante**
- **La surcharge d'une méthode doit être explicitée (override)**

```
class Shape {
  int x, y;
  public override string ToString() {
   return "x=" + x + ",y=" + y;
 }
}
class Circle : Shape {
  int r;
  public override string ToString() {
   return base.ToString() + ",r=" + r;
 }
}
```
**Constantes**

# ■ Une constante est une donnée membre qui est **évaluée à la compilation**

- ◆ **Elle est implicitement statique**
- ◆ **i.e. Math.PI**

```
public class MyClass {
  public const string version = "1.0.0";
  public const string s1 = "abc" + "def";
  public const int i3 = 1 + 2;
  public const double PI_I3 = i3 * Math.PI;
   //ERROR
  public const double s = Math.Sin(Math.PI);
 ...
}
```
**Champs non modifiable (ʻread-only')**

- **Similaire à une constante, mais initialisé à l'exécution**
	- ◆ Une fois initiatisé, il ne plus être modifié
- **Différents à une constante**
	- ◆ **Initialisé à l'exécution (vs. à la compilation)**
		- ❖ **Il n'est pas nécessaire de re-compiler les client de la classe/struct qui le défini**
	- ◆ **Il peut être statique (et partagé par les différentes instances) ou propre à chaque instance**

```
public class MyClass {
  public static readonly double d1 = Math.Sin(Math.PI);
  public readonly string s1;
  public MyClass(string s) { s1 = s; }
}
```
**Propriétés**

- **Une propriété est un champ virtuel**
- **Ressemble à un champ, mais est implémenté par du code**
- Peut être read-only, write-only ou read/write

```
public class Button: Control {
  private string caption;
  public string Caption {
    get { return caption; }
    set { caption = value;
        Repaint(); }
 }
```
**} Button b = new Button(); b.Caption = "OK"; String s = b.Caption;**

**Indexeurs**

- **Un indexeur permet à une instance d'être un tableau virtuel**
- **Peut être surchargé (i.e. indexé par int et par string)**
- **Peut être read-only, write-only ou read/write**

```
public class ListBox: Control {
  private string[] items;
  public string this[int index] {
    get { return items[index]; }
    set { items[index] = value;
        Repaint(); }
 }
                       } ListBox listBox = new ListBox();
                       listBox[0] = "hello";
                       Console.WriteLine(listBox[0]);
```
### **Types Delegates**

- Un délégué (delegate) est un type référence qui défini **la signature d'une méthode**
- Quand il est instancié, un délégué peut faire référence **à une ou plusieurs méthodes**
	- ◆ **De manière intuitive :**

❖ **delegate = un pointeur sur une fonction dans le modèle objet**

Sert de base pour la gestion des évènements

# **Delegates**

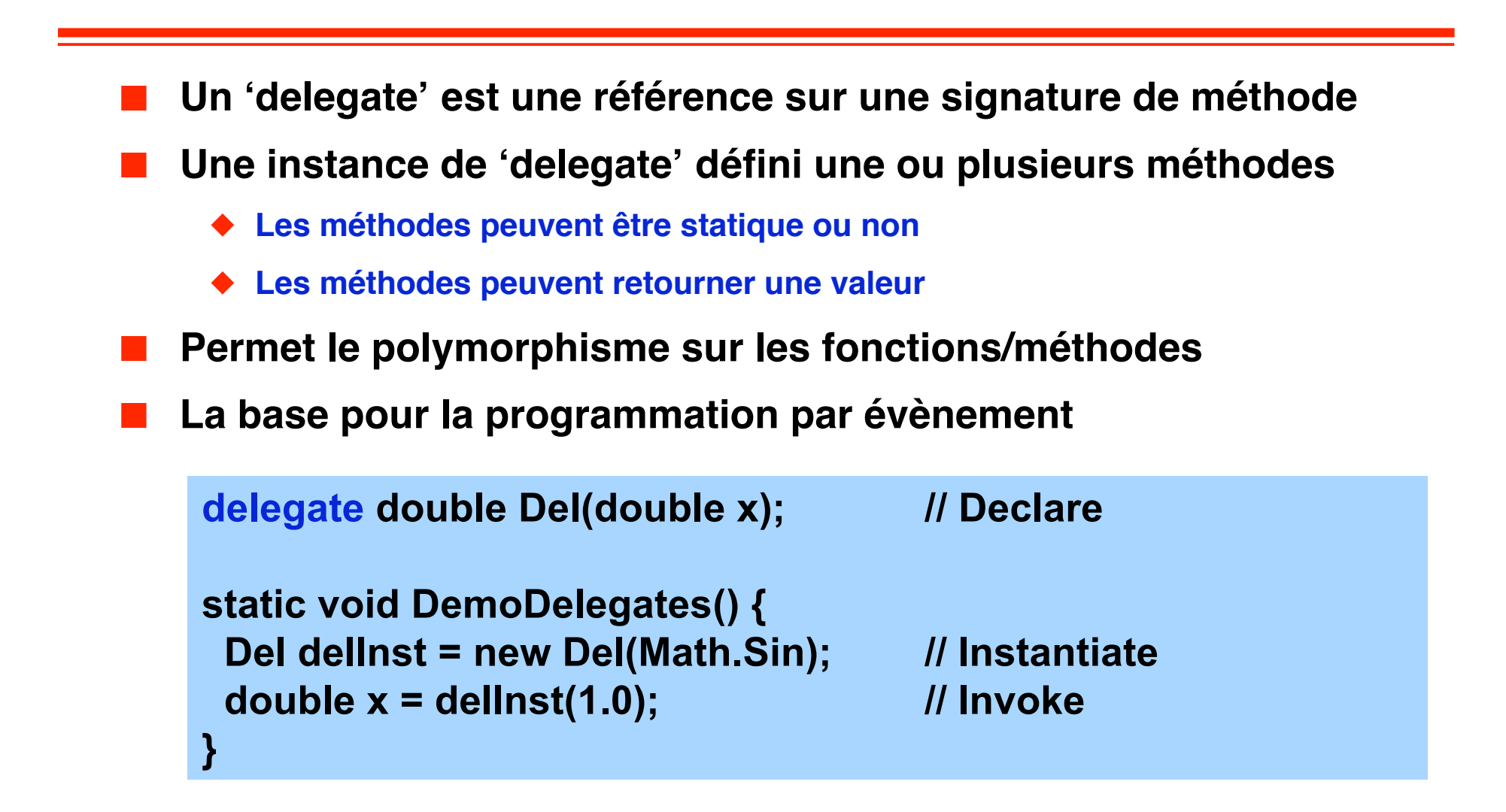

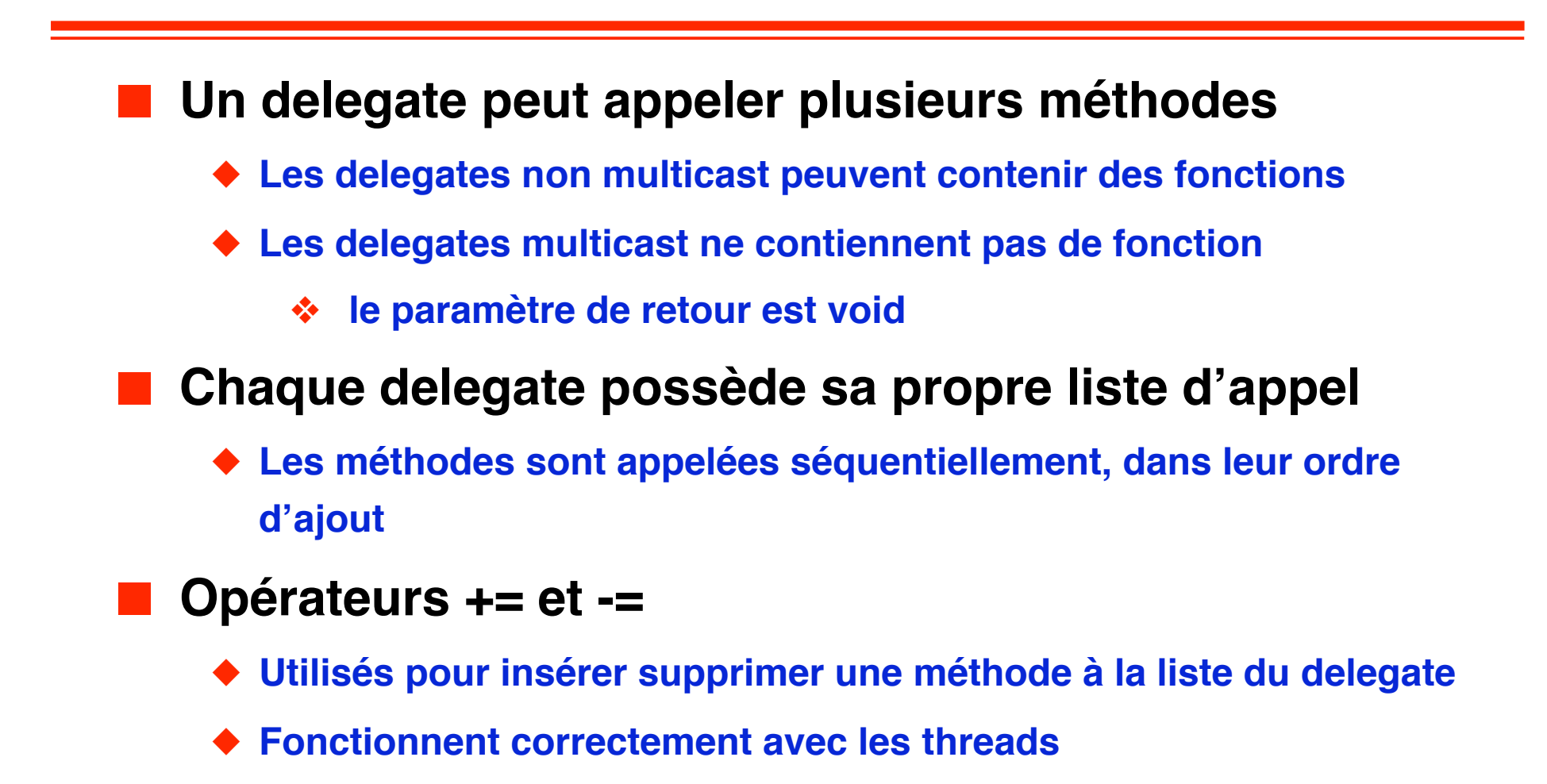

### **Delegates Multicast Delegates**

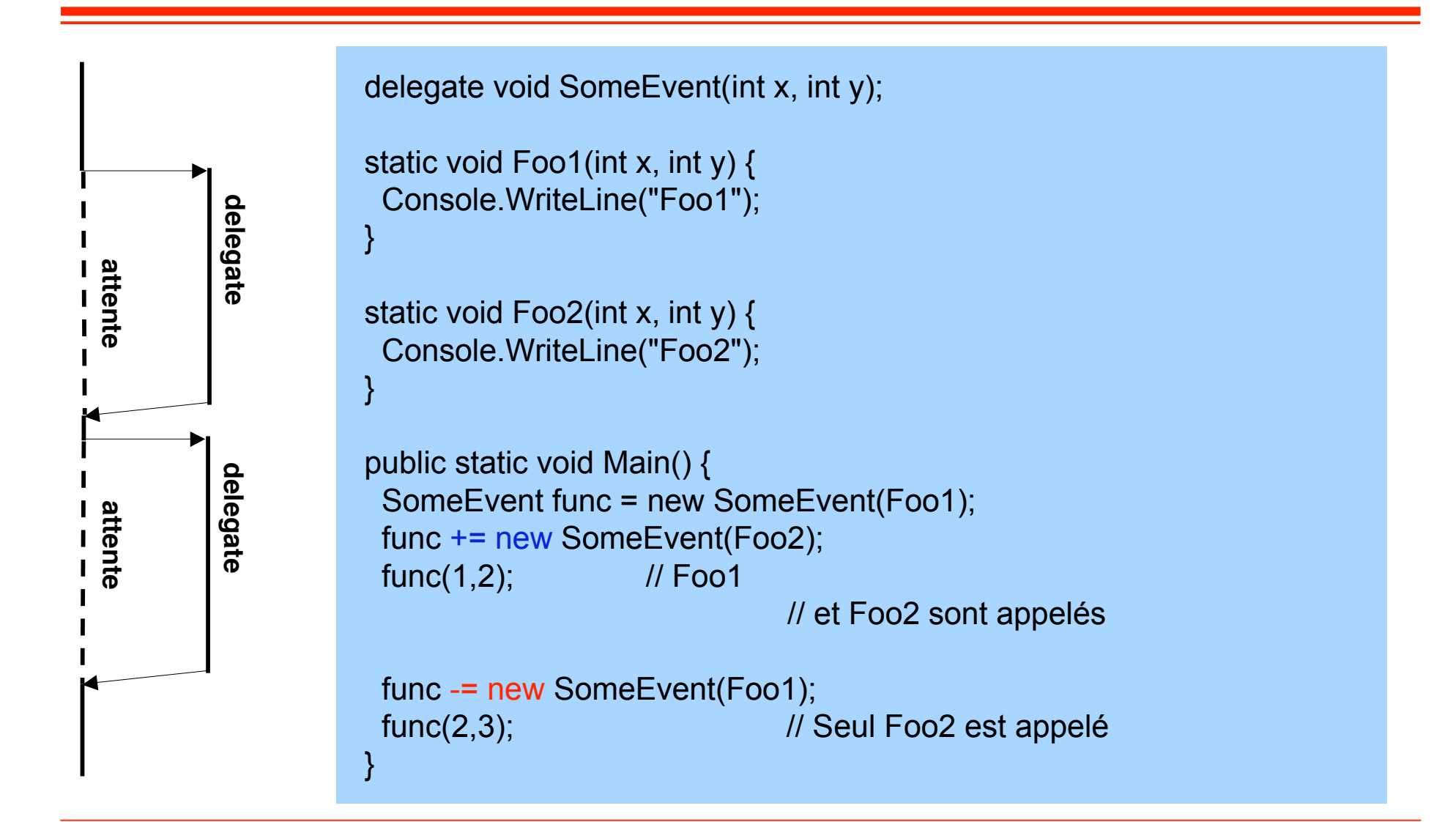

# **Delegate**

**Appel asynchrone**

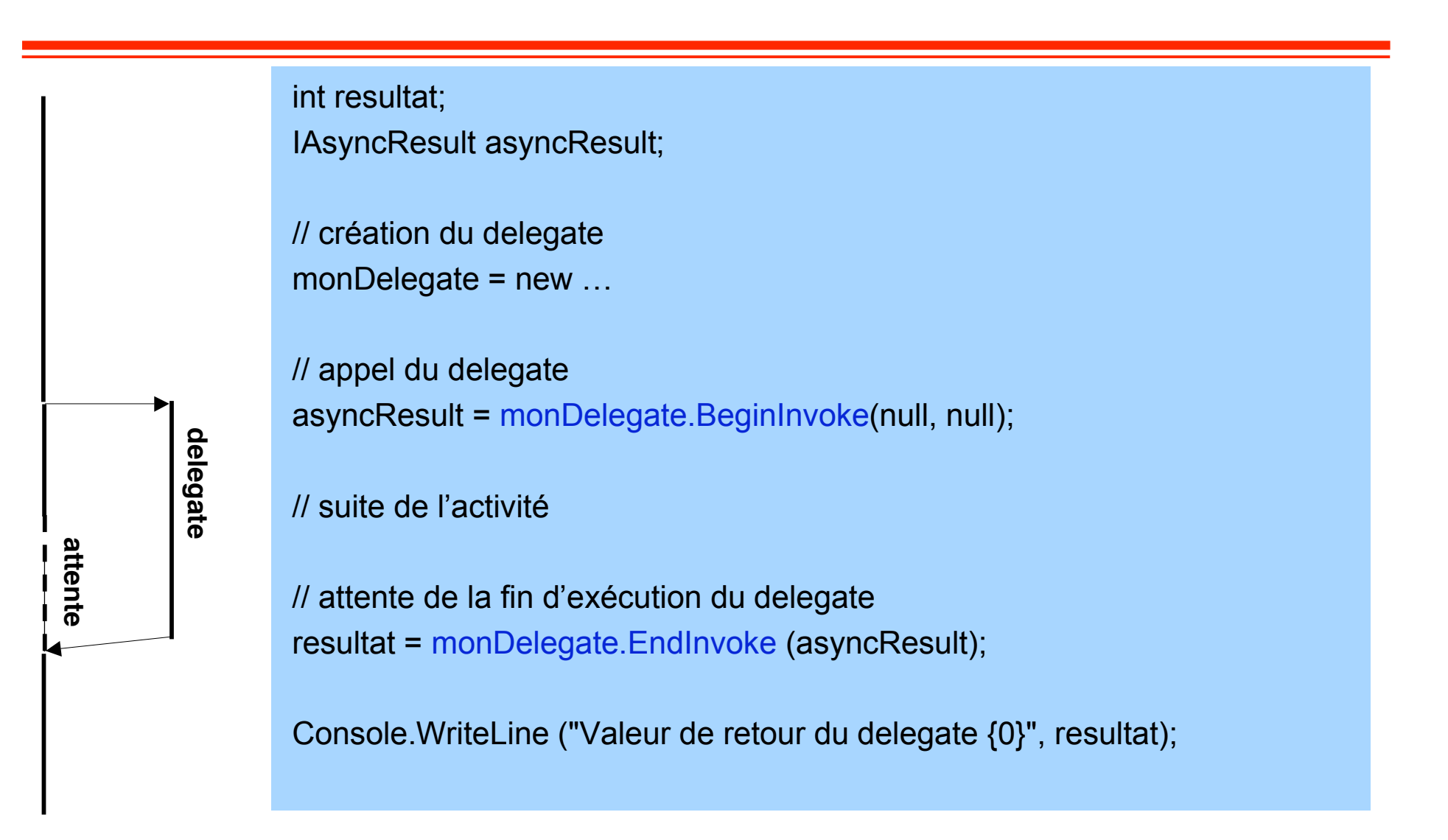

# **Delegate**

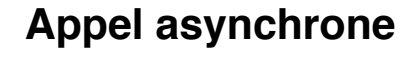

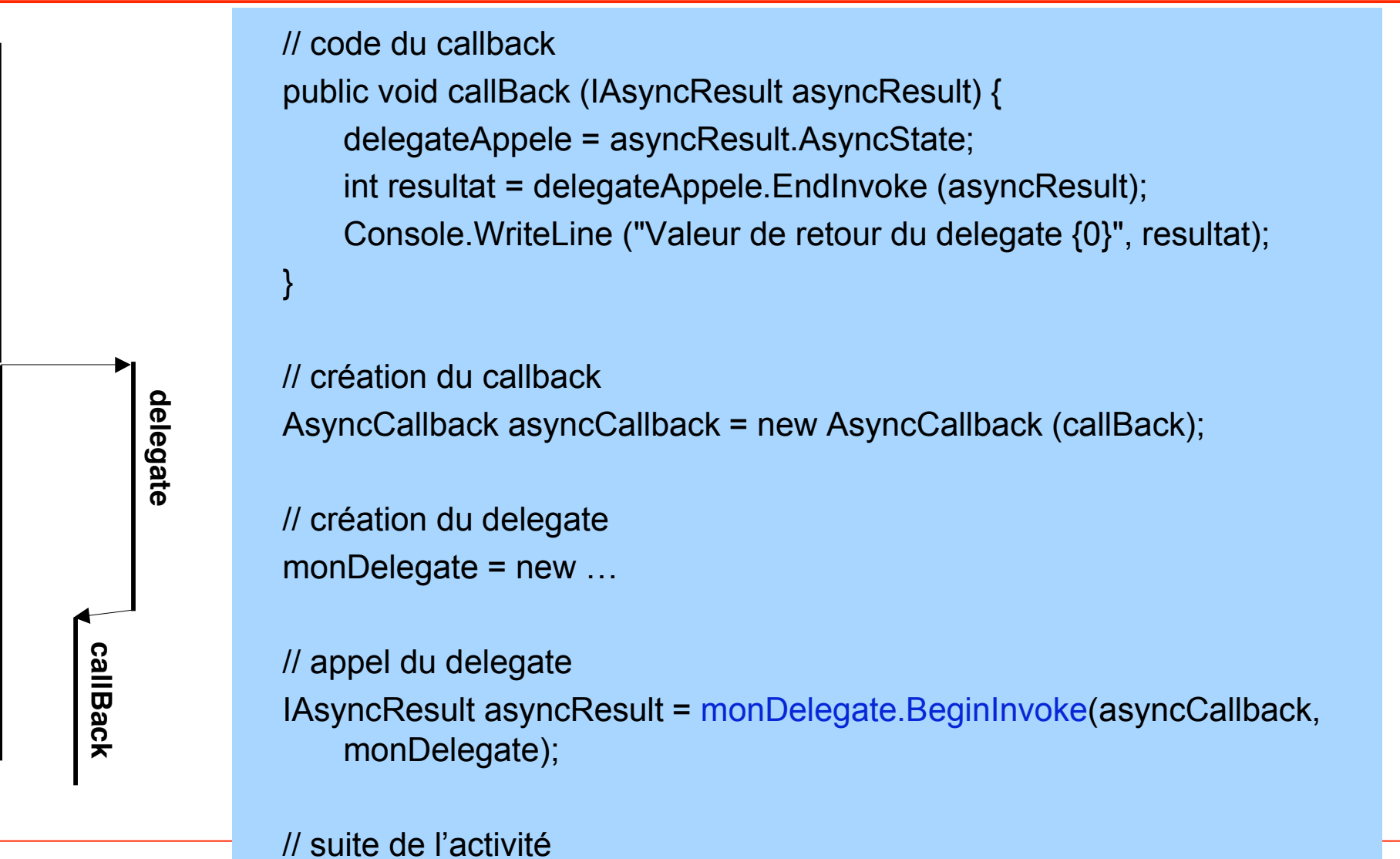

**© 2007, M. Riveill 70**

### **Thread Déclaration**

```
public class ActEnPar {
   public ActEnPar () {
     thread = new Thread (new
    ThreadStart (Activite));
 }
   public void DemarrageFork () {
     thread.Start();
   }
   public void AttenteJoin () {
     thread.Join();
   }
   public void Activite() {
     // code de l'activité
   }
}
    En C#, utilisation d'un delegate (qui ne prend
    aucun paramètre et rend aucune valeur)
```

```
public class ActEnPar implements
   Runnable {
   public ActEnPar () {
    thread = new Thread(this);
   }
   public void demarrageFork () {
     thread.start();
   }
   public void attenteJoin () {
     thread.join();
   }
   public void run() {
      // code de l'activité
   }
}
```
### **Thread Utilisation**

}

}

```
class ClasseUtilisatrice {
   public static void Main(string[]
   args) {
    ActEnPar act = new ActEnPar ();
     act.DemarrageFork ();
     // D'autres activité peuvent
   être démarrées ici
```

```
public class ClasseUtilisatrice {
   public static void main(String[]
   args) {
     ActEnPar act = new ActEnPar ();
     act.demarrageFork ();
    // D'autres activité peuvent
   être démarrées ici
```

```
 act.AttenteJoin ();
 }
```

```
 act.attenteJoin ();
```
}

# **Evènements**

- La programmation par évènement permet à un objet **de prévenir un ensemble d'objets en attente de la production d'un évènement**
	- ◆ Modèle 'publish-subscribe'
	- ◆ Basé sur un mécanisme de 'call-back'
	- ◆ **Le programmeur se concentre sur les réactions à exécuter et non pas sur le lien évènement-réaction**
	- ◆ **Code plus lisible**
#### **Evènements**

#### ■ Les évènement sont très utilisés lors de la construction d'IHM

- ◆ L'utilisateur fait une action (click sur un bouton, déplace la souris, change **une valeur, etc.) et le programme réagit**
- ◆ **Il existe de nombreuses autres utilisation, i.e.**
	- ❖ **Évènements temporels**
	- ❖ **Gestion des exécutions asynchrones (prévenir qu'un email est arrivé, qu'une session Web a démarré)**
- **Modèle de programmation fréquent** 
	- ❖ **WinForm**
	- ❖ **Pages ASP**
	- ❖ **Les environnements de développement proposent de ne programmer que la réaction à des évènements connus**

### **Evènement**

#### ■ C# supporte les évènements

- ◆ **L'émetteur de l'événement**
	- ❖ **défini le délégué**
	- ❖ **il sera exécuté à chaque occurrence de l'événement**

#### ◆ **Les clients de l'événement**

- ❖ **enregistrent le traitement à associer à l'évènement**
	- ▲ **Appel de += (ou de -=) sur les délégués**
- ❖ **ne peuvent pas créer les évènements**
- ◆ **Utilisation de délégués multicast**
	- ❖ **plusieurs objets peuvent enregistrer une réaction pour le même évènement**

# **Evènements**

**Exemple coté composant (émetteur)**

```
public class Button {
   // Déclarer le delegate
  public delegate void SampleEventHandler (object sender,
                                             EventArgs e);
  // Déclarer l'événement
   public event SampleEventHandler click;
  // encapsuler l'événement dans une méthode virtuelle
  // afin que les classes dériyées puissent lever
   // l'événement et demander l'éxécution de OnClick
 protected virtual void OnClick(EventArgs e) {
    if (click != null) {
       // exécuter les réactions enregistrées
       click(this, e);
 }
 }
}
```
## **Evènements**

**Exemple : coté utilisateur de l'évènement**

```
public class MyForm: Form {
   // variable de la classe précédente
   Button okButton;
   // Définition de la réaction
  static void OkClicked (object sender,
                           EventArgs e) {
    ShowMessage("You pressed the OK button");
 }
   public MyForm() {
     // création du 'button' si nécessaire
    okButton = new Button(\lambda..);
    okButto^n. Caption = "OK")
    // enregistrement de la réaction
     okButton.Click +=
       new EventHandler(OkClicked);
   }
}
```
### **Evénement – un autre exemple**

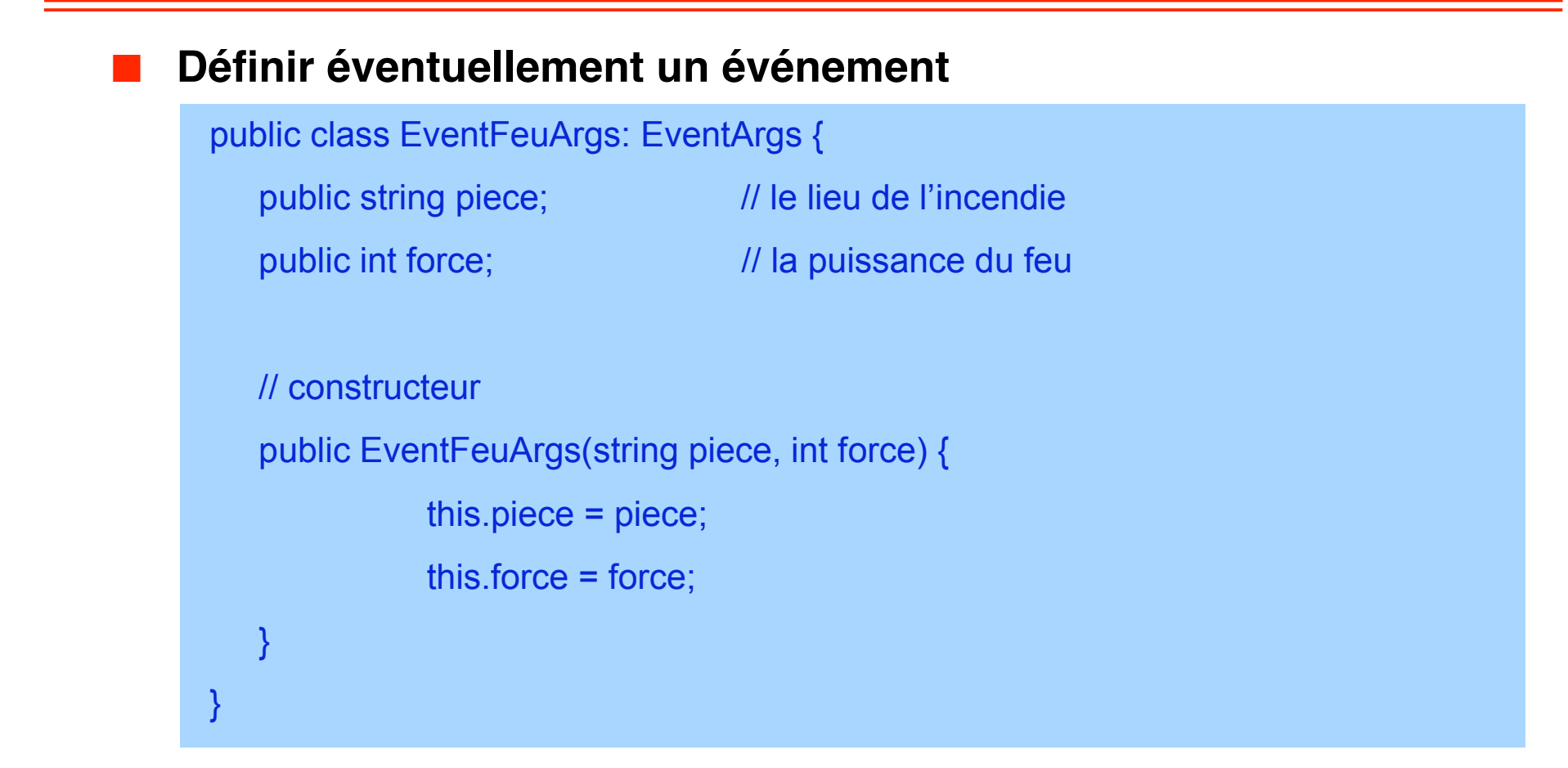

#### **Evénement - exemple**

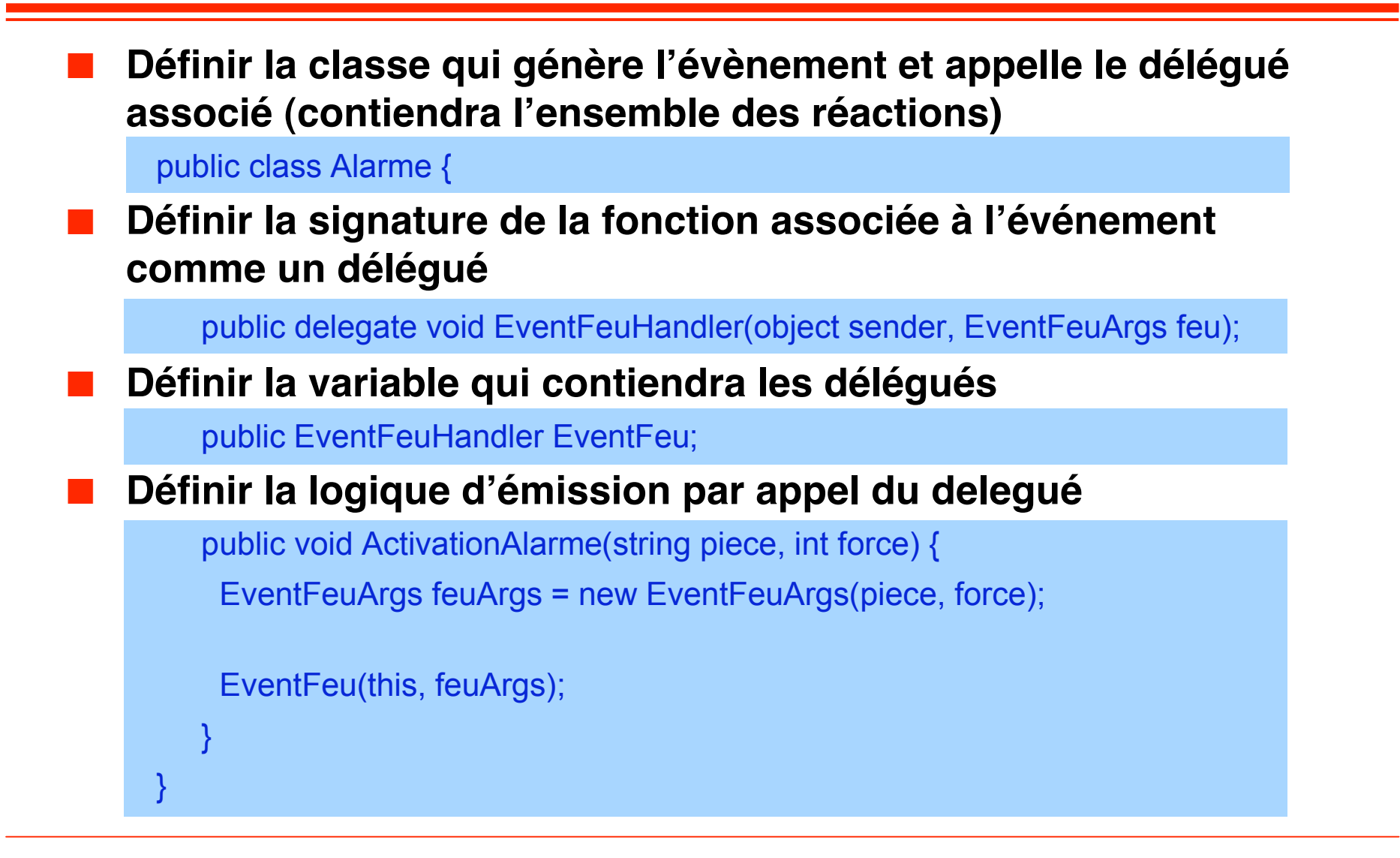

#### **Evènement - exemple**

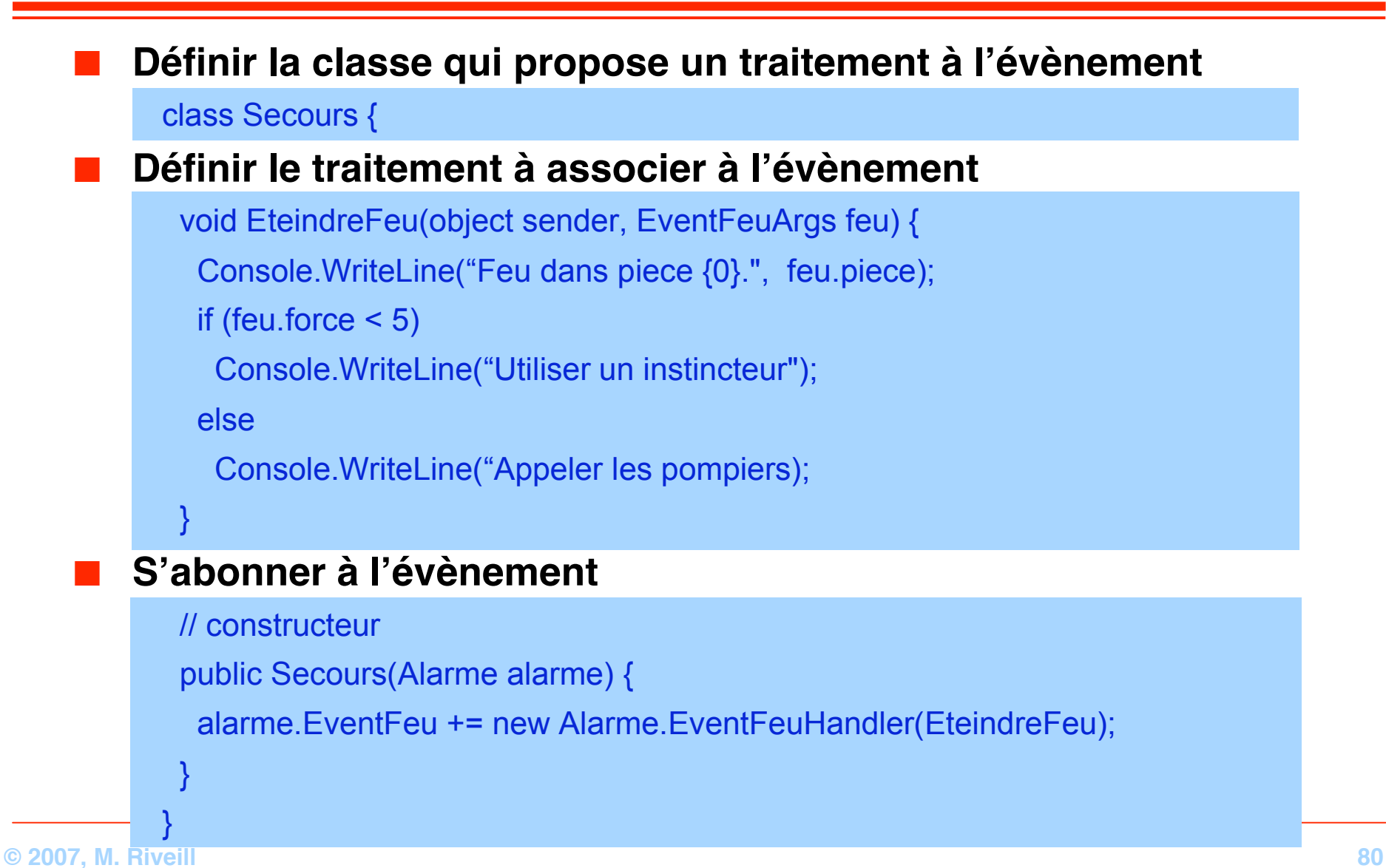

#### **Evènement – exemple**

#### ■ **Utilisation**

```
public class Test {
```
 public static void Main () { // Créer une instance de la classe qui lève les alarmes Alarme monAlarme = new Alarme(); // Créer une instance de la classe Secours Secours incident = new Secours(monAlarme); // Utiliser la classe pour émettre quelque évènements monAlarme.ActivationAlarme("Cuisine", 3); // Créer une autre instance de la classe Secours AutreSecours bis = new AutreSecours(nouvelleAlarme); } }

## **Demo**

**Delegates : multicast et appel asynchrone Evènements**

# **Les attributs Etendre les informations des types**

#### ■ Les attributs permettent:

- ◆ d'associer des informations « utilisateurs » aux types (version, **URL de la documentation, COM ProgID, …)**
- ◆ de contrôler l'exécution (serialization, mapping XML, remoting, **activation transaction, …)**
- La CLR propose un certain nombre d'attributs en **standard**
	- **Décoration du code**

◆ Assembly, module, type, membre, paramètres et valeur de retour

#### **Les attributs**

#### ■ **Les attributs sont**

- ◆ **Intégrés au code sans modification de la syntaxe d'origine**
- **Extensibles** 
	- ❖ **Ajout d'informations utilisateurs**
- ◆ **Sûr**
	- ❖ **le type des arguments est vérifié lors de la compilation**
- ◆ **Pris en charge par le framework .NET**
- ◆ **Commun à tous les langages de programmation** 
	- ❖ **Sauvegardé dans l'assembly metadata**
- ◆ **Utilisés dans tous le framework .Net**
	- ❖ **XML, services Web, sécurité, serialisation, modèle de composant, intéroperabilité avec COM, configuration du code…**
- Les attributs peuvent être
	- ◆ **Examiné à l'exécution en utilisant la réflexivité**

## **La réflexion / introspection**

### ■ Le CLR supporte la réflexivité

- ◆ **Permet d'inspecter dynamiquement le contenu d'un assembly**
- ◆ **De créer des instances de types**
- ◆ **Principales méthodes**
	- ❖ **Assembly.GetTypes**
		- ▲ **Renvoie un tableau de ʻSystem.Type' contenant tous les types définis dans l'assemblage**

#### ❖ **Assembly.GetMembers**

▲ **Renvoie un tableau de ʻSystem.Reflection.MemberInfo' contenant les signatures de tous les membres de chaque type de l'assemblage**

#### ❖ **Activator.CreateInstance**

▲ **Crée dynamiquement une instance du type spécifié**

#### ❖ **Type.InvokeMember**

▲ **Tente d'invoquer le membre spécifié sur le type**

#### **Introspection Exemple**

```
// sur les types
    Assembly monAssembly = Assembly.LoadFrom(''aFiles'');
    Foreach (Type type in monAssembly.GetTypes()) {
         Console.WriteLine(''Type présent dans l'asssembly : '' + type.Name);
    }
    // sur les membres
    aType anInstance = new aType ();
    // Employe employe = new Employe();
    Foreach (MemberInfo memberInfo in anInstance.GetTypes().GetMembers()) {
         Console.WriteLine(''{0}'', memberInfo.Name);
    }
                                                                        Id
public class Employe {
                                                                        Salaire
                                                                        cdi
   public int Id;
                                                                        GetHashCode
   public decimal Salaire;
                                                                        Equals
   public bool Cdi:
                                                                        ToString
                                                                        Fonction
   public string Fonction(int A) { return("OK"); }
                                                                        get_Propriete
   public int Propriete {
                                                                        set_Propriete
      get \{ return(2), \}GetType
      set \{\ \}.ctor
   Ł
© 2007, M. Riveill 86
```
**Etendre les informations des types**

#### ■ **Syntaxe:**

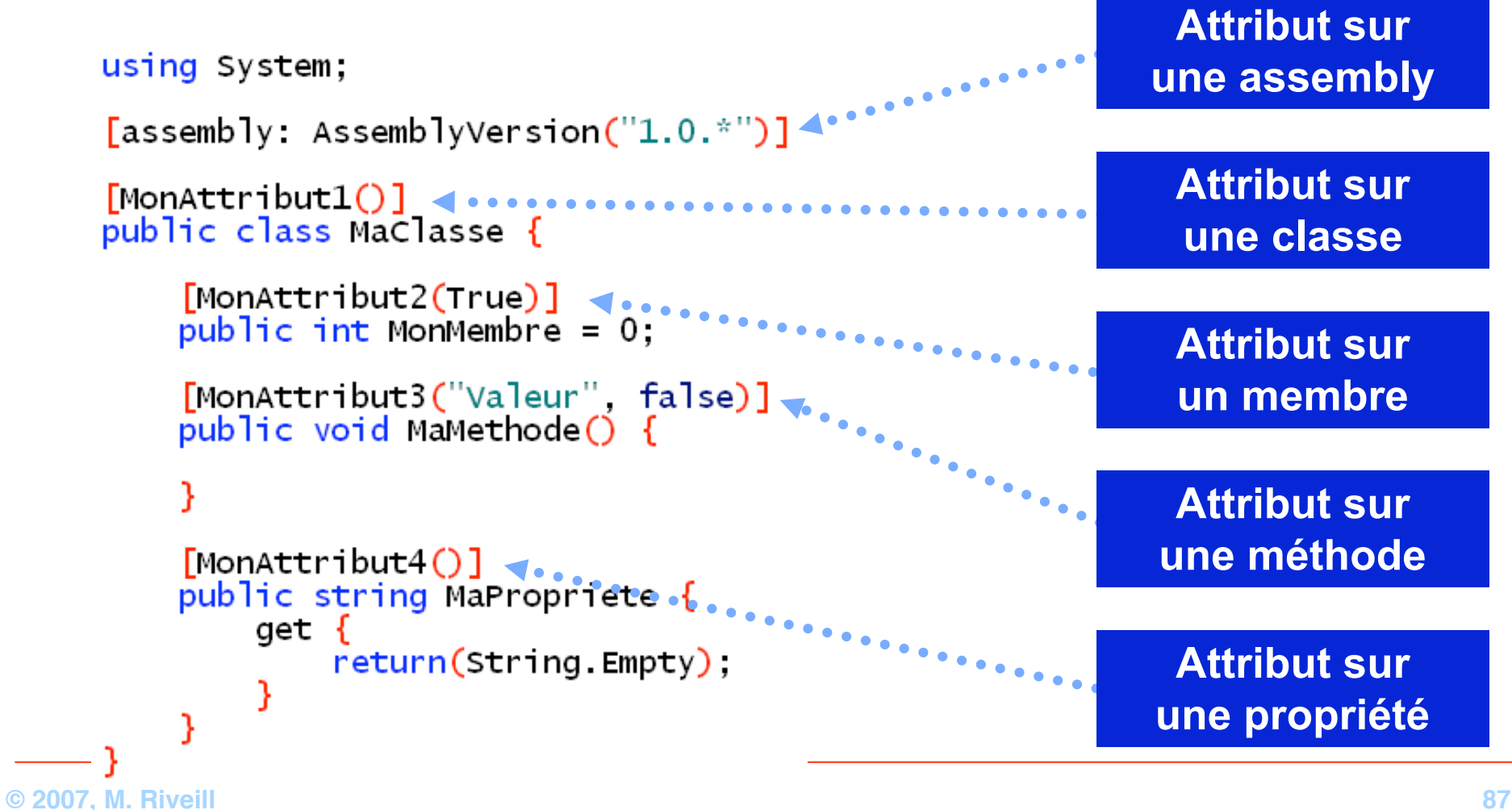

**Exemple : Sérialisation**

- La sérialisation (binaire ou **XML)** des types est **automatiquement prise en charge par la CLR**
- **On peut intervenir sur le comportement en positionnant un certain nombre d'attributs**

```
Serializable()public class Maclasse {
    public Maclasse() \{ \}[NonSerialized()]public int MonMember = 0:private string maPropriete = String Empty;
    public string MaPropriete {
        get { return(this maPropriete); }
        \text{Set} \{ this maPropriete = value; \}
```
**Exemple : Sérialisation**

```
using System;
using System.IO;
using System.Runtime.Serialization.Formatters.Binary;
Maclasse maclasse = new Maclasse():
maclasse.MaPropriete = "Maxaleur"maclasse.MonMember = 1000:
// On sérialise et on sauvergarde dans un fichier
stream stream = File.Open("Demo.bin", FileMode.Create);
BinaryFormatter formatter = new BinaryFormatter();
formatter.Serialize(stream, maClasse);
stream.close().
// On désérialise depuis un fichier
stream = File.open("Demo,bin", FileMode.open).formatter = new BinaryFormatter();
MaClasse obj = (Maclasse) formatter. Deserialize(stream);stream.close()
```
**Exemple: Sérialisation**

// MaPropiete a bien été sérialisée<br>Console.WriteLine("maClasse.MaPropriete = {0}", obj.MaPropriete);

// MonMembre n'a pas été sérialisé<br>Console.WriteLine("maClasse.MonMembre = {0}", obj.MonMembre);

# maClasse.MaPropriete = MaValeur  $mac\$  asse. Mon Membre = 0

#### **Custom attributes**

- **On peut étendre le .NET Framework avec ses propres attributs** ■ **Exemple :**
	- ◆ **Construire un attribut permettant d'indiquer l'auteur d'une classe et sa version**

```
[MonAttribut ("Moi", 3]
public class AccesAuxDonnees {
   // code de la classe
}
```
## **La reflection et les attributs**

**Custom attributes**

```
[AttributeUsage (AttributeTargets.Class)]
public class MonAttributAttribute : Attribute {
    private string codeCreePar = String.Empty;
    public string CodeCreePar {
          get { return (this.codeCreePar); }
          set { this.codeCreePar = value; }
    }
    private int codeVersion = 0;
    public int CodeVersion {
          get { return (this.codeVersion); }
          set { this.codeVersion = value; }
    }
    public MonAttributAttribute () {}
    public MonAttributAttribute (string owner, int version) {
          this.codeCreePar = owner;
          this.codeVersion = version;
    }
}
```
## **La reflection et les attributs**

**Custom attributes**

static void Main(string[] args) { AccesAuxDonnees anInstance ...;

> MonAttributAttribute monAttribut = (MonAttributAttribute) Attribute.GetCustomAttribute (type, anInstance.GetTypes(), false);

Console.WriteLine ("Code crée par : " + customAttribute.Owner); Console.WriteLine ("Version de code : " + customAttribute.Version);

}

#### **La reflection et les attributs**

**Conclusion**

- Les informations sur les types sont facilement **accessibles**
- **Permettent d'effectuer des opérations en runtime**
- **Permettent d'effectuer des opérations au moment du développement**
- **Extensibles grâce aux Custom Attributes**

# **Demo**

**Attributs et réflexivité**

# **Troisième partie**

#### **Les applications Web et les services techniques**

**L'accès aux données (ADO.NET) Les services Web (ASMX) Les pages dynamiques (ASP.NET)**

> **La sécurité Les transaction**

## **L'accès aux données :**

**une architecture à deux niveaux**

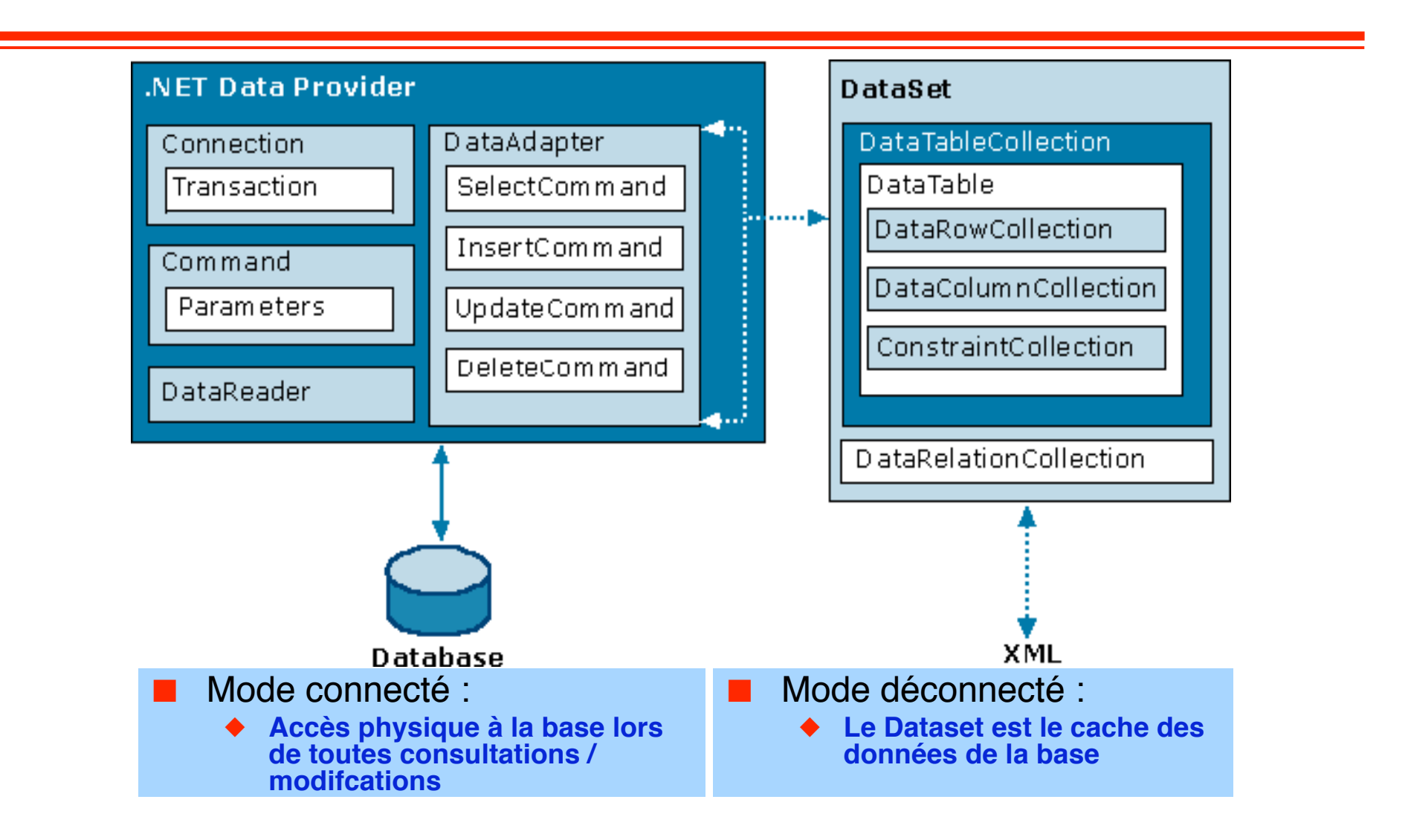

#### **Mode connecté**

## ■ Extraction des données en mode connecté à l'aide de **DataReader**

- ◆ **Extraction d'un flux de données en lecture seule**
- ◆ **Les résultats sont retournés pendant que la requête s'exécute**
- ◆ **Ils sont stockés dans la mémoire tampon de réseau sur le client**
- ◆ **Demande de leurs disponibilités par la méthode Read de DataReader.**
- ◆ Le mode connecté se révèle être un bon choix lors de l'extraction **de grandes quantités de données**
	- ❖ **Extraction des données dès qu'elles sont disponibles**
		- ▲ **On n'attend pas que tous les résultats de la requête soient retournés,**
	- ❖ **Pas de mises en cache dans la mémoire.**

#### **Mode déconnecté**

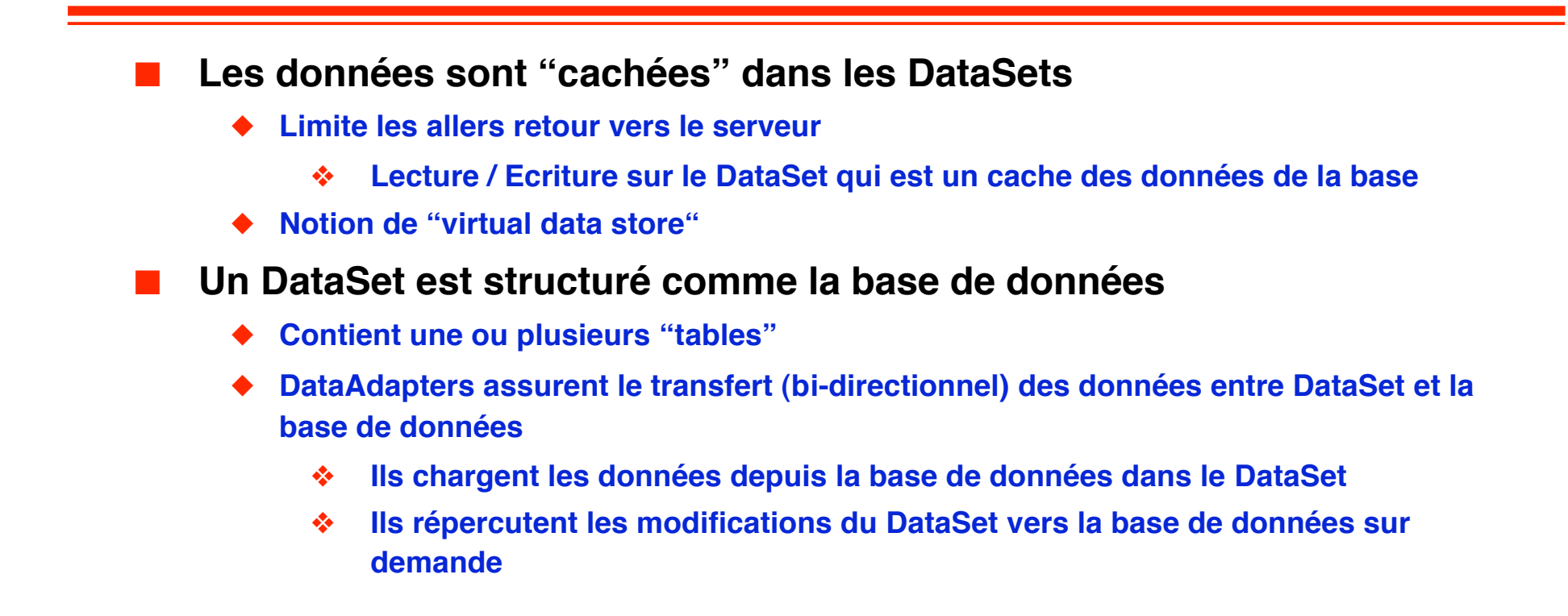

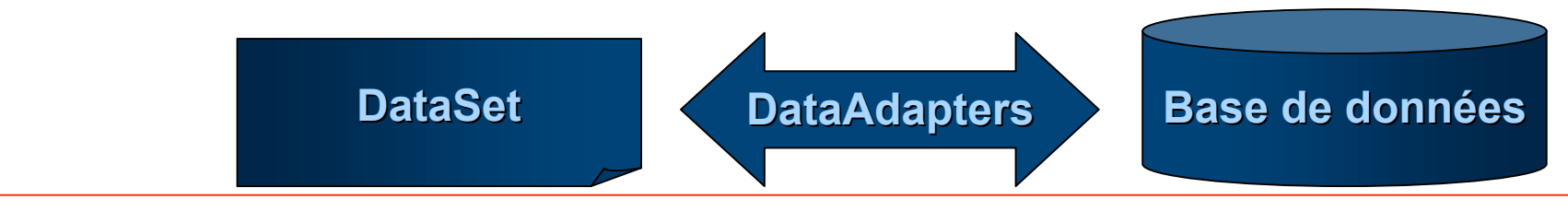

#### **Architecture 3 parties**

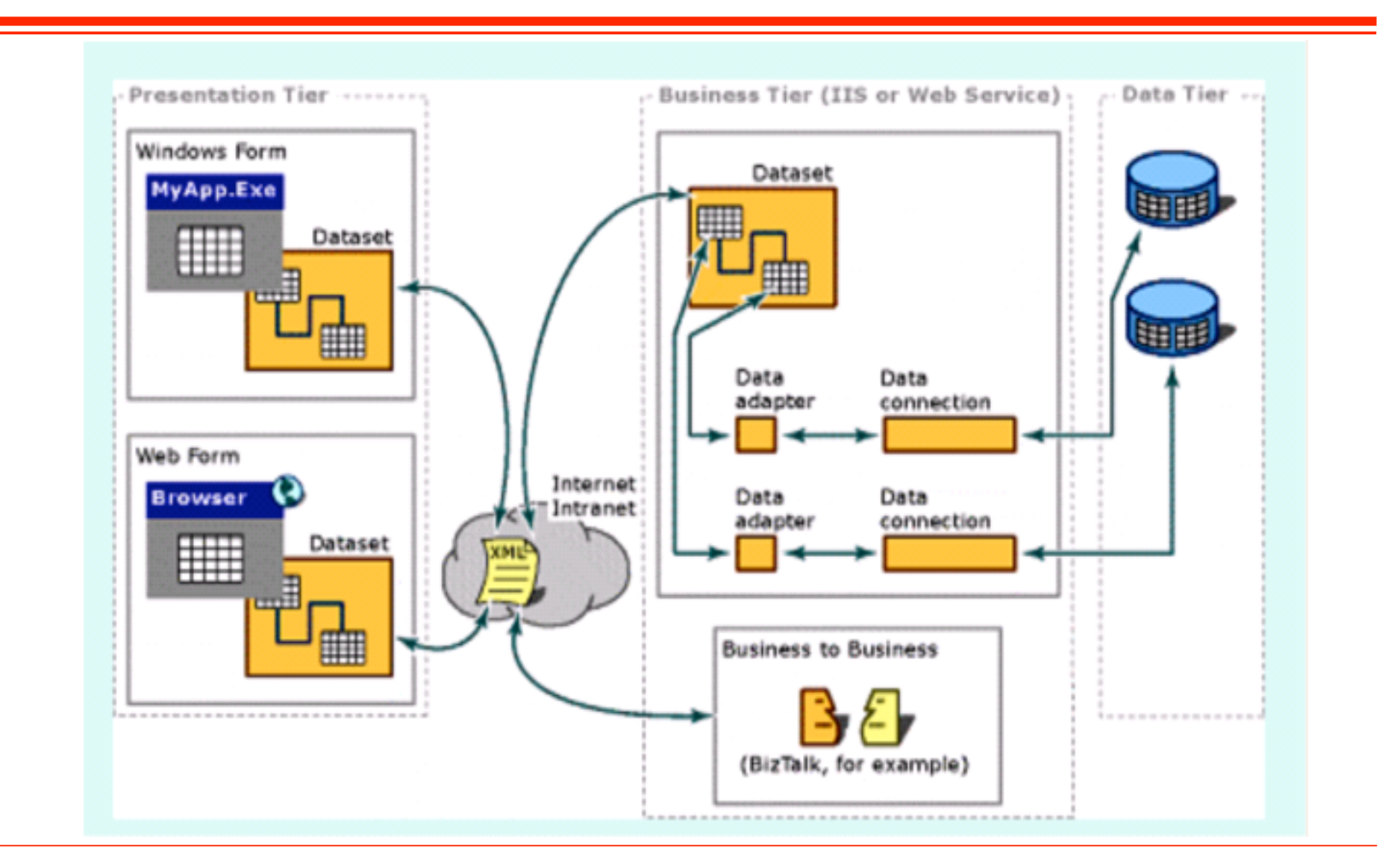

**© 2007, M. Riveill 100**

## **Demo**

**Accès aux données**

**Mode connecté (DataReader) et non connecté (DataSet)**

#### **Les services Web**

**La base de la «vision» .NET**

- **Un service Web est une « unité logique applicative » accessible en utilisant les protocoles standard d'Internet**
- **Caractéristiques:**
	- ◆ **Réutilisable**
	- ◆ **Indépendamment de**
		- ❖ **la plate-forme (UNIX, Windows, …)**
		- ❖ **l'implémentation (VB, C#, Java, …)**
		- ❖ **l'architecture sous-jacente (.NET, J2EE, …)**
- **Ce sont des «librairies» fournissant des données et des services à d'autres applications**
- Combinent les meilleurs aspects du développement à base de **composant et du Web**

#### **Les Services Web**

**Au-delà de la navigation**

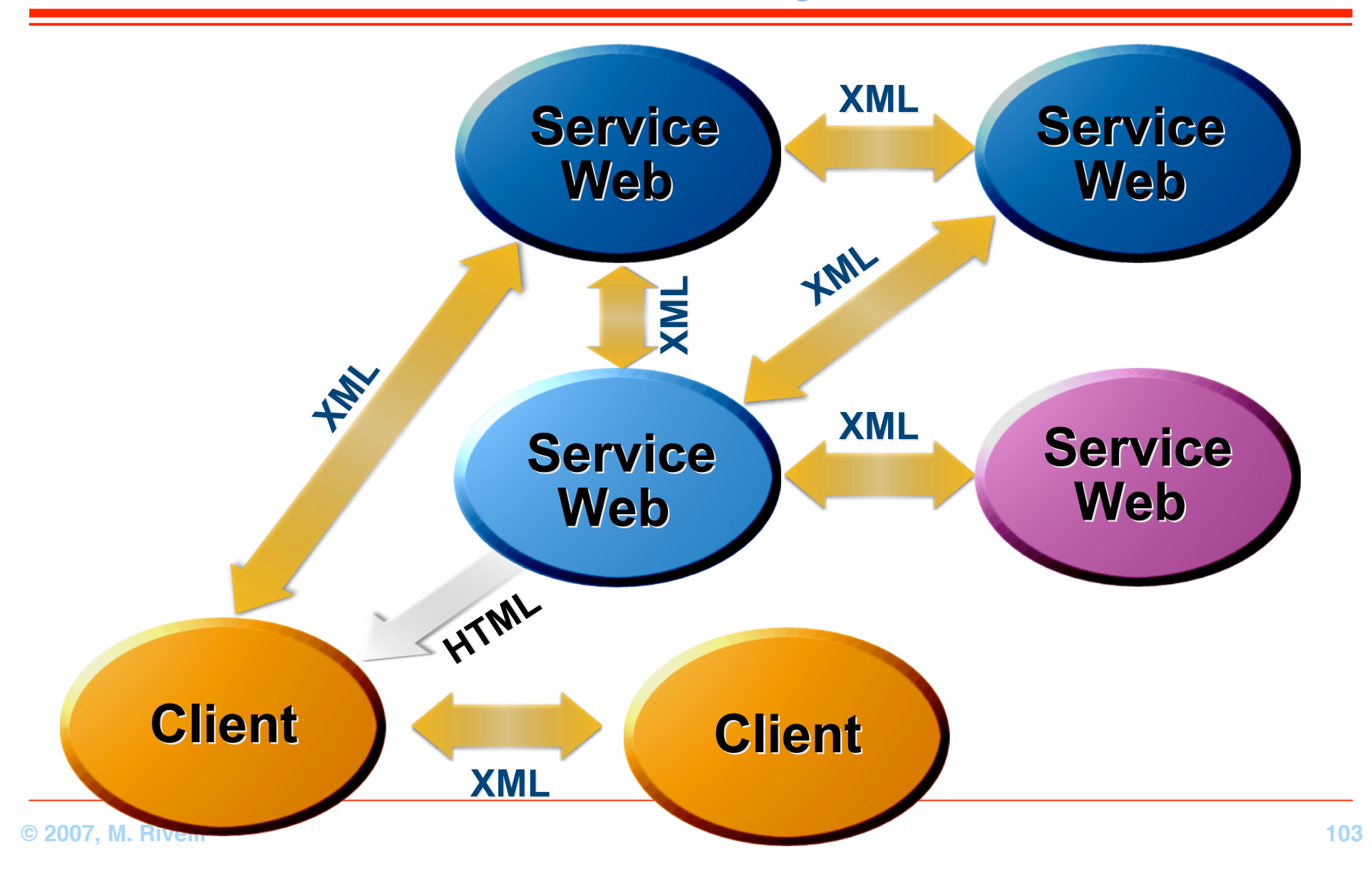

#### **Accès Universel aux services**

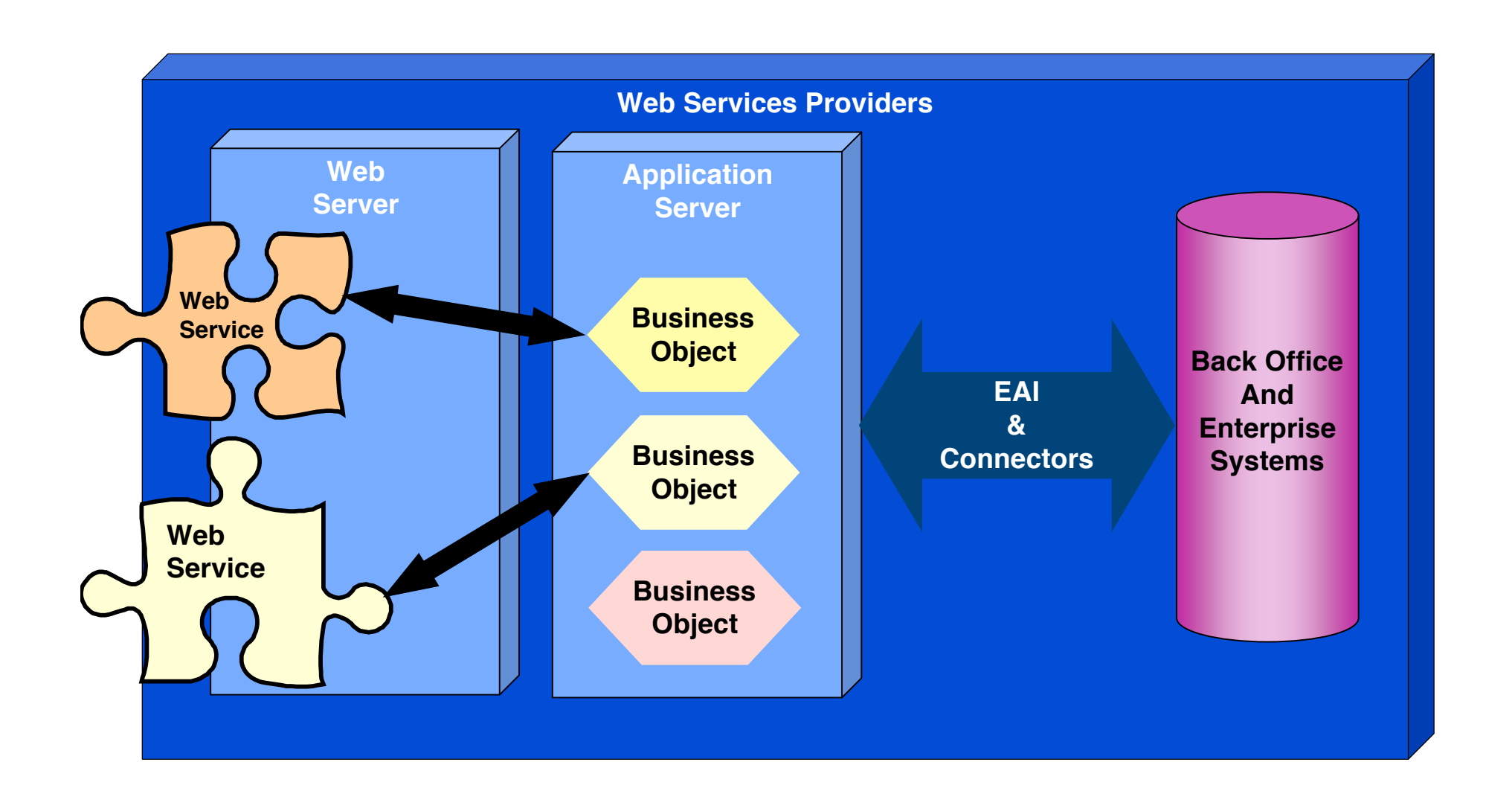

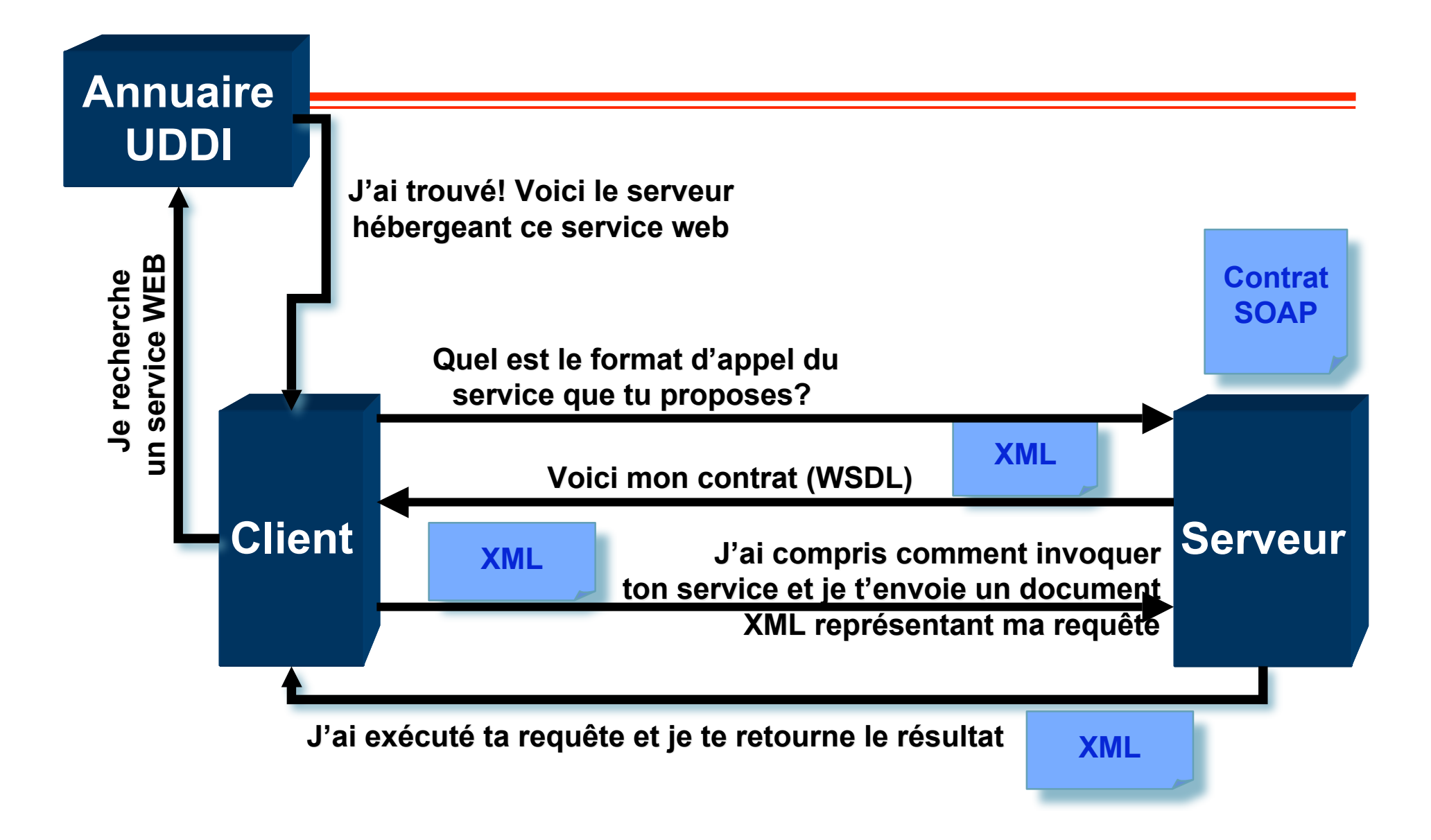

### **Développer un service Web**

**Dans deux fichiers (code behind)** 

```
<%@ WebService Language="c#" Codebehind="MyWebService.cs"
Class="FirstWebService.MathService" %>
```
**Dans un seul fichier** 

```
<%@ WebService Language="C#" Class="MathService" %>
```

```
using System.Web.Services;
public class MathService : WebServices {
  [WebMethod]
  public int Add(int num1, int num2) {
    return num1 + num2;
 }
}
```
## **Utiliser un Service Web**

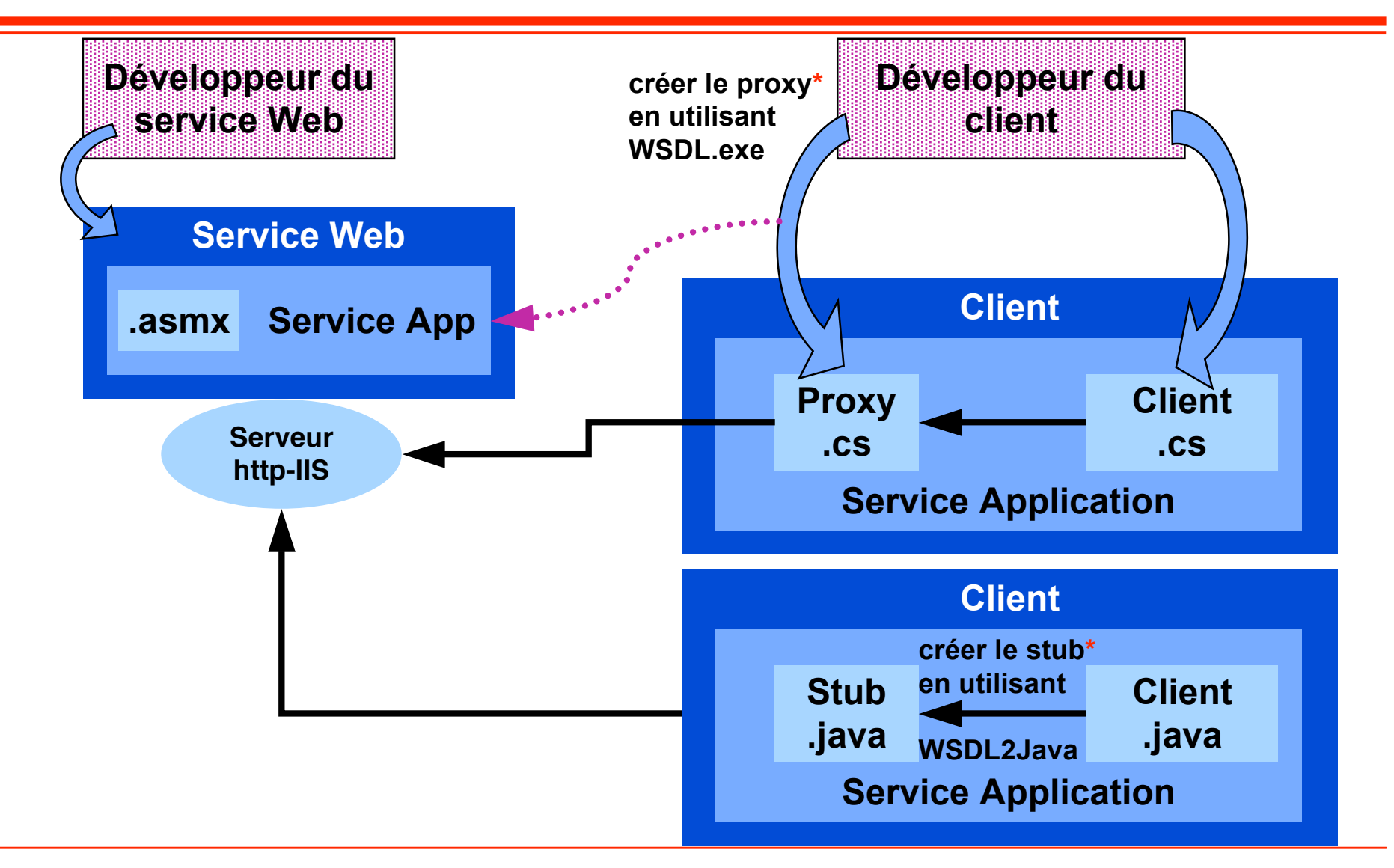

**Génération du proxy / stub**

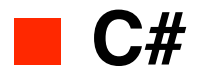

**wsdl URL\_du\_service\_web?WSDL**

# ■ **Java…**

**java org.apache.axis.wsdl.WSDL2Java 'URL\_du\_service\_web?WSDL '**

# **Demo**

**Service Web**
## **Les pages dynamiques**

### ■ **ASP.Net**

- ◆ **Fait partie de .NET Framework**
- ◆ **Construit, déploie et exécute des applications et des services Web**
- ◆ Les applications Web Visual Studio .NET prennent directement en **charge ASP.NET**

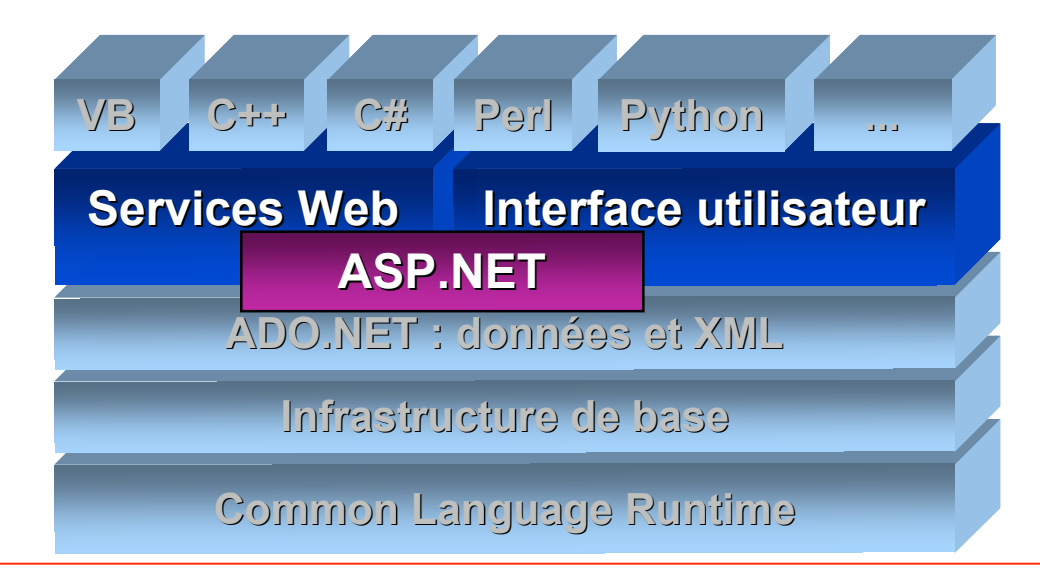

## **Architecture 3 parties**

**vocabulaire**

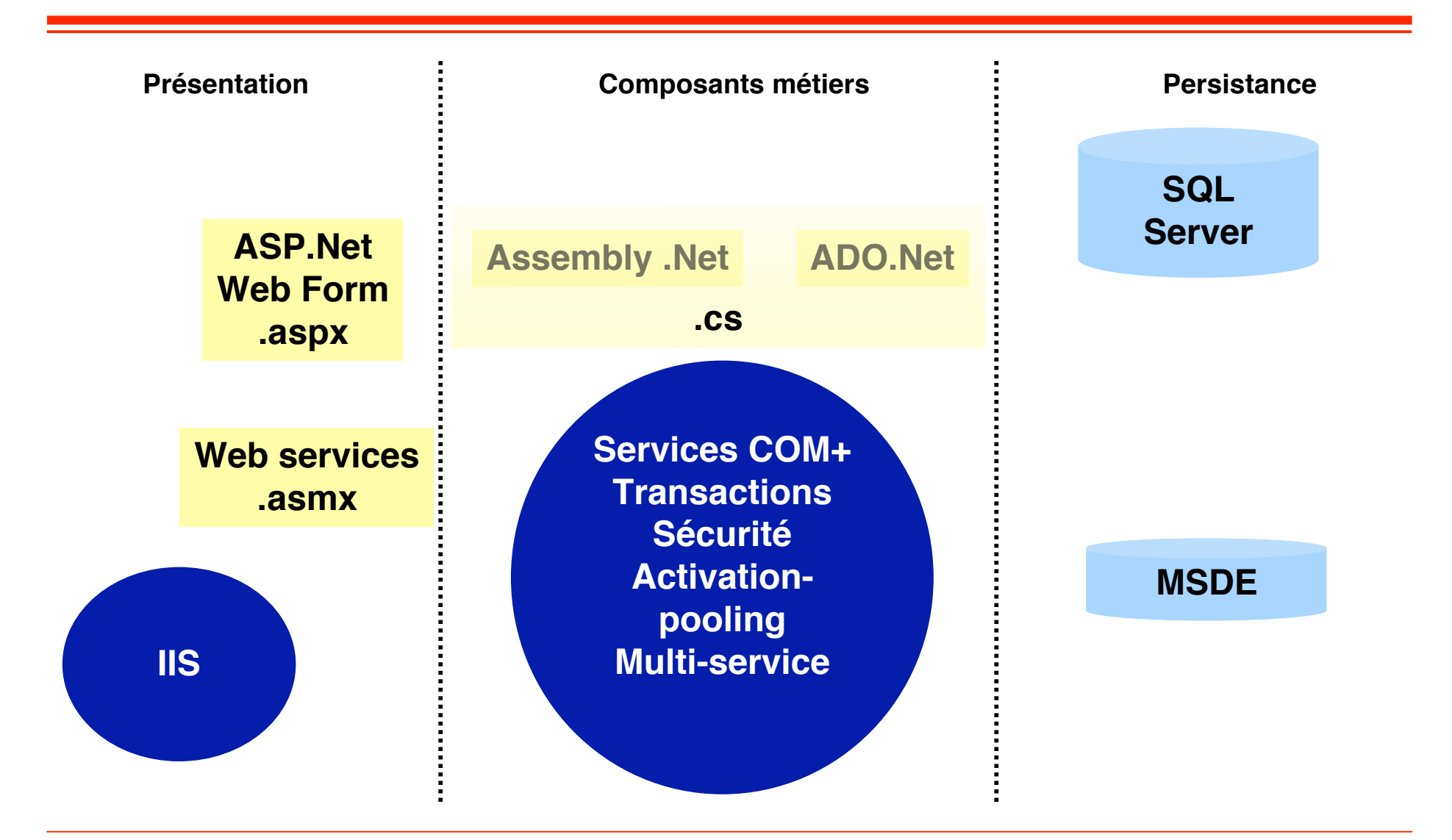

# **Web Forms Infrastructure de page ASP.NET**

## ■ Objectif : développer une page Web comme on **développe un écran client riche.**

- ◆ **Unification du modèle de programmation**
	- ❖ **Modèle d'exécution événementiel basé sur des contrôles**
	- ❖ **Modèle évènementiel et DOM (modèle de document) projeté sur le serveur**
- ◆ Génération dynamique du code HTML correspondant au navigateur
	- ❖ **System.Web.UI.WebControls**
- **Exécution sur le serveur IIS parallèlement aux applications ASP existantes**
	- ◆ **Exécuté via CLR en tant que code natif**
- **Visual Basic, C#, JScript**

## **Compilation à la volée**

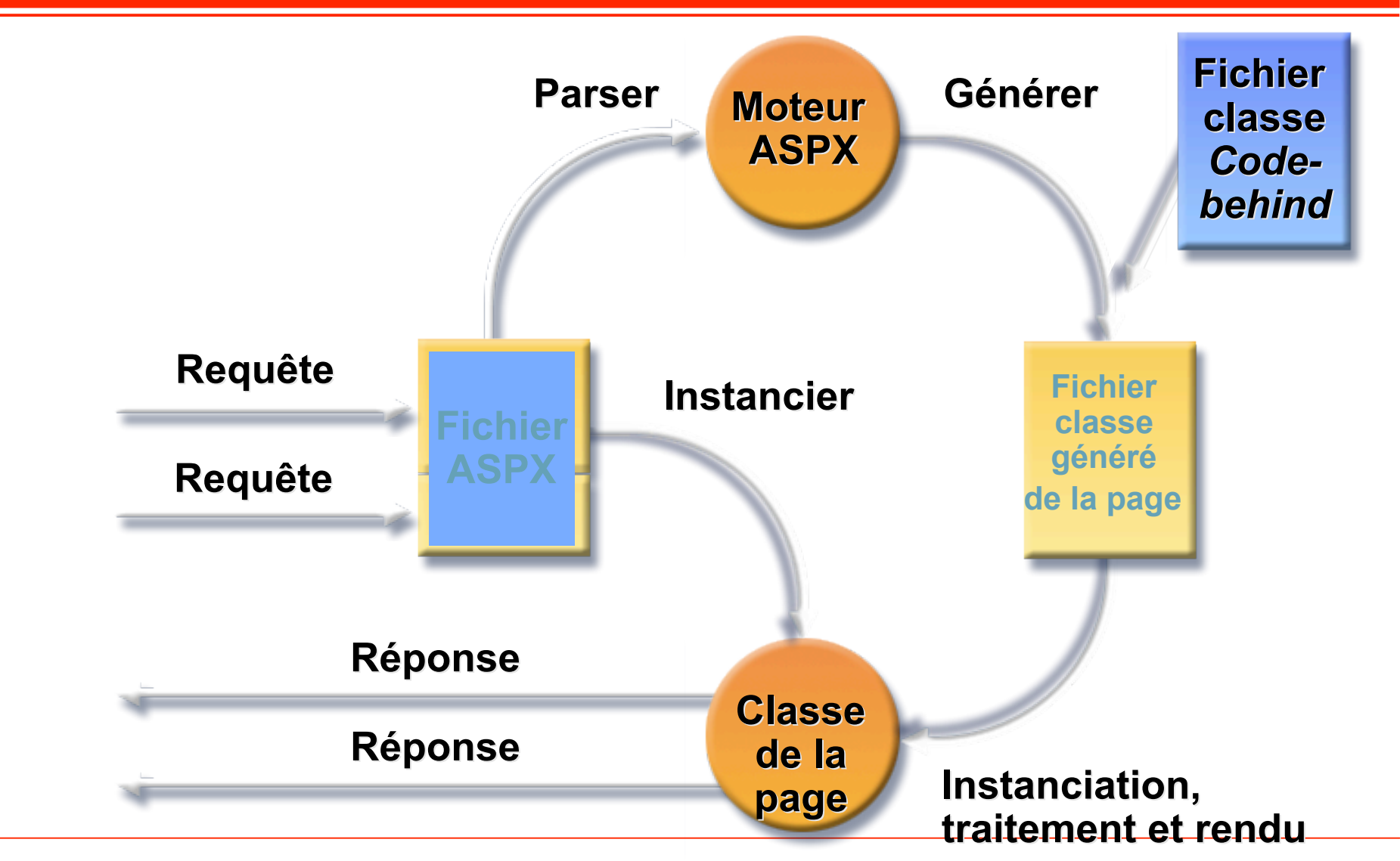

## **Web Forms**

- **Un formulaire Web combine des balises déclaratives (HTML, directives ASP, contrôles serveur et texte statique) avec du code**
	- **Toutefois, le code et les balises sont bien séparés**

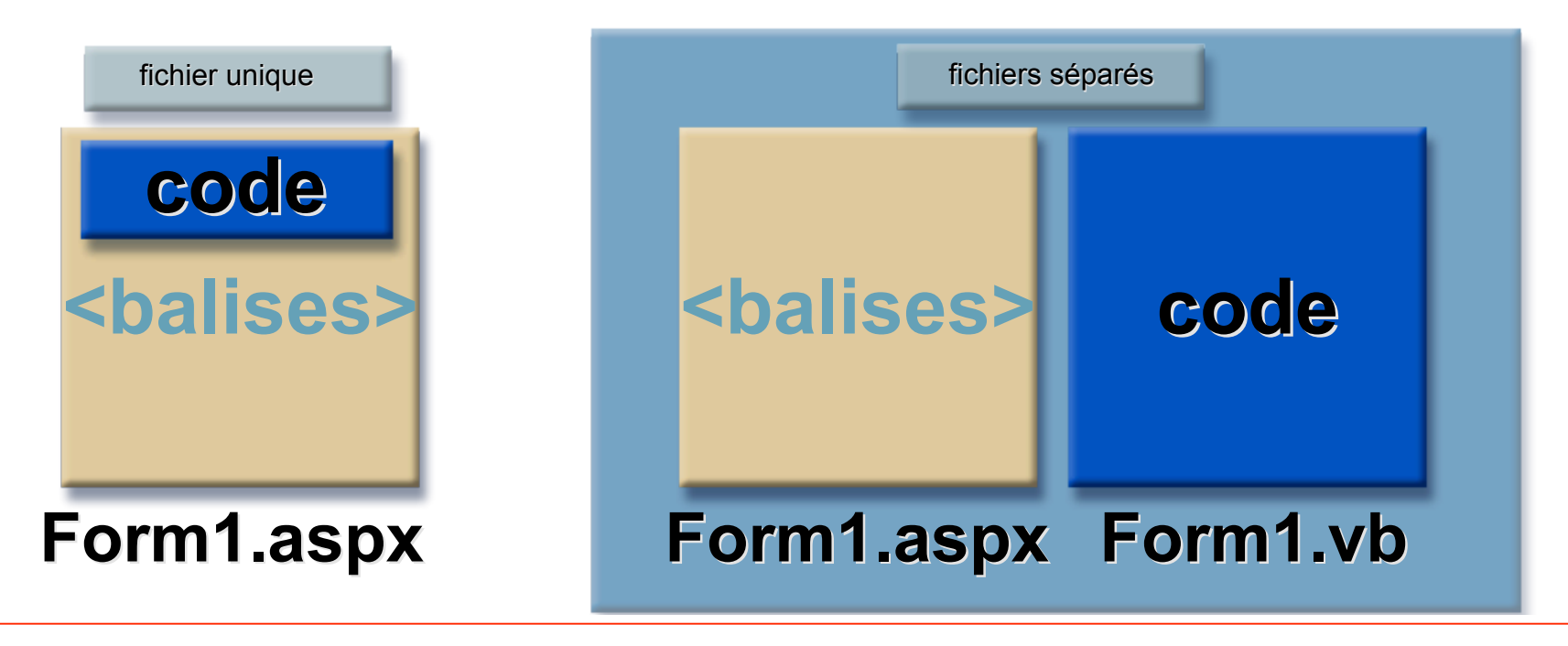

### **Web Forms**

**Cycle de vie d'une page**

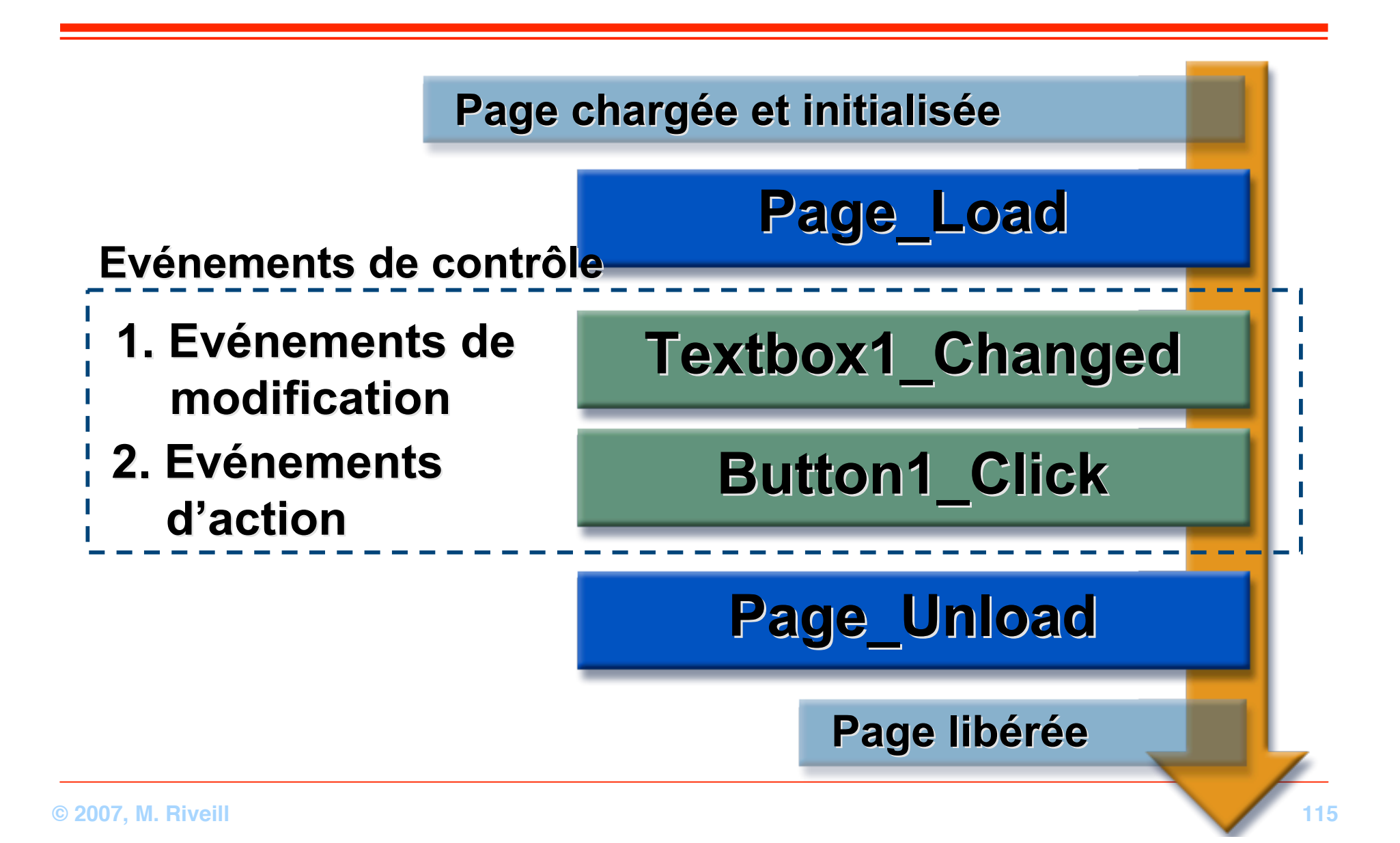

### **Web Forms**

**Contrôles serveur**

### ■ 45 contrôles intégrés

- ◆ **Génère du HTML 3.2**
- ◆ **On retrouve les contrôles usuels**
	- ❖ **textbox, checkbox, radio, button**
- ◆ **Déclenchent des événements vers le serveur** 
	- ❖ **Textbox1\_ Changed, Button1\_Click**
- ◆ **Déclanchent des évènements liés au cycle de vie de la page**
	- ❖ **Page\_Load, Page\_Unload**

### **Applications ASP.NET**

**Variables d'exécution**

- Un état de session est associé à chaque processus ASP.NET
	- **InProc : variables de session conventionnelles. Stockées en mémoire sur le serveur Web**
	- **StateServer : les sessions sont stockées sur un serveur externe, en mémoire**
	- ◆ **SqlServer : les sessions sont stockées dans une base de données SQL**
		- ❖ **Améliore grandement la fiabilité**
		- ❖ **L'état de session peut survivre à un crash ou à un redémarrage**
	- **Possibilité de créer des variables globales liées à l'application**
		- ◆ **Commune à toutes les instances de l'application (exemple verrouillage d'une section**

**critique) Application.Lock Application("CompteurGlobal") = NouvelleValeur Application.Unlock**

- **Possibilité de créer des variables propres à chaque utilisateur** 
	- **Disponibles pour toutes les pages du site**

```
Session("UserID") = 5
UserID = Session("UserID")
```
#### **Applications ASP.NET Applications ASP.NET**

**Configuration de l Configuration de l'état de session**

#### ■ **Mode**

- ◆ InProc : variables de session conventionnelles. Stockées en mémoire sur **le serveur Web**
- ◆ StateServer : les sessions sont stockées sur un serveur externe, en **mémoire**
- ◆ SalServer : les sessions sont stockées dans une base de données SQL
	- ❖ **Améliore grandement la fiabilité**
		- ▲ **L'état de session peut survivre à un crash ou à un redémarrage**
- **Permet le déploiement de fermes Web** 
	- ◆ Les états de session peuvent être partagées à travers une ferme de **serveurs Web ASP .NET**
	- ◆ Les applications ne sont plus reliées à une machine particulière
- **Cookieless**
	- ◆ **Détermine si des sessions sans cookies doivent être utilisées**
	- ◆ Les valeurs possibles sont true et false

#### **Applications ASP.NET Applications ASP.NET**

**Configuration de l Configuration de l'état de session**

- **Possibilité d'utiliser les cookies ou non**
- **Compatible avec l'utilisation de fermes Web**
- Le comportement et la configuration est décrite
	- ◆ **Dans le fichier Web.Config**

```
<sessionState
       mode="sqlserver"
       cookieless="false"
       timeout="20"
       sqlConnectionString="data source=127.0.0.1;
                                      user id=sa;password=""
       stateConnectionString="tcpip=127.0.0.1:42424"
/>
```
# **Demo**

**Pages ASP.Net**

# **Sécurité**

## **Modèle de sécurité - .NET**

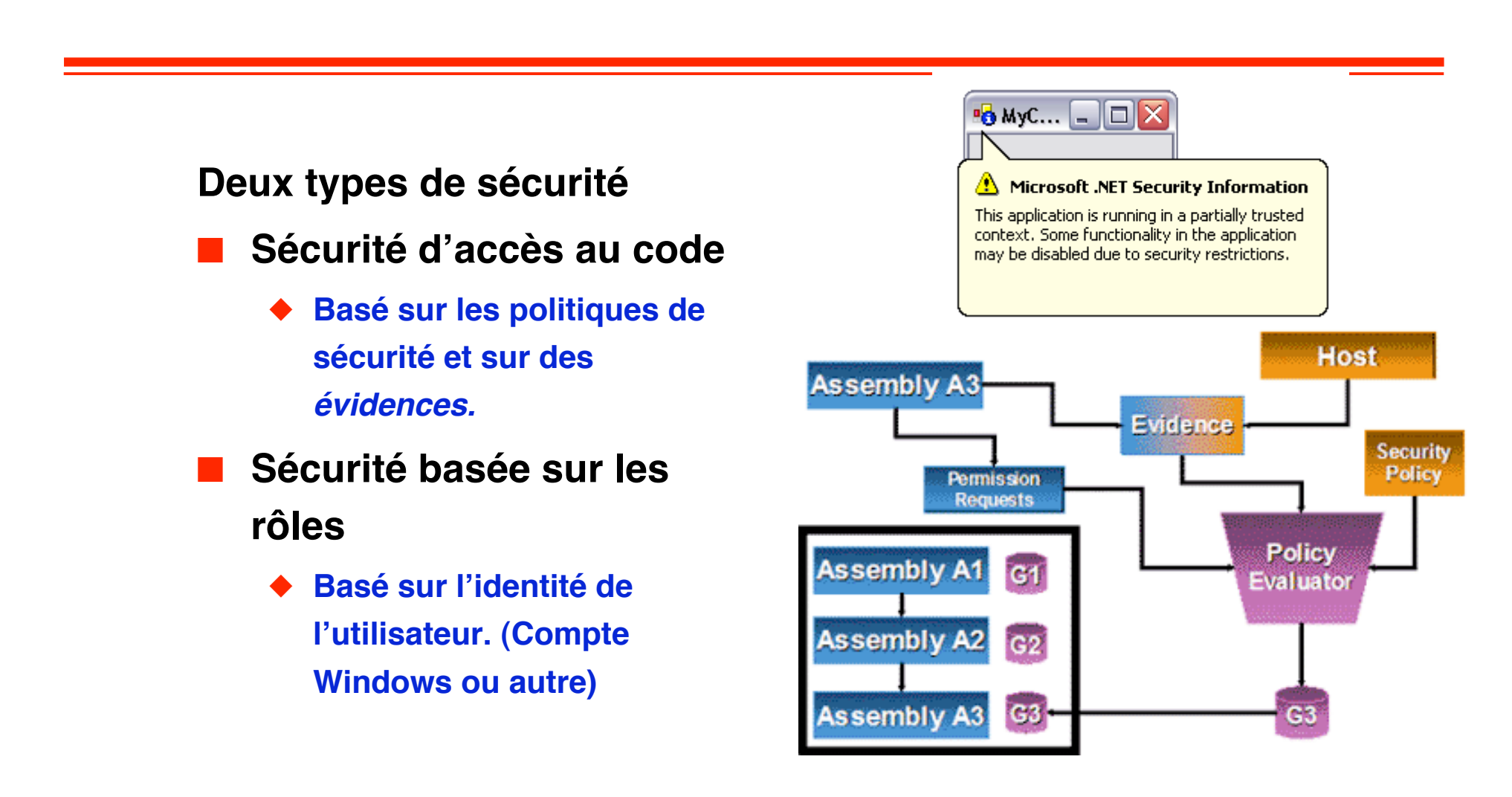

**1ère étape : Obtention des preuves**

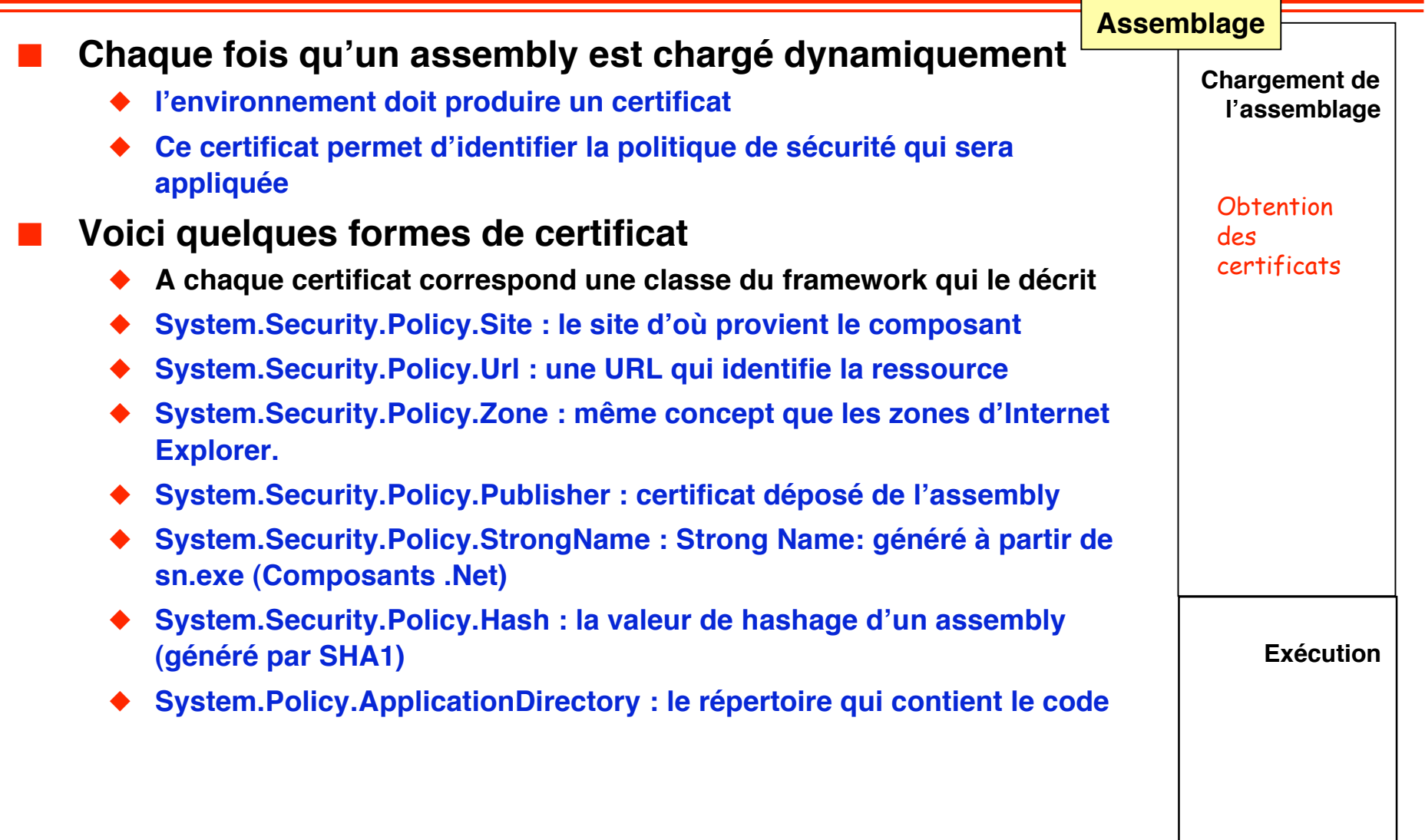

#### **2ème étape : Application des politiques de sécurité**

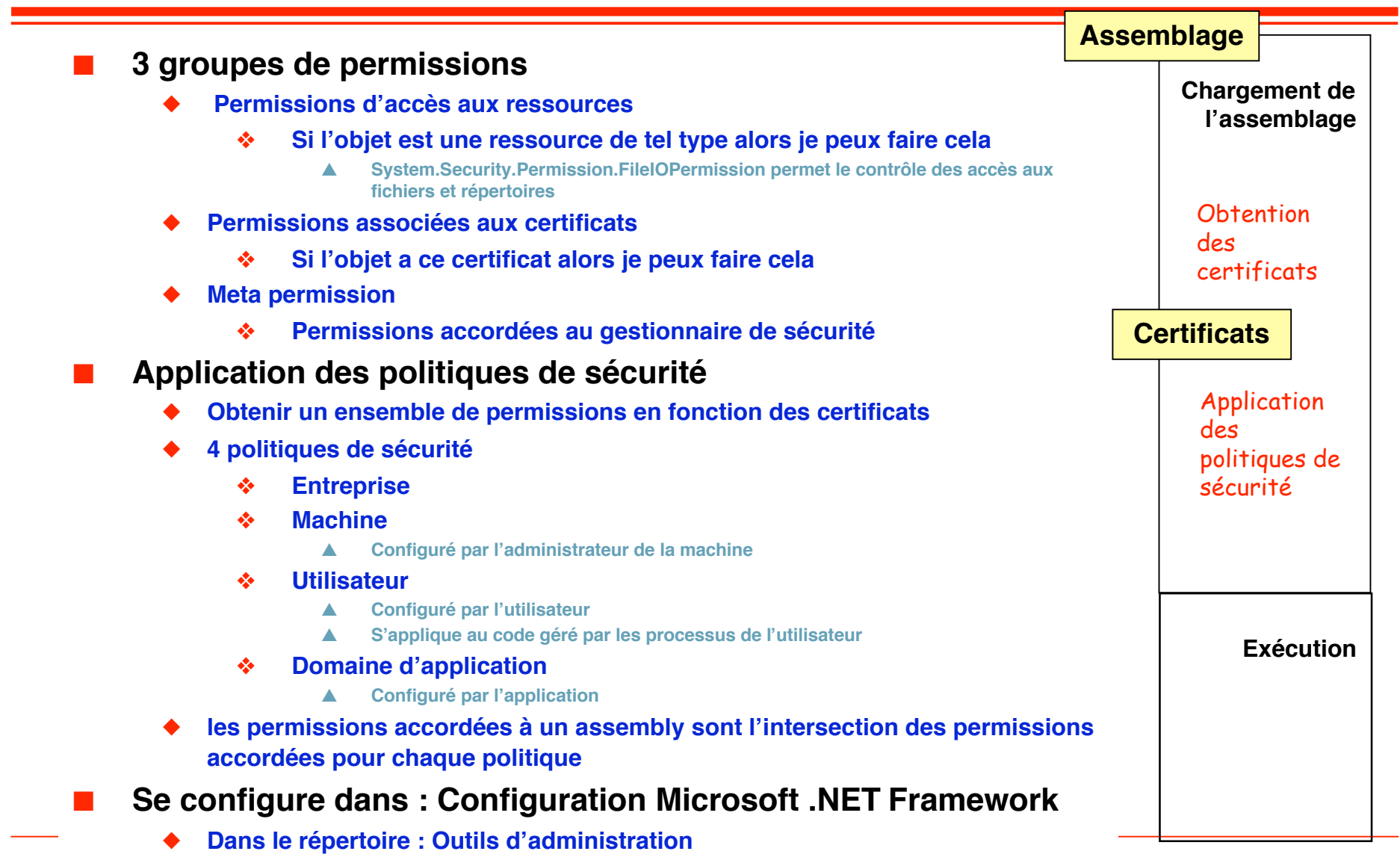

**3ème étape : restriction des permissions à l'exécution**

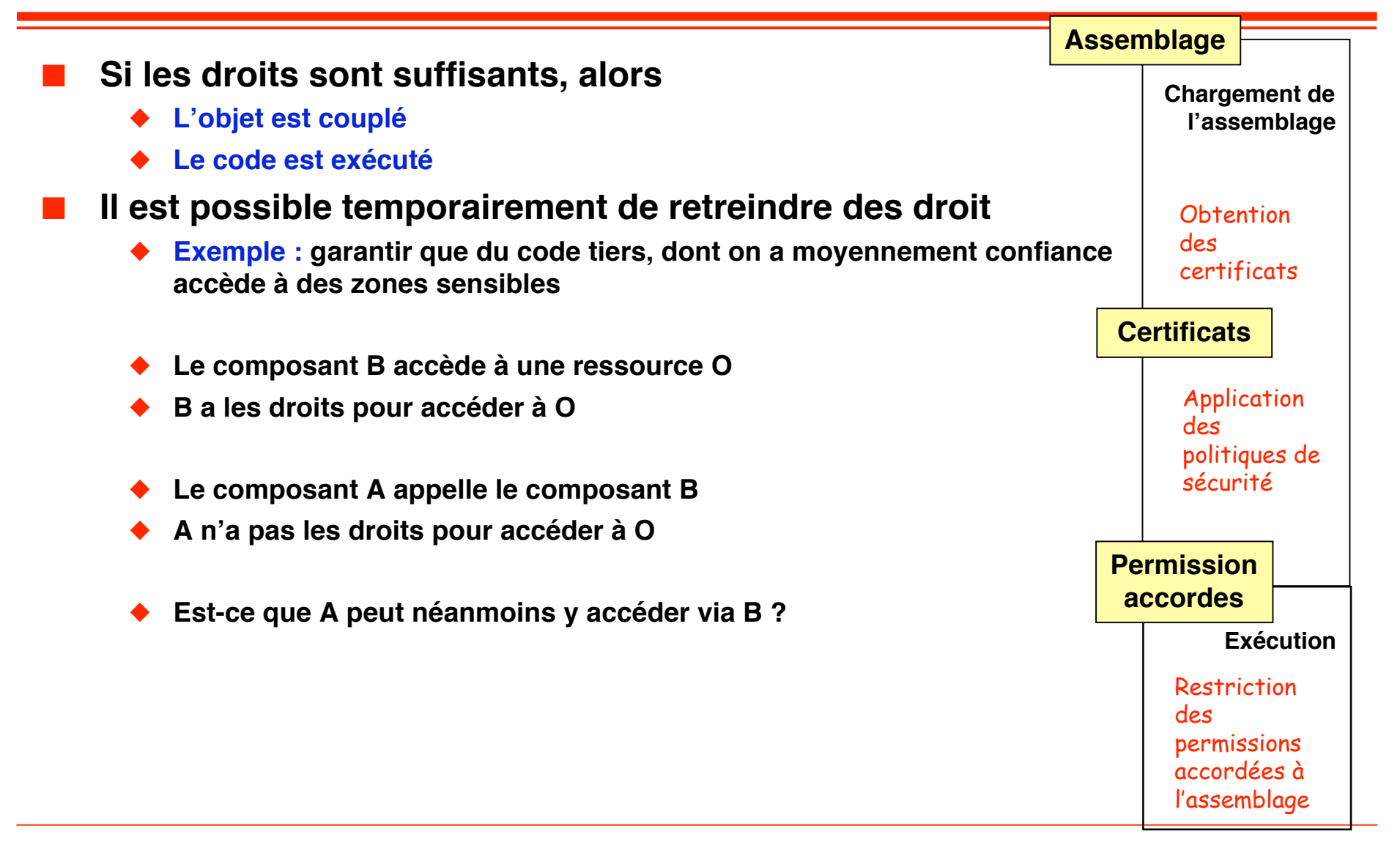

**Exemple 1**

### ■ **Exemple de code pour B**

**PermissionSet PS = new PermissionSet(PermissionState.None);**

**// la ressource est le répertoire C:\Windows**

- **PS.AddPermission(new FileIOPermission(FileIOPermissionAccess.AllAccess, @"C:\Windows"));**
- **// la ressource est la base de registre**

**PS.AddPermission (new RegistryPermission(RegistryPermissionAccess.AllAccess,""));**

**// proposition 1 : j'empêche tout le monde à accéder à la ressource**

**PS.Deny(); // supprime les permissions contenues dans PS**

 **// ressource inaccessible y compris quelqu'un qui avait les droits**

**CodeAccessPermission.RevertDeny(); // rétabli les permissions**

### ■ **Peut aussi se programmer à l'aide d'un attribut**

**[FileIOPermission(SecurityAction.Deny, @"C:\Windows"]**

**Exemple 1**

### ■ **Exemple de code pour B**

**PermissionSet PS = new PermissionSet(PermissionState.None);**

- **// la ressource est le répertoire C:\Windows**
- **PS.AddPermission(new FileIOPermission(FileIOPermissionAccess.AllAccess, @"C:\Windows"));**
- **// la ressource est la base de registre**

**PS.AddPermission (new RegistryPermission(RegistryPermissionAccess.AllAccess,""));**

**// proposition 2 : je me porte garant pour l'accès à la ressource**

**PS.Assert(); // supprime les permissions contenues dans PS**

- **// ressource accessible pour tous**
- **// (sous réserve que celui qui fasse la demande possède bien les droits)**

**CodeAccessPermission.RevertDeny(); // rétabli les permissions**

### ■ **Peut aussi se programmer à l'aide d'un attribut**

**[FileIOPermission(SecurityAction.Assert, @"C:\Windows"]**

**Exemple 2**

■ **Contrôler l'identité de l'appelant en se basant sur un certificat**

- ◆ **Certificat utilisé : nom fort (strong name)**
- **Dans composant partagé** 
	- ❖ **On indique que seul celui qui possède la clé privée associée à la clé publique donnée peut appeler ce composant**
- **Dans composant A qui connaît la clé privée** 
	- ❖ **appel du composant partagé (en utilisant la clé privée )**
- **Dans composant B qui ne connaît pas la clé privée** 
	- ❖ **appel du composant partagé (sans la clé privée )**

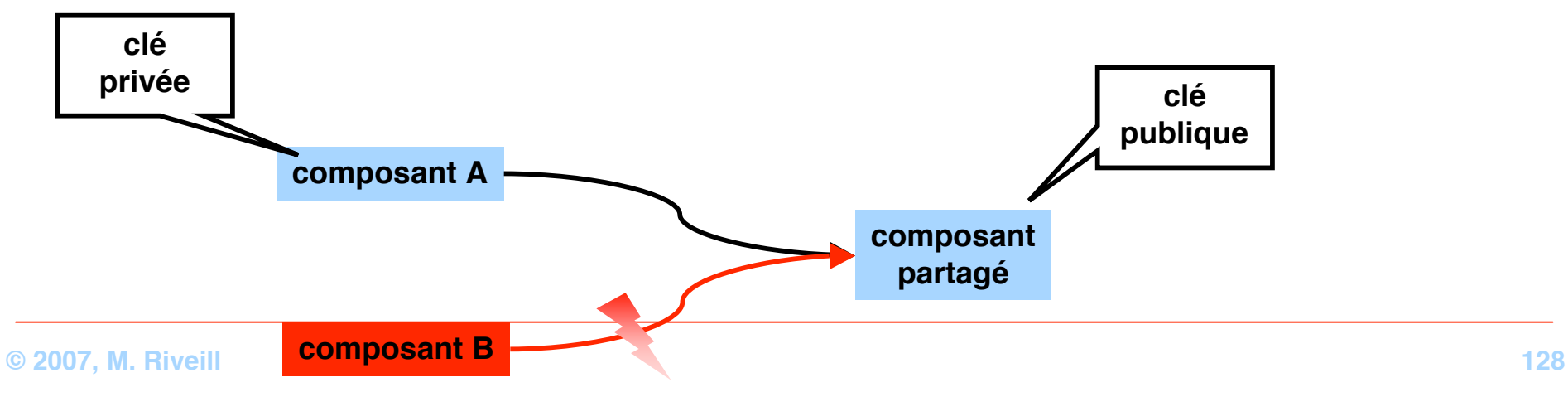

**Code de l'exemple**

```
// code du composant partagé
[StrongNameIdentityPermission(SecurityAction.Demand,
                                PublicKey = "la clé publique")]
public class SharedComponent {
   public static string GetInfo() {
     return "La composant 'privé' a été appelé.";
   }
}
```
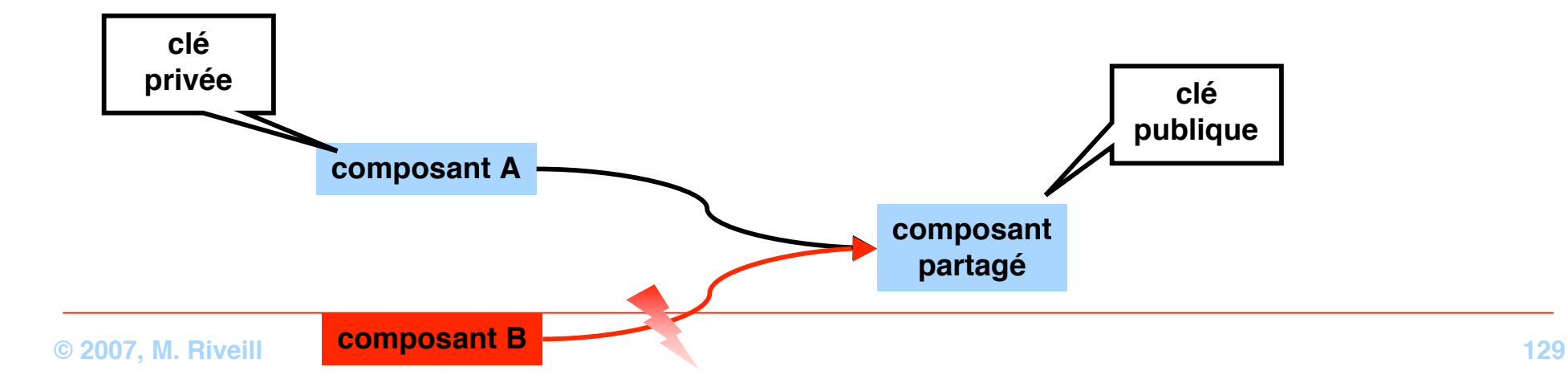

**Code de l'exemple**

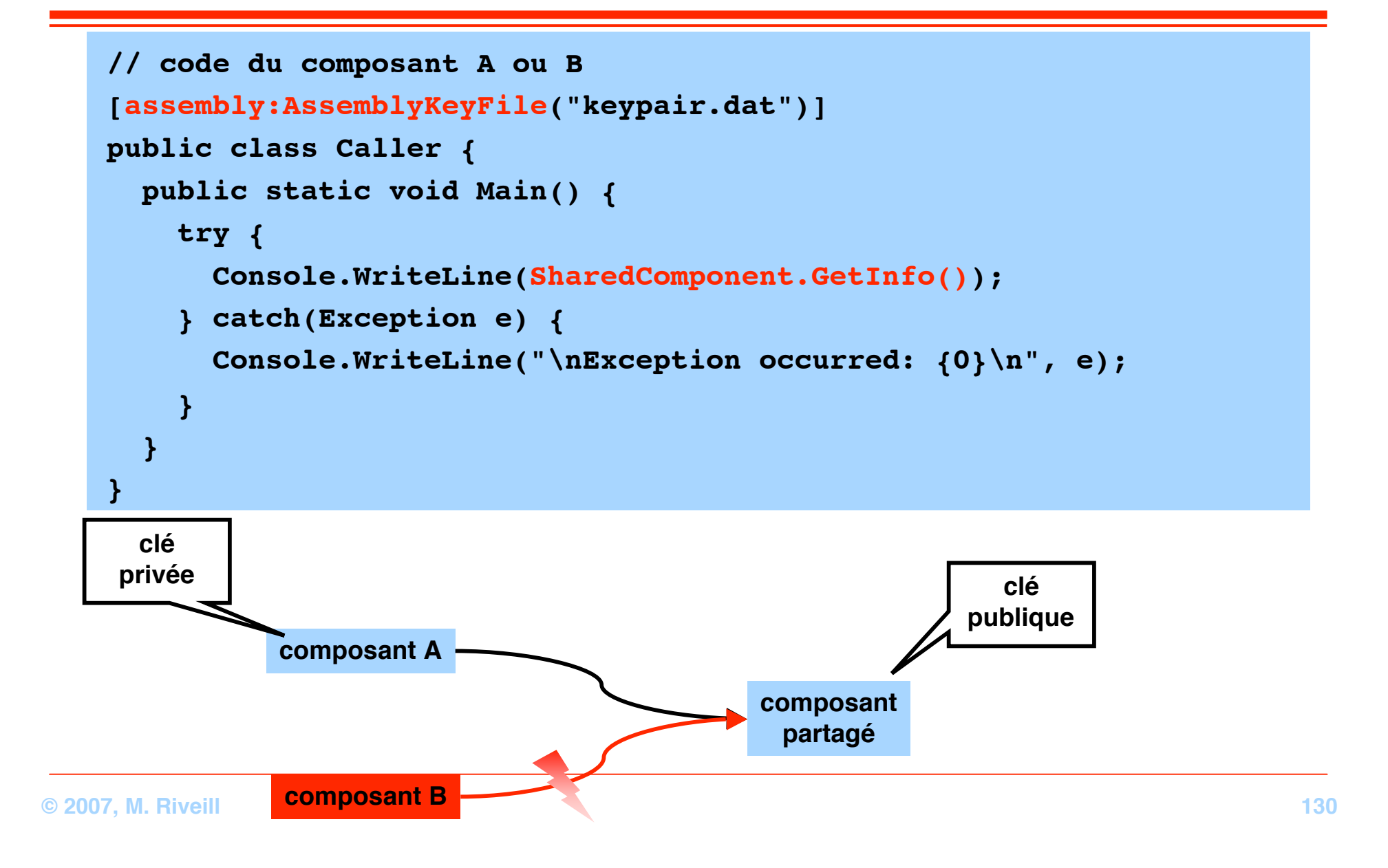

#### **Sécurité d'accès au code Configuration**

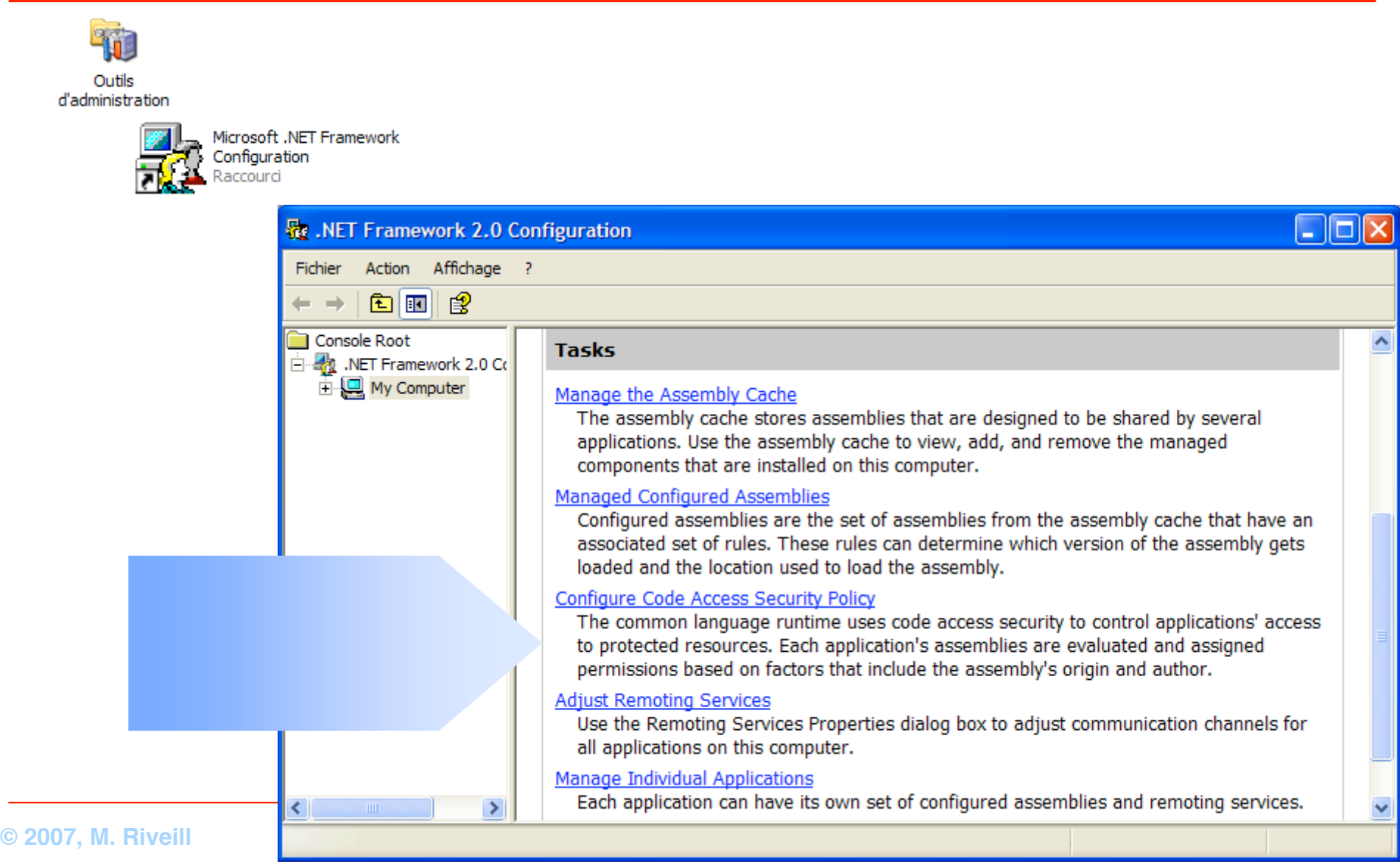

**Role-based security**

- **Comparable au mécanisme COM+**
- **Utilisateurs et rôles et peuvent être :**
	- ◆ **Des comptes/groupes Windows**
	- ◆ **Spécifiques à l'application**
- **Utilise l'objet ʻPrincipalPermission'**
	- ◆ **Décrit un utilisateur et un rôle**
	- ◆ **Associé au thread courant**

**Exemple**

```
public class aClass {
 public void AdminMethod () {
  if (Thread.CurrentPrincipal.IsInRole
           (@"BUILTIN\Administrateurs")) {
    // corps de la méthode
    // ici le principal est un administrateur
 }
 }
  public void GuestMethod () {
   if (Thread.CurrentPrincipal.IsInRole
            (@"BUILTIN\Utilisateur")) {
    // corps de la méthode
    // ici le principal est un utilisateur
 }
 }
}
```
### **1) Utilisation des rôles Windows**

**Exemple**

```
public class aClass {
   [PrincipalPermission(SecurityAction.Demand, Role=@"BUILTIN\Administrateurs")]
  public void AdminMethod () {
      // corps de la méthode
   }
   [PrincipalPermission(SecurityAction.Demand, Role=@"BUILTIN\Utilisateurs")]
  public void GuestMethod () {
      // corps de la méthode
   }
}
public class IdentityCheck {
  public static void Main() {
     aClass o = new aClass;
     try {
       o.AdminMethod();
     } catch(Exception e) {
       if (e is SecurityException & ((SecurityException)e).PermissionType
                    == typeof(PrincipalPermission)) {
          // On n'avait pas de droit d'exécuter la méthode
    }
    …
```
### **1bis) Utilisation des rôles Windows**

**Exemple**

```
public class aClass {
  public void AdminMethod () {
   SecurityCallContext sec = SecurityCallContext.CurrentCall;
   if (sec.IsCallerInRole("Agent Administrateur")) {
    // corps de la méthode
    // Seul les 'principaux' avec le rôle 'Agent Administrateur'
    // peuvent exécuter cette méthode
   } else {
     throw new Exception ("Vous n'avez pas le droit");
 }
}
```
### **2) Utilisation des rôles utilisateur (liste d'accès)**

**Basé sur la classe ServicedComponent**

**Exemple : classe cliente**

#### ■ **Quelque soit la manière de décrire le rôle :**

```
public static void Main() {
   aClass o = new aClass;
   try {
     o.AdminMethod();
   } catch(Exception e) {
     if (e is SecurityException
         & ((SecurityException)e).PermissionType
                 == typeof(PrincipalPermission)) {
     // On n'avait pas de droit d'exécuter la méthode
   }
   …
}
```
#### **Configuration des rôles**

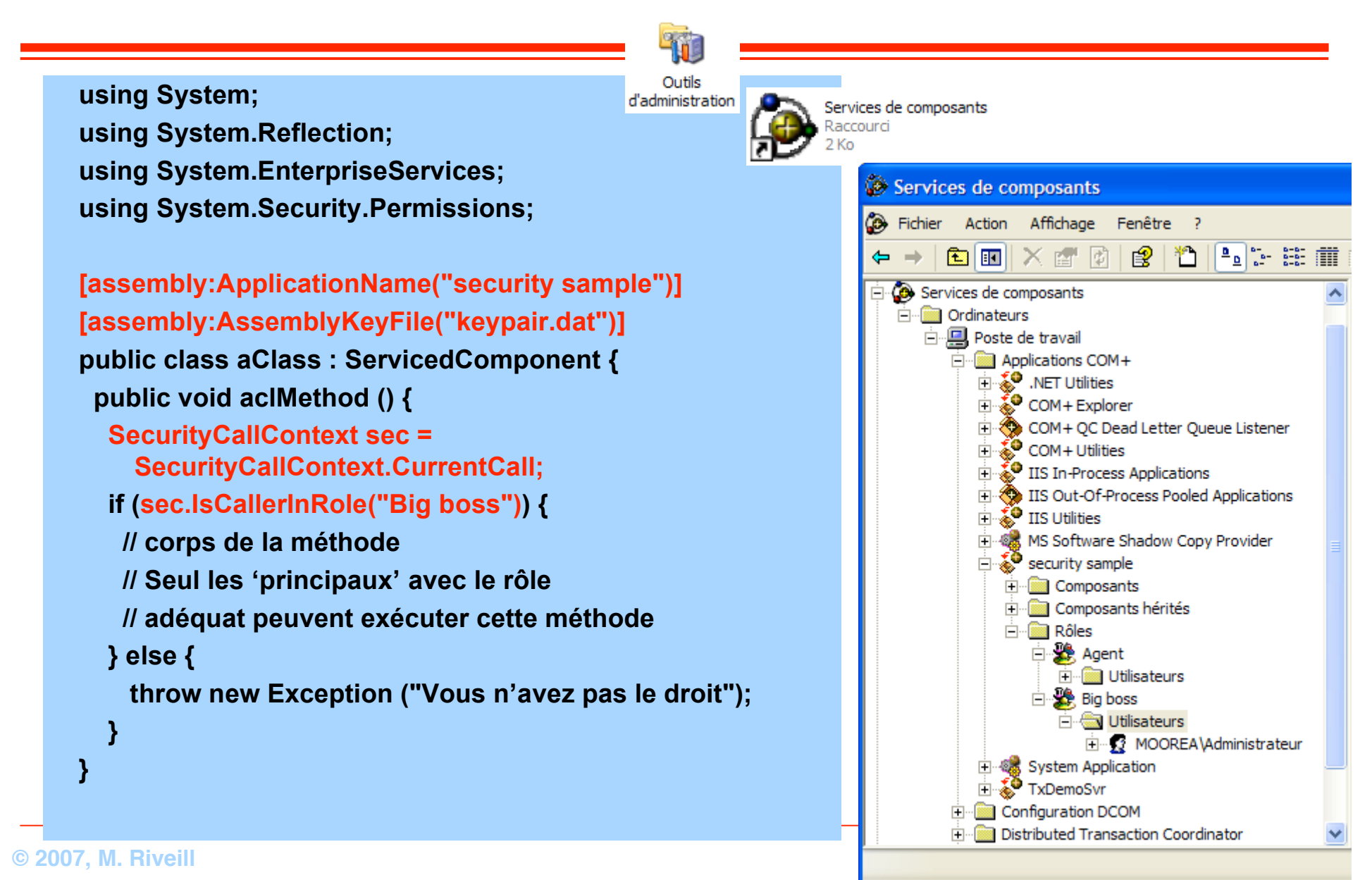

### **La classe ServicedComponent**

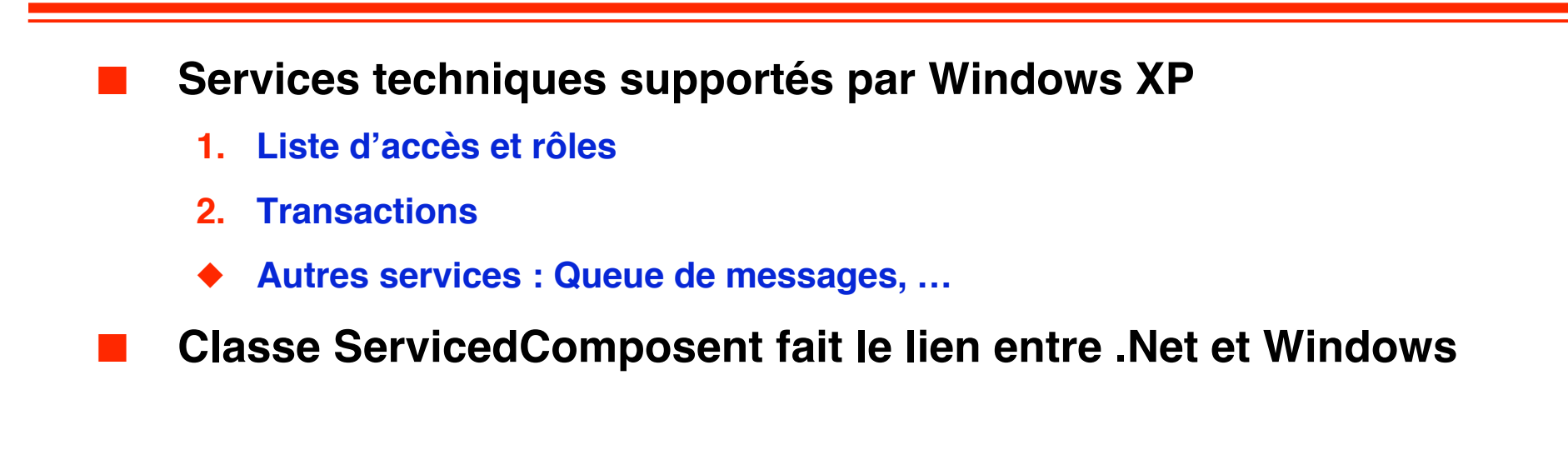

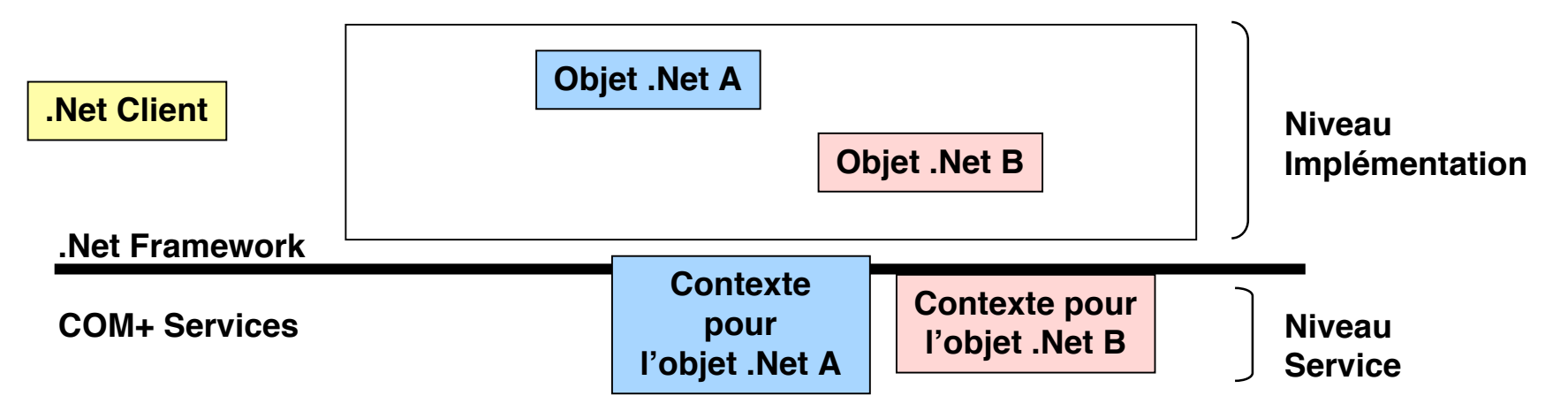

### **Sécurité basé sur les rôles mode opératoire**

- **Pour créer une classe .Net connue par COM+** 
	- **1. Faire dériver la classe ServicedComponent**
	- **2. Donner un nom unique à l'assembly**
		- ❖ **sn -k TestApp.snk pour produire la paire de clé**
		- ❖ **Ajouter les clés à l'assembly [assembly: AssemblyKeyFileAttribute("TestApp.snk")]**
	- **3. Enregistrer l'assembly qui contient la classe dans le catalogue COM+**
		- ❖ **Si le client de la classe est ʻmanagé' (i.e. pris en charge par le common language runtime), l'enregistrement est effectué par le CLR**
		- ❖ **sinon anticiper l'usage de la classe par du code non ʻmanagé', en utilisant le service .Net d'enregistrement (Regsvcs.exe)**
	- **4. Configurer le service technique concerné dans COM+**

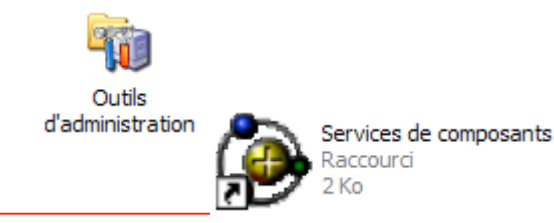

### **Modèle d'exécution .Net**

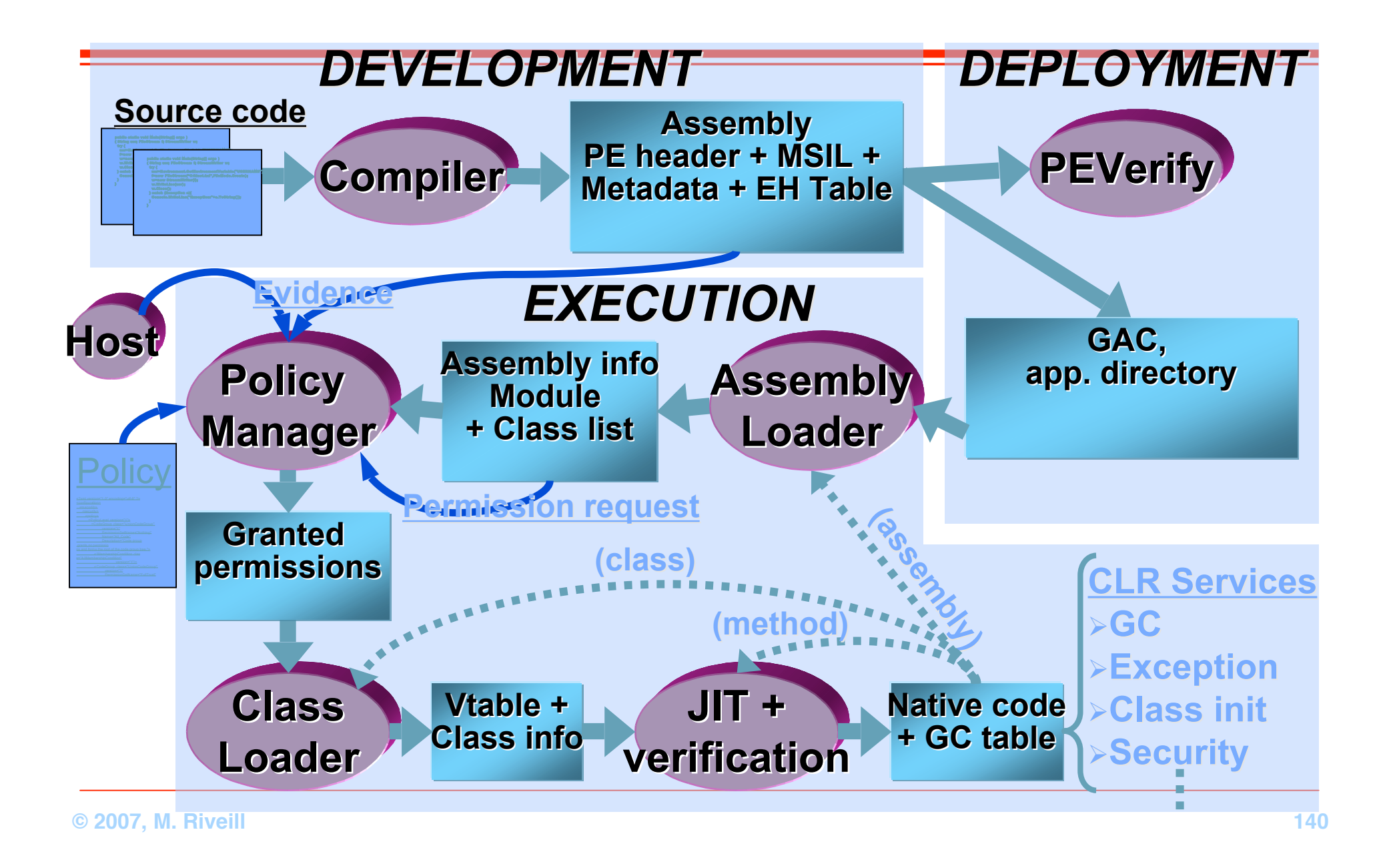

# **Demo**

**Sécurité**

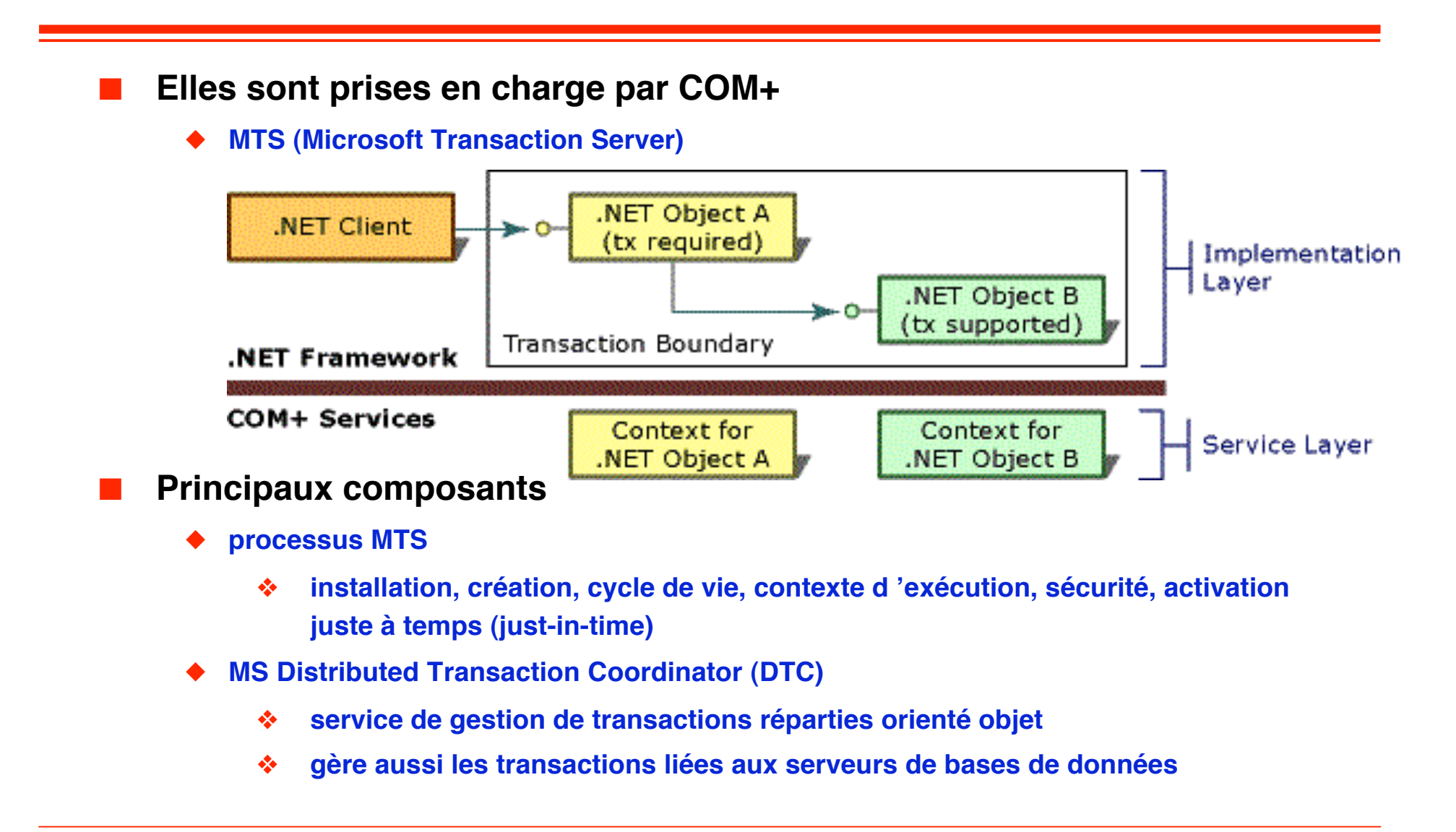

## ■ **Toute instance d'une classe .Net peut participer automatiquement à une transaction**

- ◆ **Il faut la préparer**
- ◆ **Chaque ressource accédée par une instance est 'enrollée' dans la transaction**
- ◆ **Par exemple**
	- ❖ **Un objet utilise ADO.Net pour déposer une somme dans une base de donnée (gestion de compte bancaire),**
	- ❖ **Le gestionnaire de ressource détermine les différents objets qui font parti de la transaction,**
	- ❖ **Et inclue**
		- **Les objets .Net**
		- ▲ **La base de données**
	- ❖ **Dans la transaction**

#### ■ **Pour créer une classe ʻtransactionnelle'**

- **1. Positionner l'attribut ʻTransactionAttribute' à votre classe**
- **2. Faite la dériver de la classe ServicedComponent**
- **3. Donner un nom unique à l'assembly**
	- ❖ **sn -k TestApp.snk pour produire la paire de clé**
	- ❖ **Ajouter les clés à l'assembly [Visual Basic] <assembly: AssemblyKeyFileAttribute("TestApp.snk")> [C#] [assembly: AssemblyKeyFileAttribute("TestApp.snk")]**

#### **4. Enregistrer l'assembly qui contient votre classe au catalogue COM+**

- ❖ **Si le client de votre classe est ʻmanagé' (i.e. prise en charge par le common language runtime), l'enregistrement est effectué par le CLR**
- ❖ **sinon vous pouvez anticiper l'usage de votre classe par du code non ʻmanagé', en utilisant le service .Net d'enregistrement (Regsvcs.exe)**
- ◆ **Idem que ʻclasse sécurisée'**
	- ❖ **Couplage .Net / COM+**
### **Les attributs ʻTransaction'**

#### **Proche des attributs de J2EE**

- **Disabled [Transaction(TransactionOption.Disabled)]**
	- ◆ **Indique que cet objet ignore les transactions existantes (i.e. gérée au niveau de .Net)**
	- **Il peut appeler directement le Distributed Transaction Coordinator (DTC).**
- **NotSupported [Transaction(TransactionOption.NotSupported)]**
	- ◆ **Indique que cet objet s'exécute en dehors d'un contexte transactionnel.**
	- ◆ **Si le client est dans une transaction alors l'objet n'est pas inclus dans la transaction**
- **Supported [Transaction(TransactionOption.Supported)]**
	- **Indique que cet objet peut être inclue dans une transaction.**
	- ◆ **Si le client est dans une transaction alors l'objet est inclus dans la transaction ; sinon l'objet s'exécute hors transaction.**
- **Required (default) [Transaction(TransactionOption.Required)]** 
	- **Indique que cet objet s'exécute toujours dans une transaction.**
	- ◆ **Si le client est dans une transaction alors l'objet est inclus dans la transaction ; sinon l'objet démarre une transaction.**
- **RequiresNew [Transaction(TransactionOption.RequiresNew)]** 
	- **Indique que cet objet nécessite une nouvelle transaction.**
	- ◆ **Si le client est dans une transaction alors l'objet démarre une nouvelle transaction.**

# **Transaction**

### **Exemple : la classe**

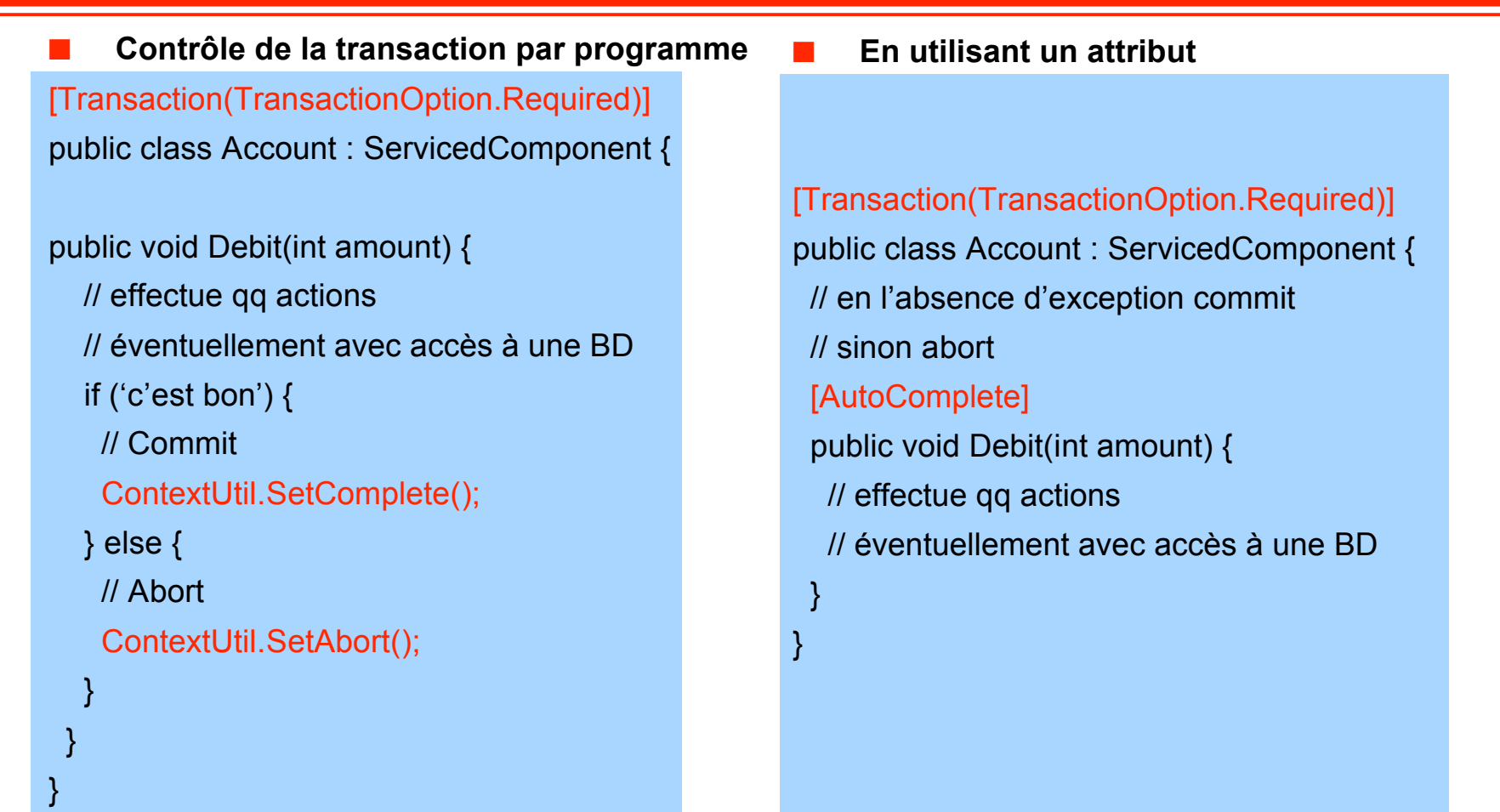

## **Transaction**

**Exemple : main**

```
using System;
using System.Runtime.CompilerServices;
using System.EnterpriseServices;
using System.Reflection;
// Nom de l'application pour COM+
[assembly: ApplicationName("TestApp")]
// Nom fort de l'assembly.
[assembly:AssemblyKeyFileAttribute("TestApp.snk")]
public class client {
  public static int Main() {
  Account accountX = new Account();
   accountX.Debit(100);
   return 0;
 }
}
```
# **Demo**

**Transaction**

# **.Net aujourd'hui**

### **Le calendrier**

### ■ **2002**

- ◆ **.NET Framework 1.0**
- **2003** 
	- ◆ **.NET Framework 1.1**
- **Fin 2005**
	- ◆ **.NET Framework 2.0**
- **Fin 2006**
	- ◆ **.NET Framework 3.0**
- **Fin 2007 (début 2008)**
	- ◆ **.NET Framework 3.5**

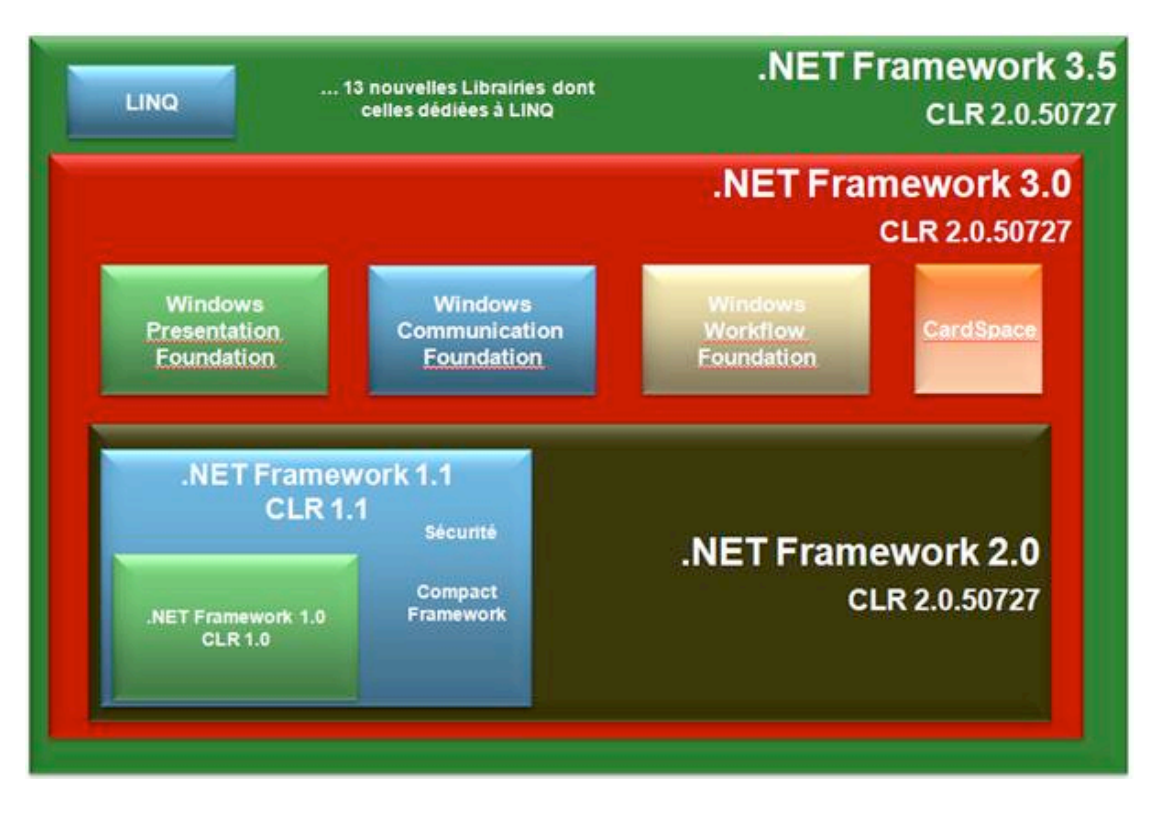

# **.Net 2.0**

- **Des bugs ont été corrigés**
- **Pleins de nouvelles classes** 
	- ◆ **ADO, ASP, WindowsForm**
	- **Pleins de petites nouveautés** 
		- ◆ **Généricité, delegate générique**
		- ◆ **Classe partielle**
		- ◆ On signe à la compilation /keyfile, /delaysign
	- **Pleins de nouveaux outils**
		- ◆ **Resgen.exe : internationalisation des applications**
		- ◆ **Msbuild.exe : outil pour la construction d'une application**
	- **Prise en compte des architectures 64 bits**
- **Mais rien de fondamental** 
	- ◆ **Le détail ici : http://msdn.microsoft.com/fr-fr/library/t357fb32.aspx**

### **.Net 3.0**

- **Sur ensemble du .NET Framework 2.0**
	- ◆ **Aucune modification du framework**
	- **Mais beaucoup de choses nouvelles** 
		- ❖ **De l'anecdotique**
		- ❖ **Et du fondamental**
- **Comprend 4 briques fondamentales**
	- ◆ **Windows Presentation Foundation (WPF - Avalon)**
	- ◆ **Windows Communication Foundation (WCF - Indigo)**
	- **Windows Workflow Foundation (WF)**
	- **Windows CardSpace (WCF)**
	- **Développé pour Windows Vista** 
		- **Mais disponibles en tant que composants pour Windows XP/2003**
		- Les APIs de .Net 3.0
			- ❖ **seront reprise dans Vista**
			- ❖ **remplaceront celles de XP**

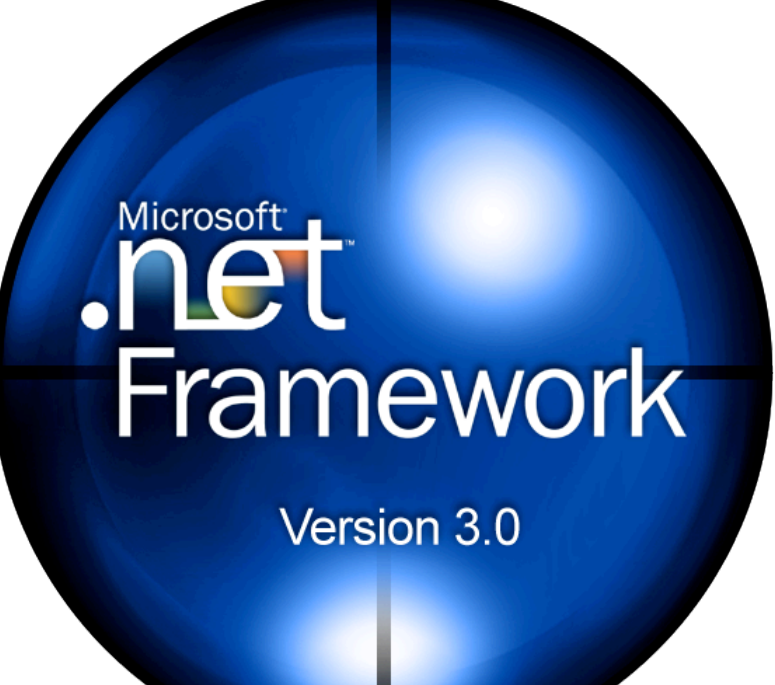

**© 2007, M. Riveill 153**

## **Windows Presentation Foundation**

**WPF (Avalon)**

### ■ **http://wpf.netfx3.com**

- **Système d'interface graphique**
	- ◆ **Unifie de l'interface utilisateur, documents, médias**
	- ◆ **Utilise un moteur de composition pour permettre l'affichage vectoriel**
	- ◆ **Modèle de programmation déclarative basé sur XAML (eXtensible Application Markup Language)**
		- ❖ **Séparation des rôles entre designer et développeur**

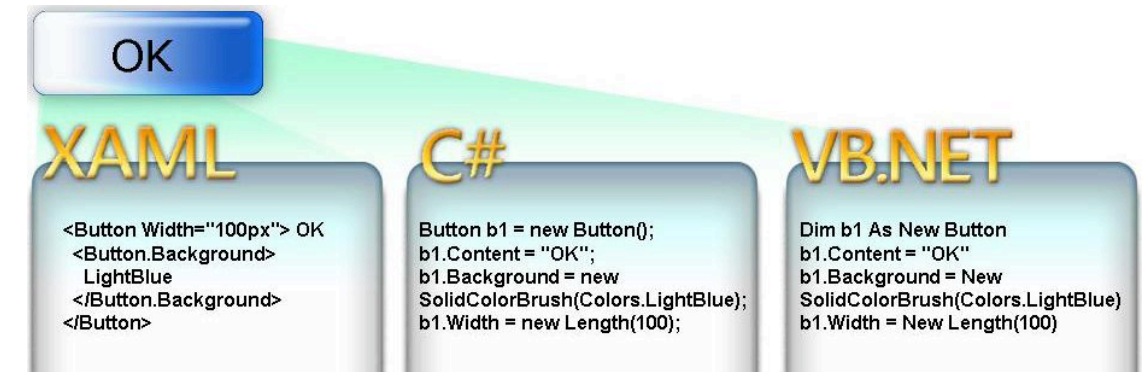

- **Faciliter le déploiement sur différentes plates-formes** 
	- ❖ **WPF /E (Windows Presentation Foundation /EveryWhere)**
		- ▲ **PC, Mac, Pocket PC, Smartphone, etc.**
	- ❖ **Applications qui s'exécutent dans un navigateur web (en ligne)**

**© 2007, M. Riveill 154**

### **Windows Communication Foundation**

**WCF (Indigo)**

### ■ **http://wcf.netfx3.com/**

- Unifie le développement des applications distribués
	- ◆ **Multi-protocoles**
	- ◆ **Sûres**
		- ❖ **intérité, confidentialité, authentification autorisation, audit de la communication**
	- ◆ **Fiables**
		- ❖ **transactions, isolation, concurrence**
	- **Approche orientées services**
		- Services isolés
		- ◆ **Indépendant de la localisation**
		- Indépendant du transport, du protocole et du format
		- ◆ **Indépendant des plateformes et de l'impléentation**
		- ◆ **Doit pouvoir fonctionner quel que soit les dispositifs de monté en charge mis en place (ferme de processeur)**
		- ◆ **Doit pouvoir fonctionner même lorsque l'ne des parties n'est pas disponible**

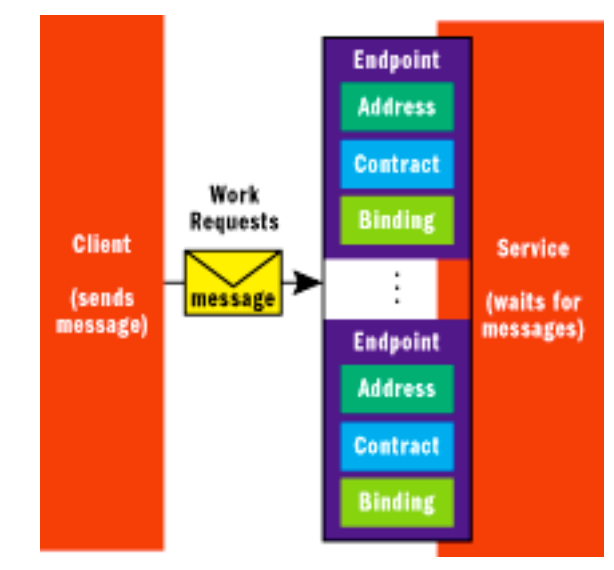

# **Windows Workflow Foundation**

**WF**

## ■ **http://wf.netfx3.com**

# **Permet la programmation de workflow selon différents paradigmes**

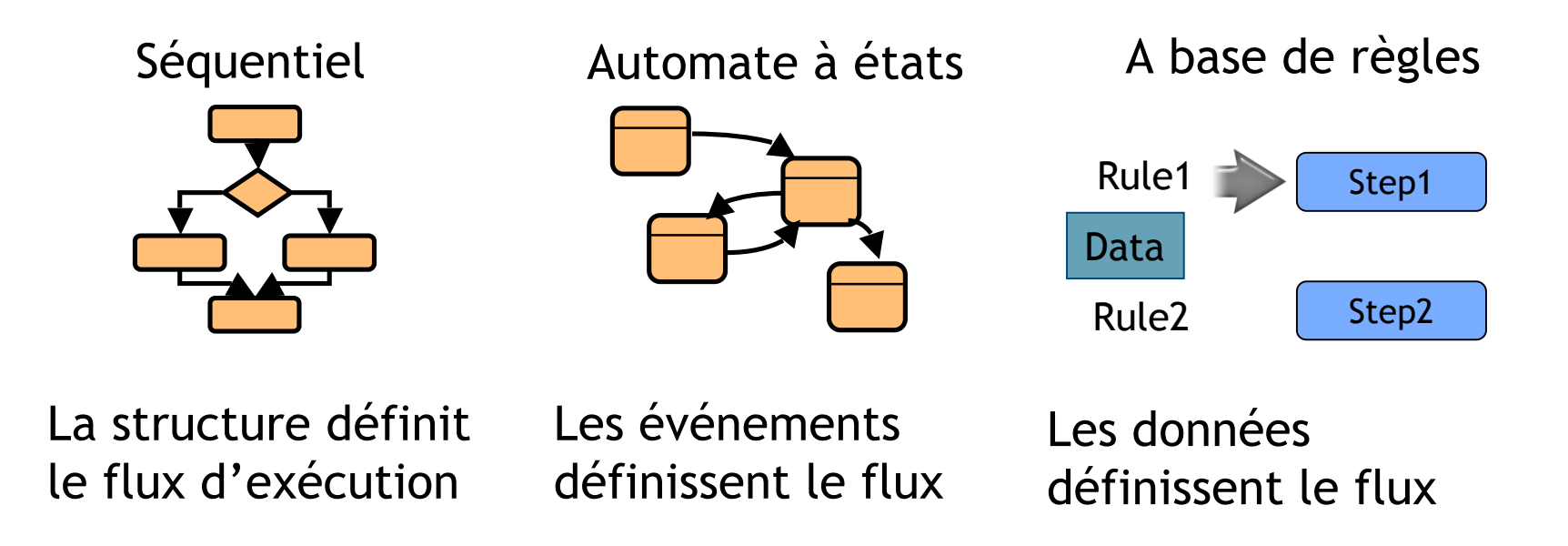

## **Windows CardSpace**

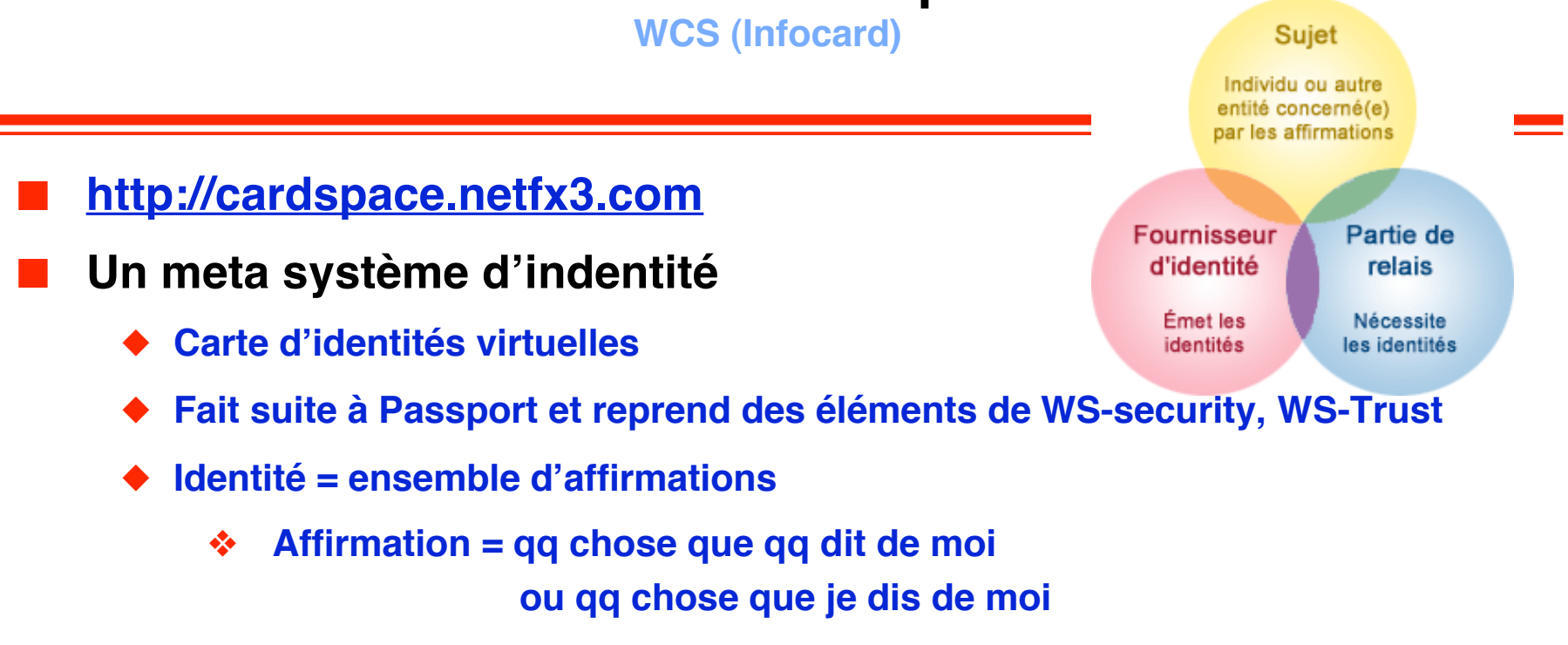

- ◆ **Chaque identité est représenté par une carte (logotype RFC3709)**
	- ❖ **Un utilisateur peut avoir plusieurs identités / cartes**
		- **Une carte anonyme, émise par moi avec des informations génériques et fausses**
		- ▲ **Une carte personnelle, émise par moi mais avec des informations vraies**
		- ▲ **Une carte émise par un fournisseur d'identité réputé**
		- ▲ **Des cartes spécialisées (banques, réputation sur eBay, …)**

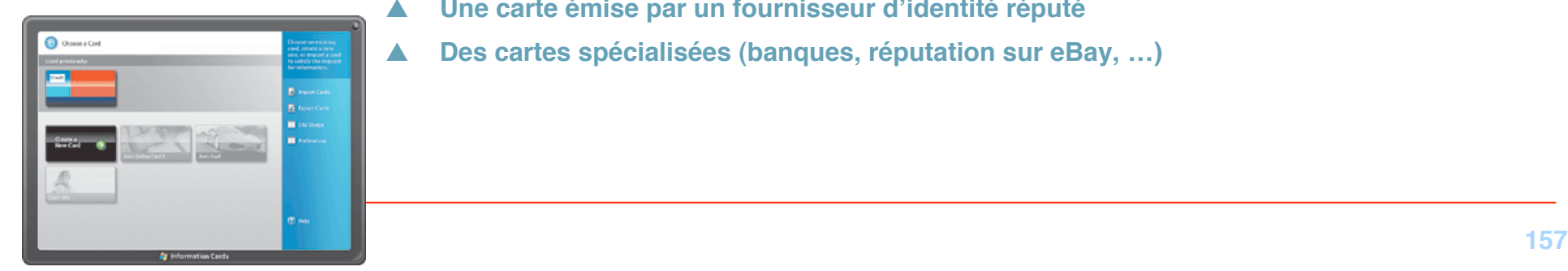

# **.Net 3.5**

# **On continue**

### **l'enrichissement**

- ◆ **Ou l'engraissement**
- ◆ **On s'éloigne de la norme d'origine**
- **3 nouveautés**
	- ◆ **LINQ (Language INtegrated Query)**
	- ◆ **Nouvelle version d'ASP**
	- ◆ **CLA Add-in framework**
- **Et d'autres améliorations plus mineures**

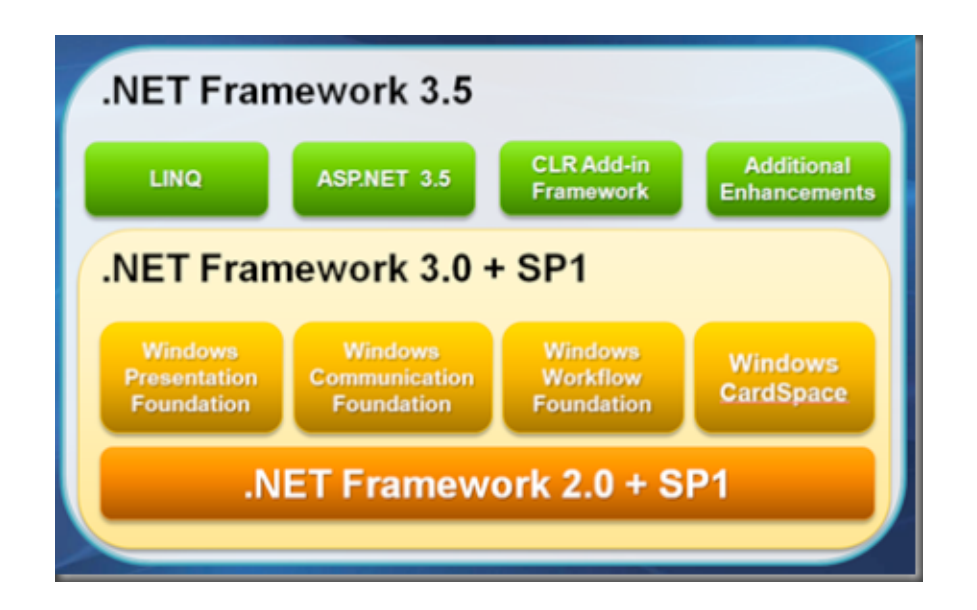

### **LINQ Language INtegrated Query**

### ■ **Effectuer des requêtes sur des données de différents types**

**var vieuxBasques = Personnes**

$$
. Where(s \Rightarrow s \cdot Age > 50)
$$

$$
. Where(s \Rightarrow s.CP == "64")
$$

 **.OrderBy(s => s.Nom)**

 **.Select(s => s);**

- ◆ **Disponible pour différents langages de .Net (VB, C#)**
- ◆ **Possibles pour les**
	- ❖ **Objets**
	- ❖ **Dataset**
	- ❖ **Base de données**
	- ❖ **Documents XML**
- ◆ **Reprend les opérateurs usuels des bases de données**
	- ❖ **select, where, min,**
		- **max, count, …**
	- ❖ **40 opérateurs**

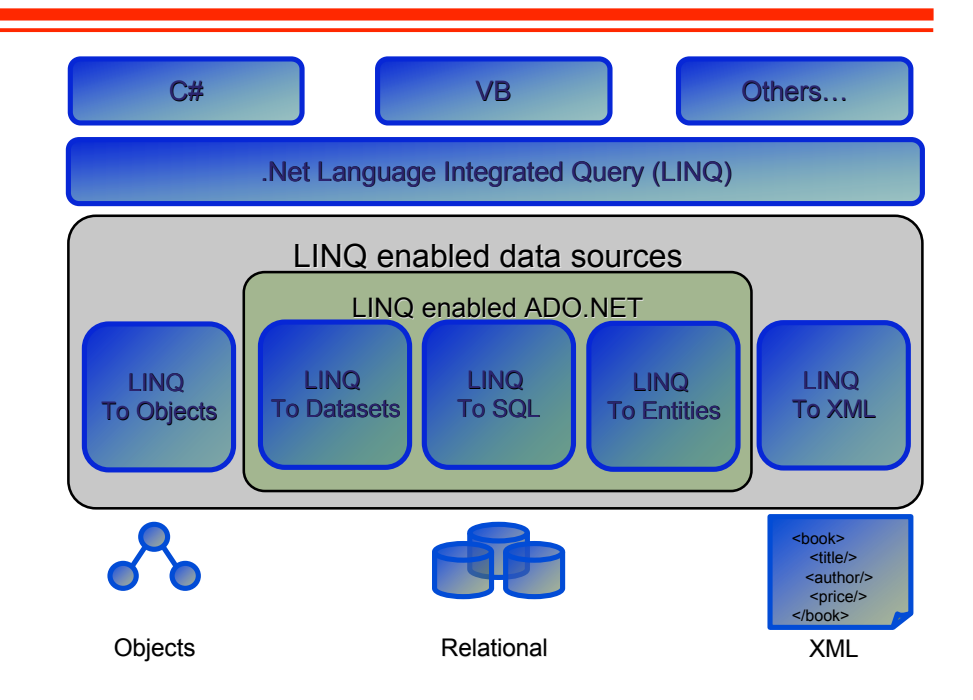

# **ASP.Net 3.5**

**ASP.Net AJAX**

- **Complément à ASP.Net 2.0**
- **Intégration d'AJAX (Asynchronous JavaScript And XML)**
- **Utilise : HTML ou XHTML, les feuilles de styles CSS, JavaScript, le modèle objet de document (DOM), XML, XSLT, et l'objet XMLHttpReques**

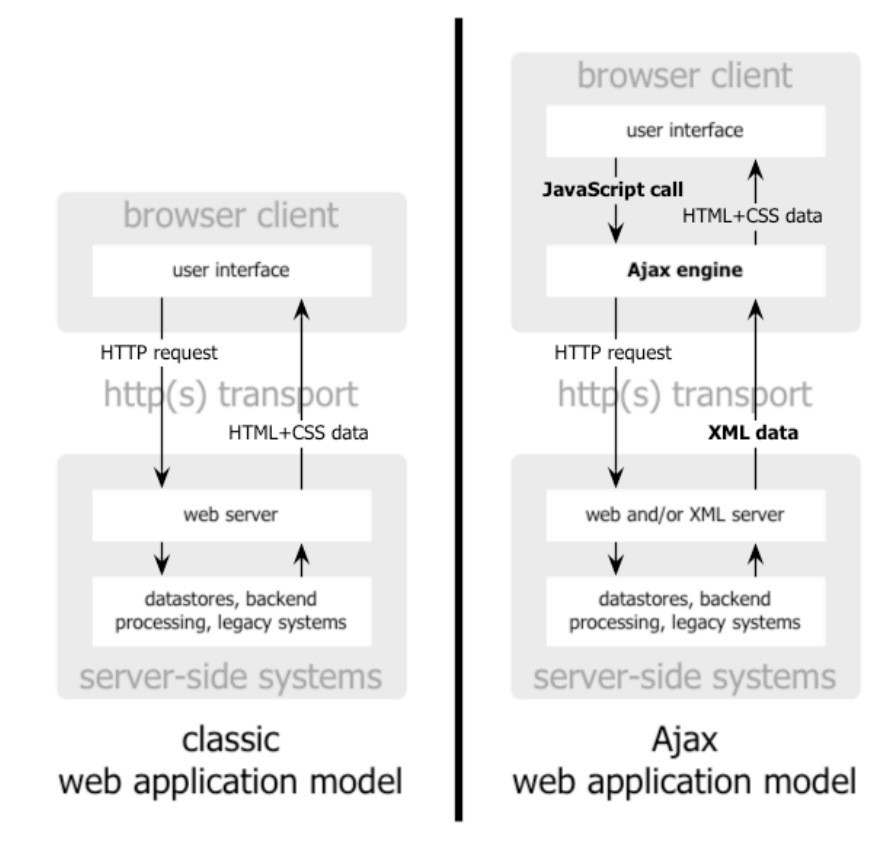

#### classic web application model (synchronous)

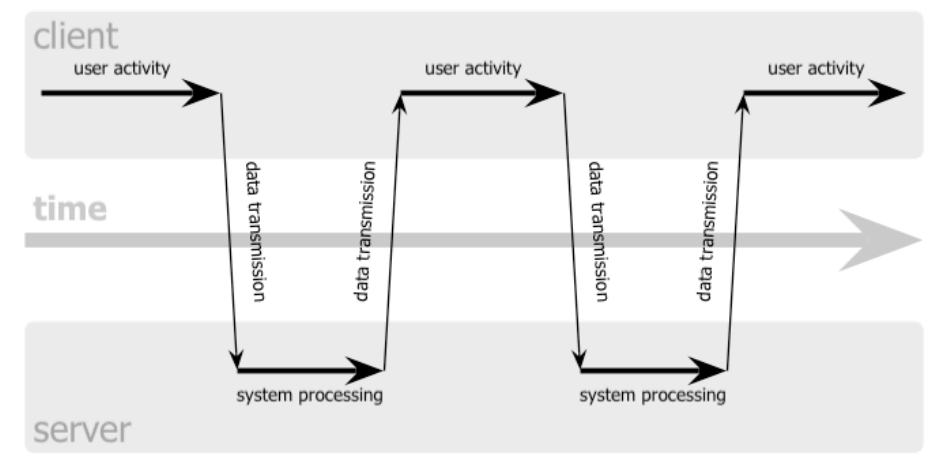

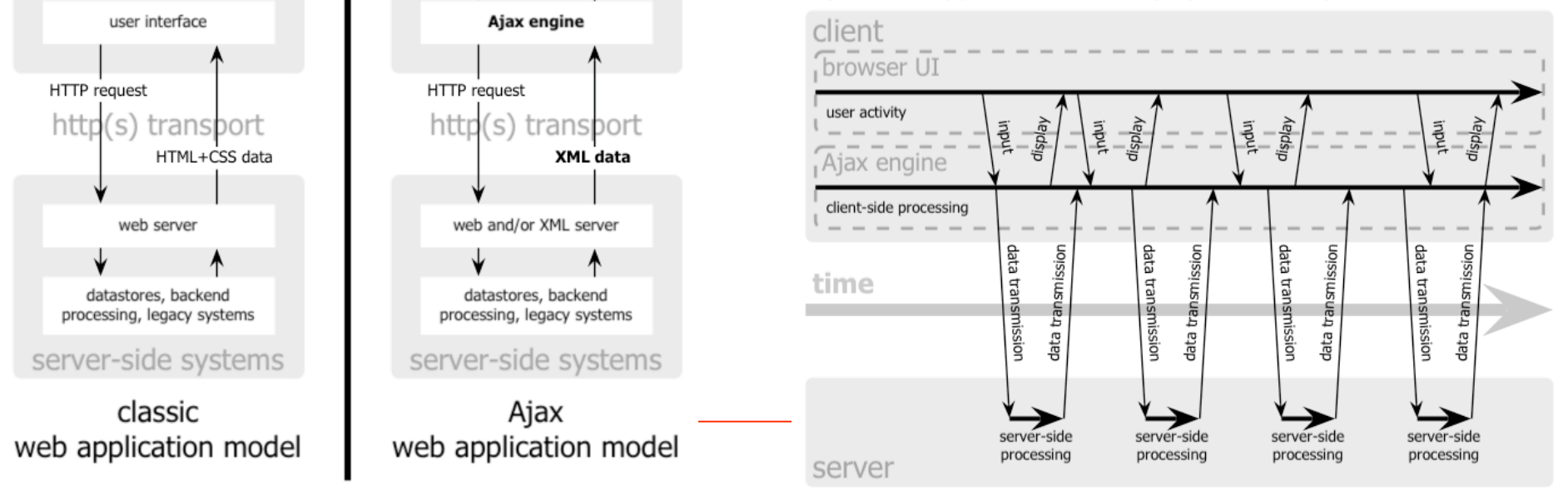

#### Ajax web application model (asynchronous)

### **CLR Add-IN framework**

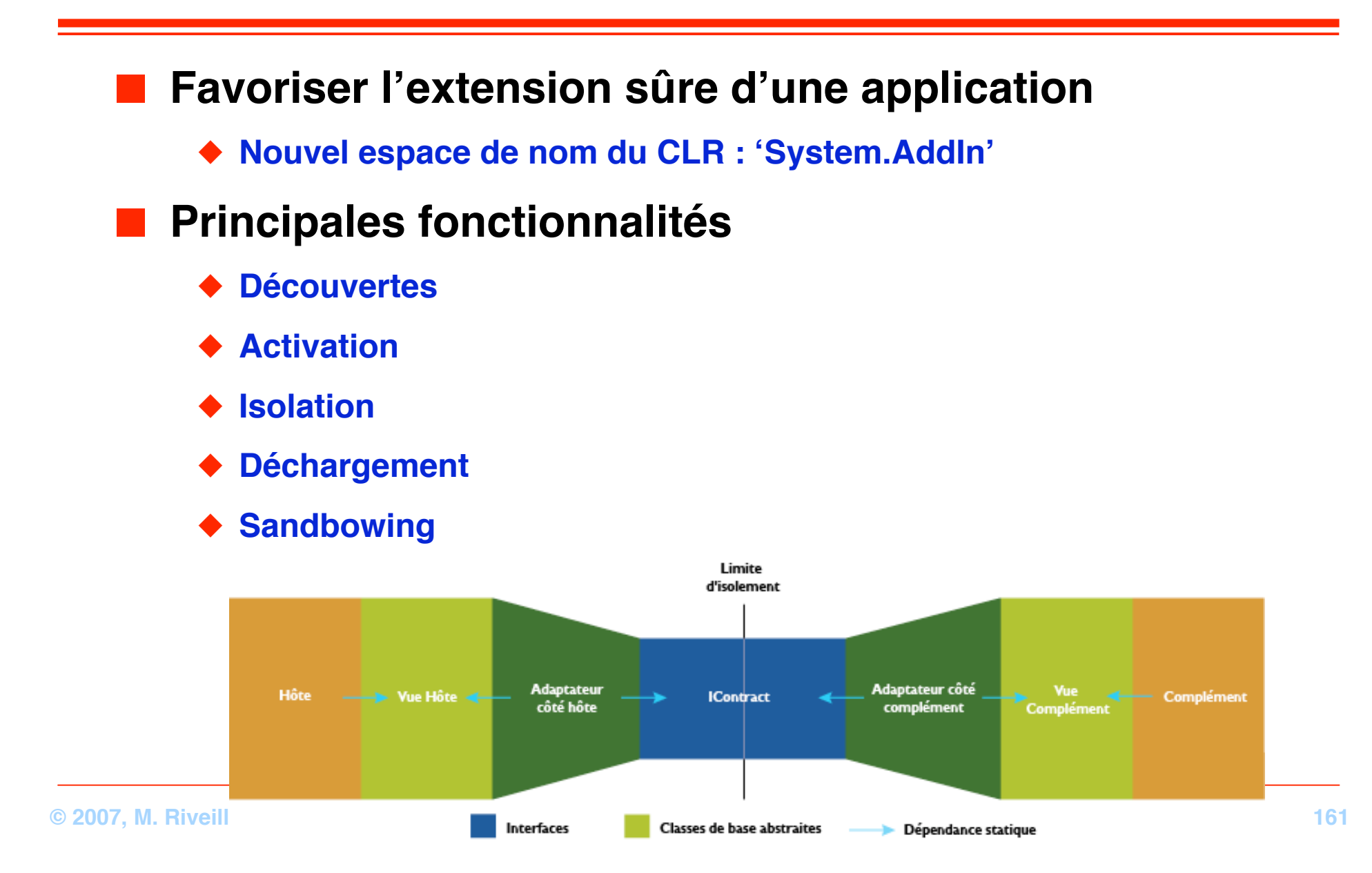

# **Evaluation**

**Le multi-langage Comparaison avec le monde Java**

### **Le multi-langage est une réalité**

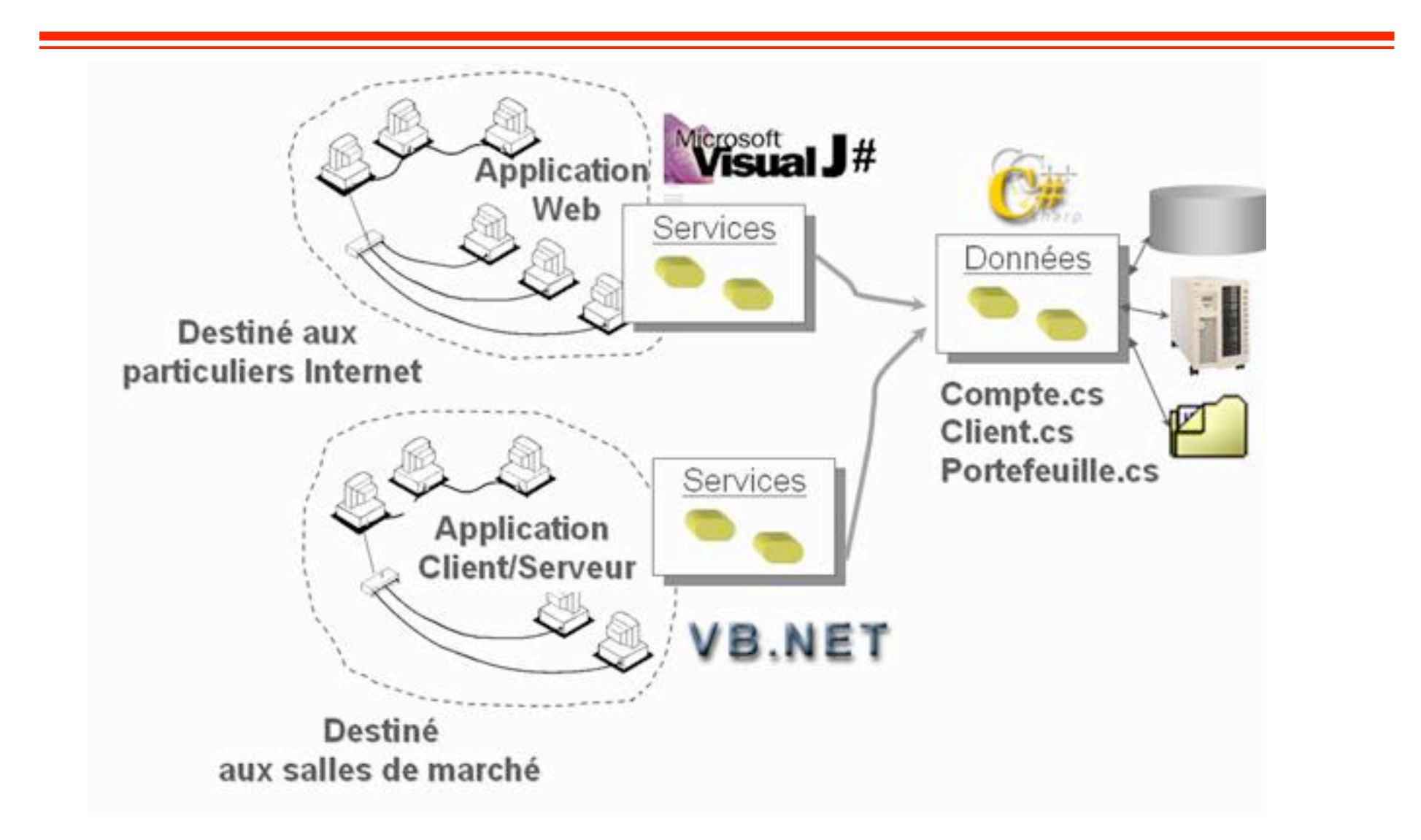

**© 2007, M. Riveill 163**

### **Le multi-langage est une réalité**

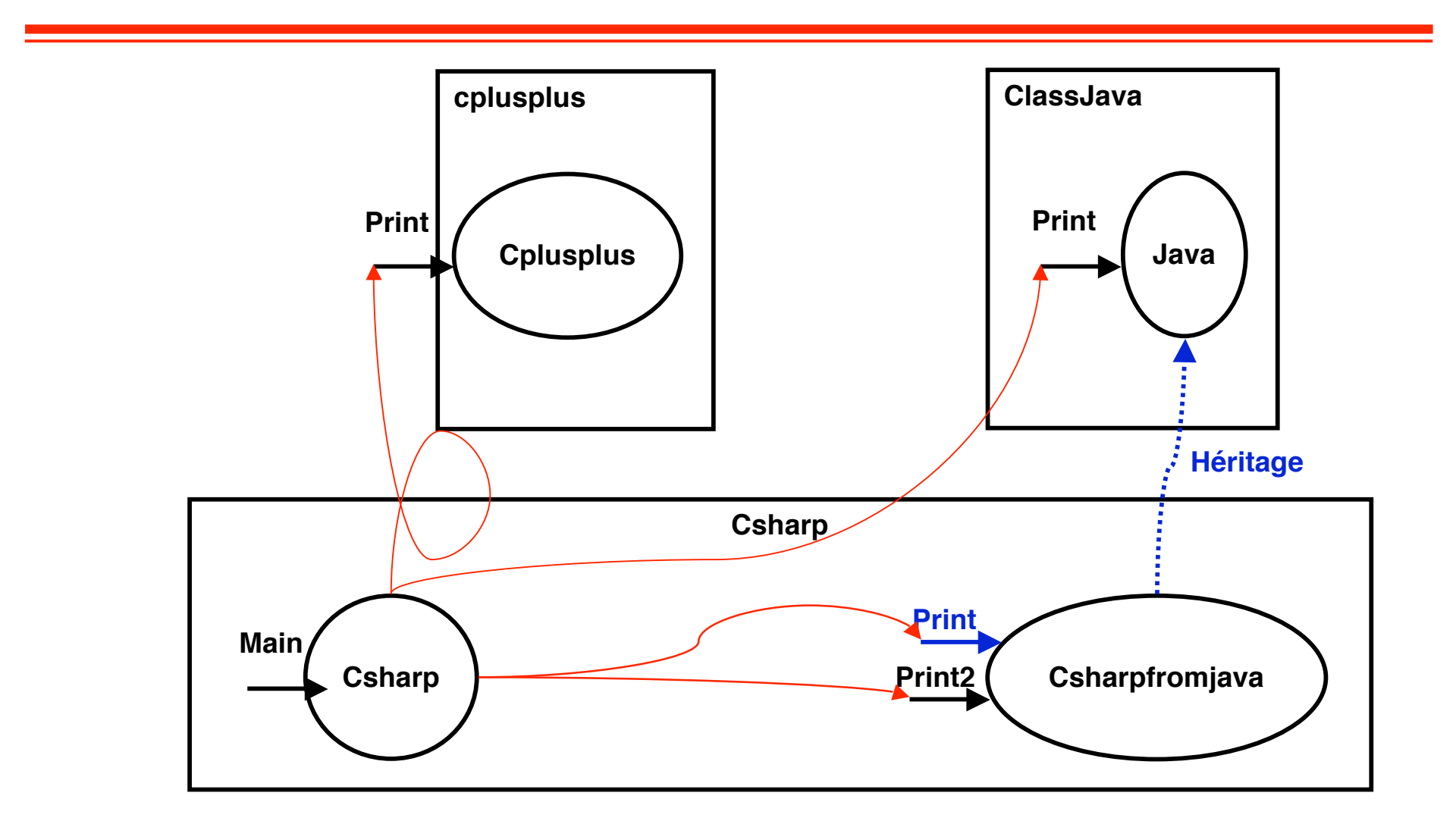

**On peut écrire des classes qui héritent de classes écrites dans un autre langage**

- Peut-on assembler des composants sans se préoccuper du **langage d'implémentation ?**
- **Est-ce que le comportement du client dépend du langage d'implémentation du serveur, du cadriciel ou de l'extension ?**

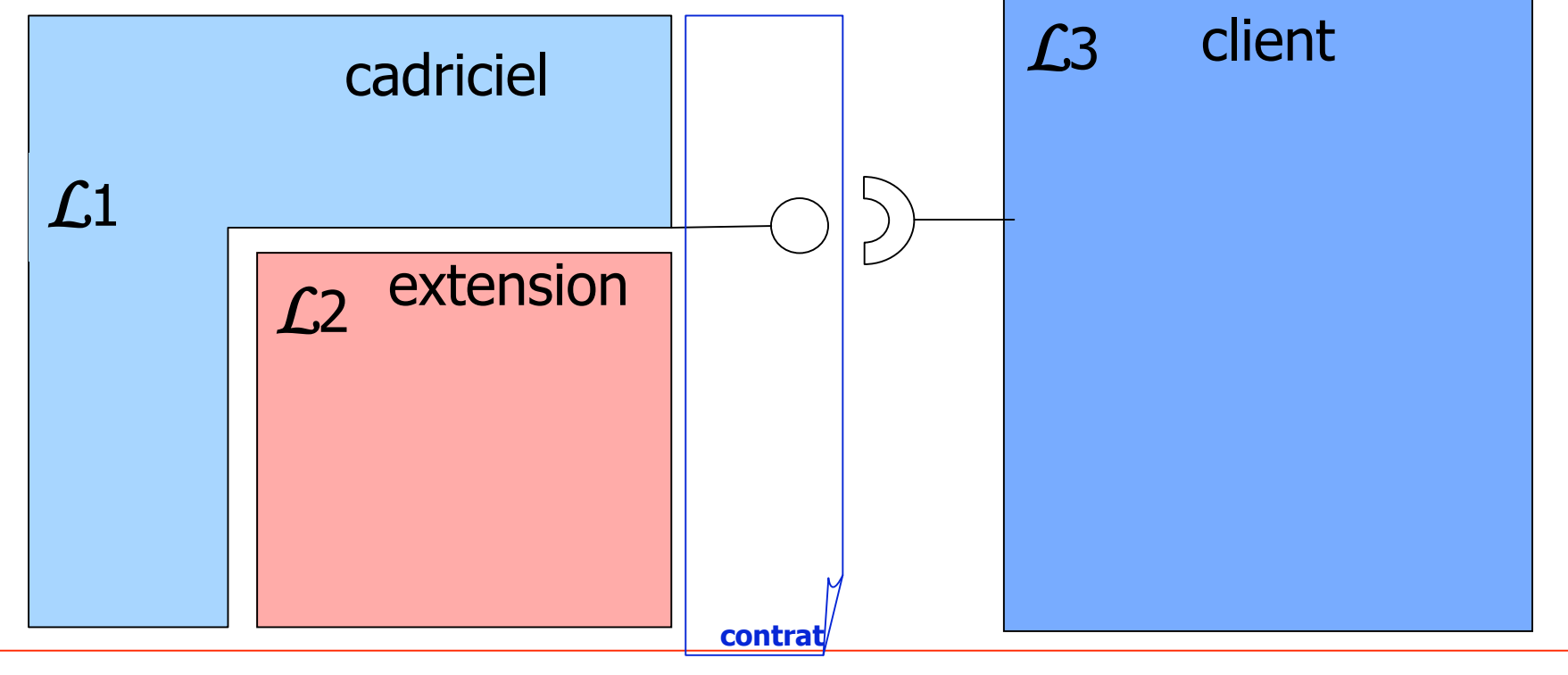

**© 2007, M. Riveill 165 Etude réalisées par Antoine.Beugnard@enst-bretagne.fr**

# **Redéfinition / surcharge**

### ■ **Redéfinir**

- ◆ **Modifier une méthode (corps)**
- ◆ **Spécialiser des arguments (covariance)**
- ◆ **Généraliser des arguments (contravariance)**

### ■ **Surcharger**

◆ **Définir une** *nouvelle* **méthode en utilisant le même nom (ou le même symbole)**

> Mécanisme ou intention implicite Interprétations délicates…

### **Une première expérience**

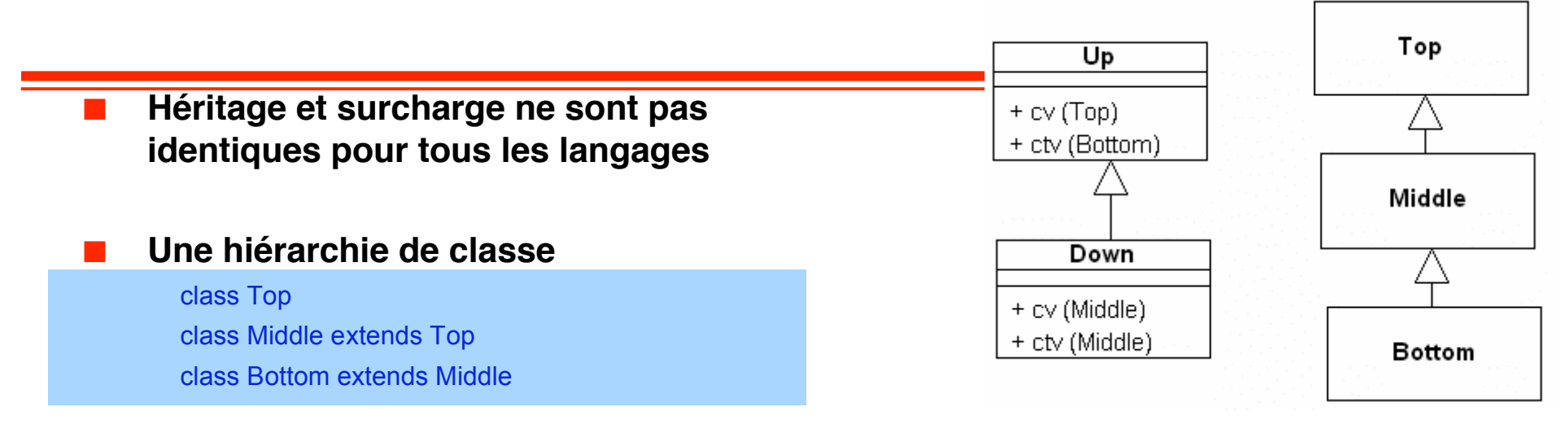

#### ■ **Une seconde hiérarchie de classe**

class Up

 // cv : redéfinition covariante method cv(Top t) print "Up" // ctv : redéfinition contravariante method ctv(Bottom b) print "Up"

class Down extends Up method cv(Middle m) print "Down" method ctv(Midle m) print "Down"

**© 2007, M. Riveill 167**

## **Une première expérience**

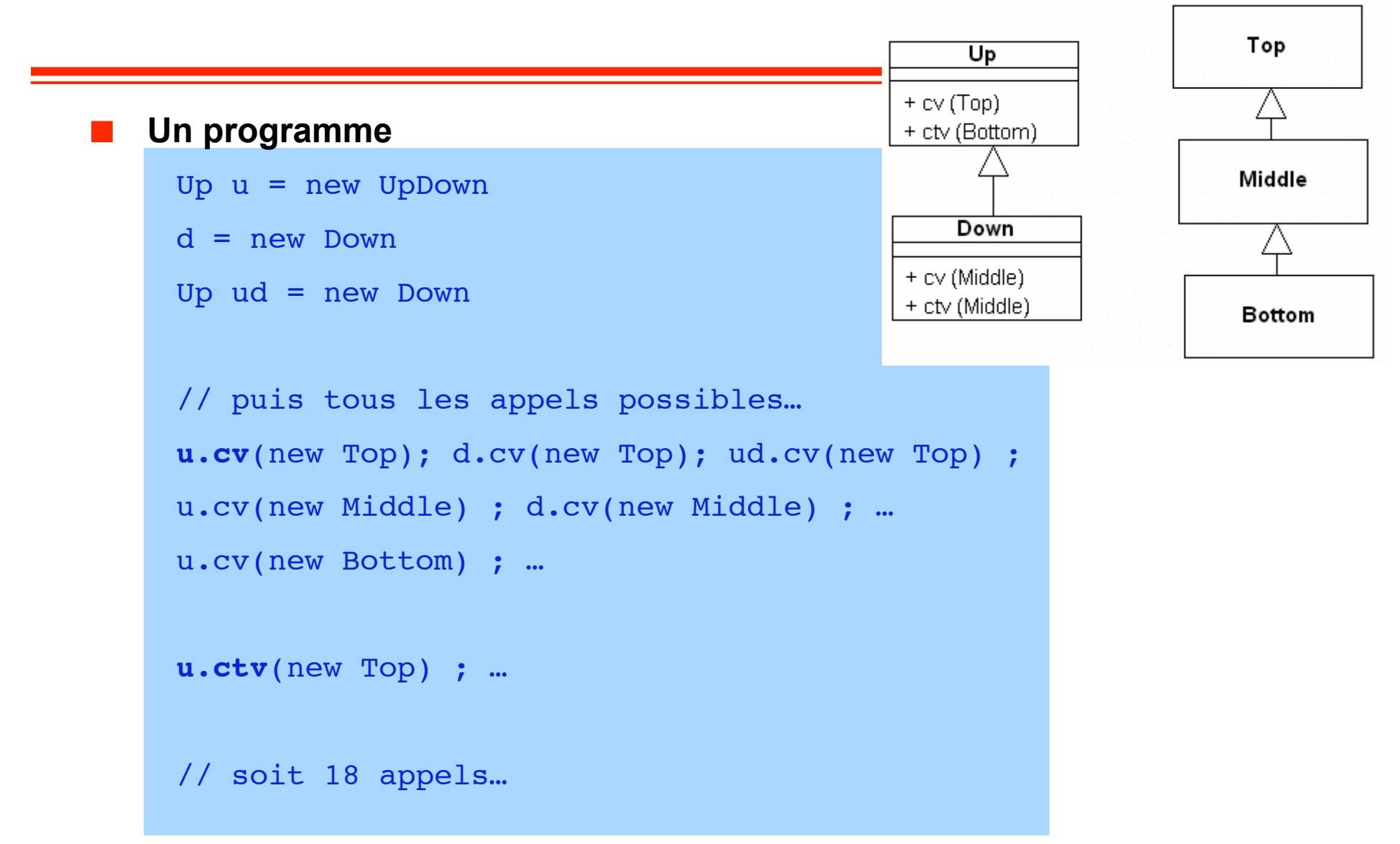

**© 2007, M. Riveill 168**

### **La signature du langage C++**

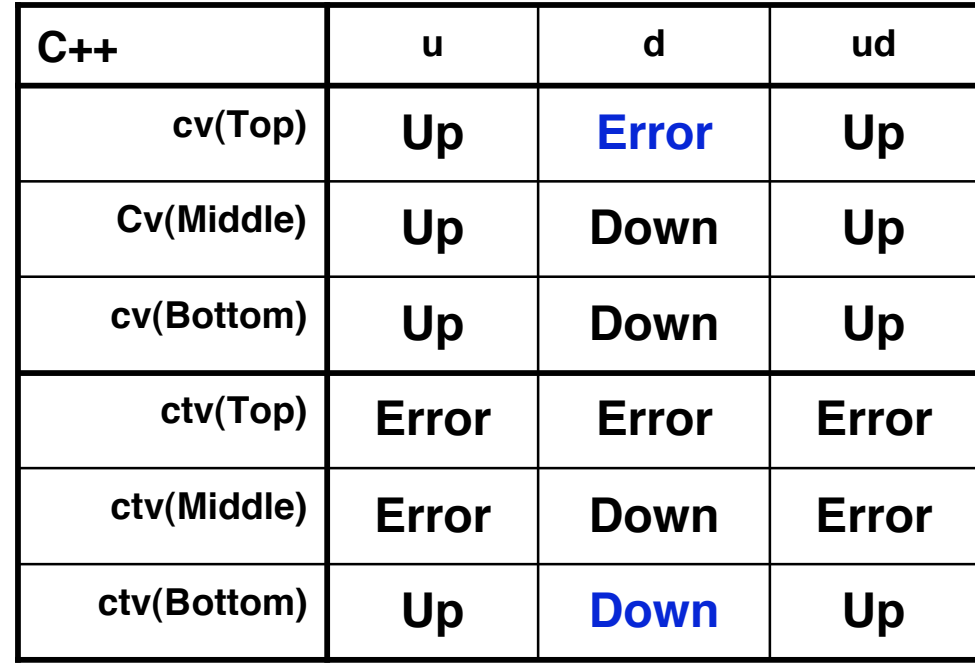

### **Commentaire : C++ .Net se comporte comme C++**

**La signature du langage C#**

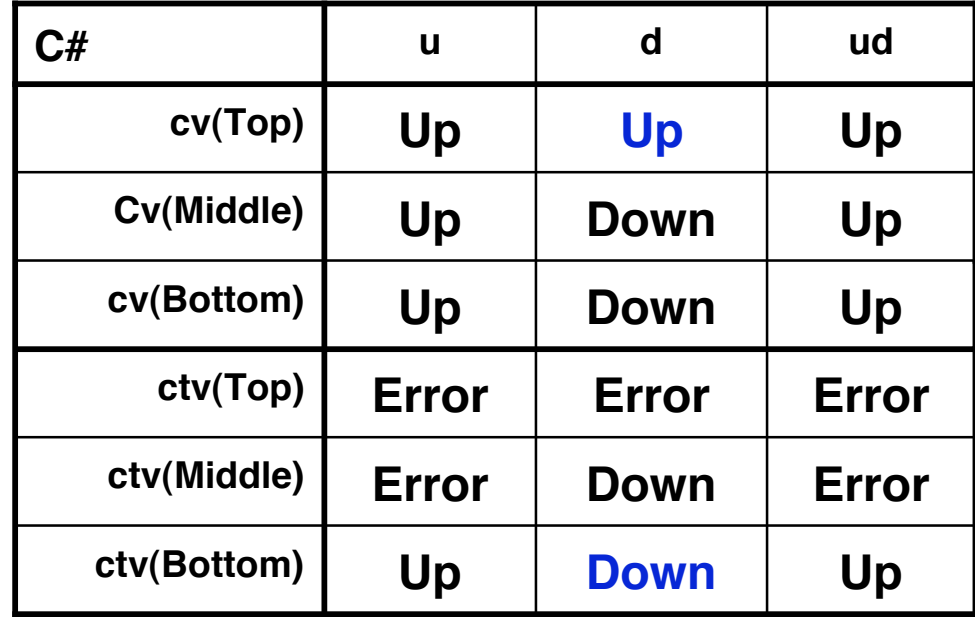

### **La signature du langage VB**

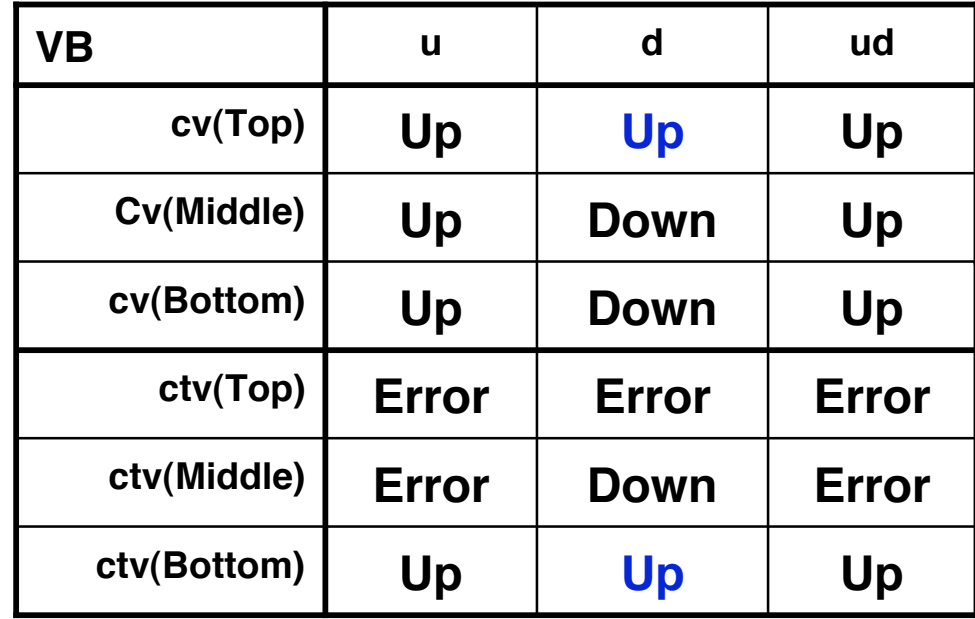

### **Signature des 3 langages C++ / C# / VB**

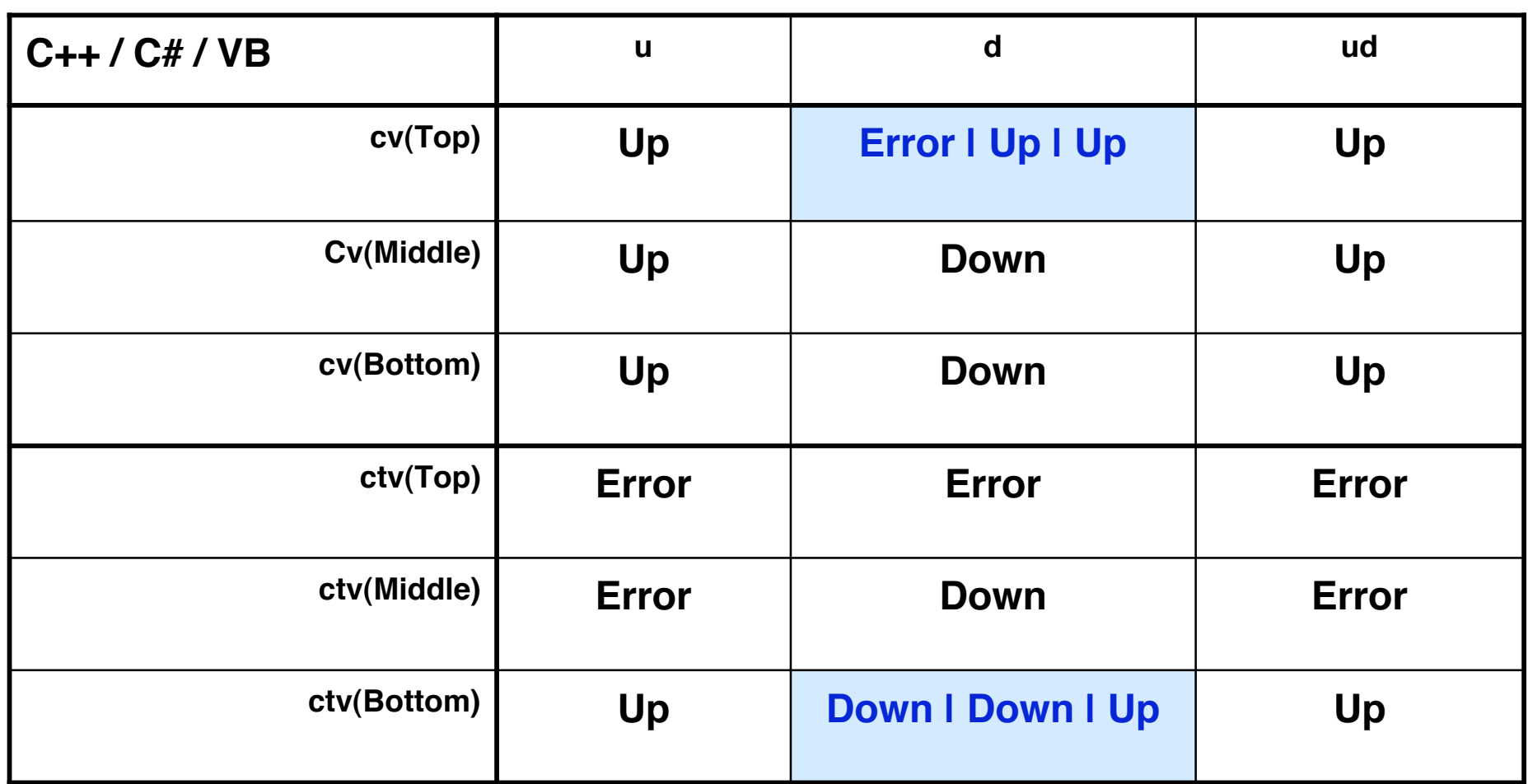

**L'étude a été menée pour de nombreux autres langages : http://perso-info.enst-bretagne.fr/~beugnard/papiers/lb-sem.shtml**

### **Une seconde expérience**

**L'expérience reprend le même principe que la précédente**

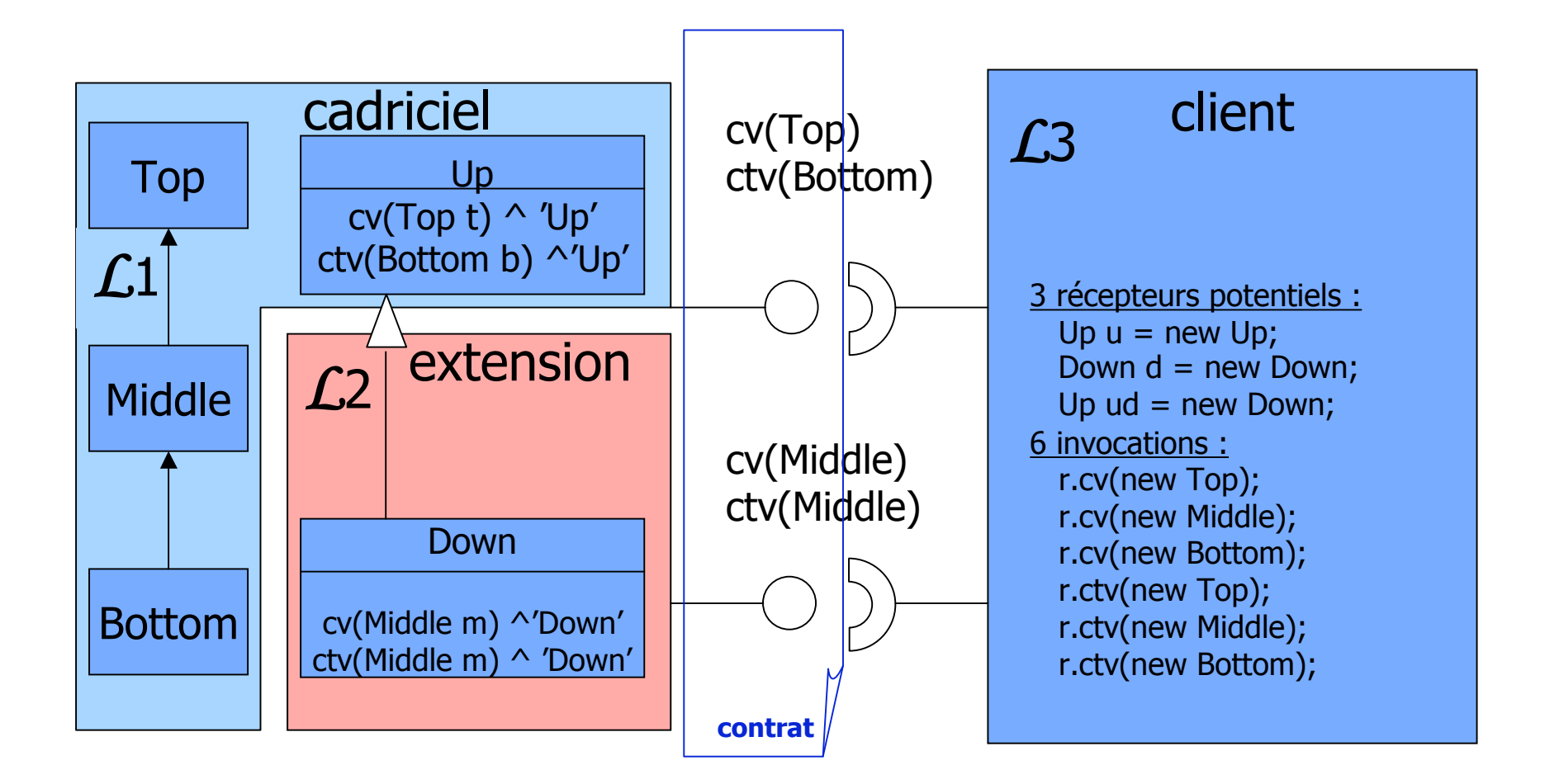

**© 2007, M. Riveill 173**

**La procédure de comparaison**

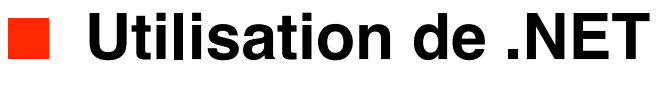

◆ **Visual Basic, C# et C++**

Langages de la même « famille »

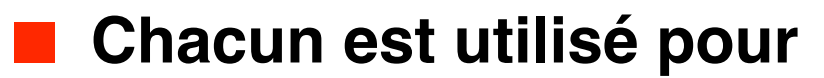

- ◆ **Le cadriciel**
- ◆ **L'extension**
- ◆ **Le client**

■ Soit 27 assemblages de composants...

### **La procédure de comparaison**

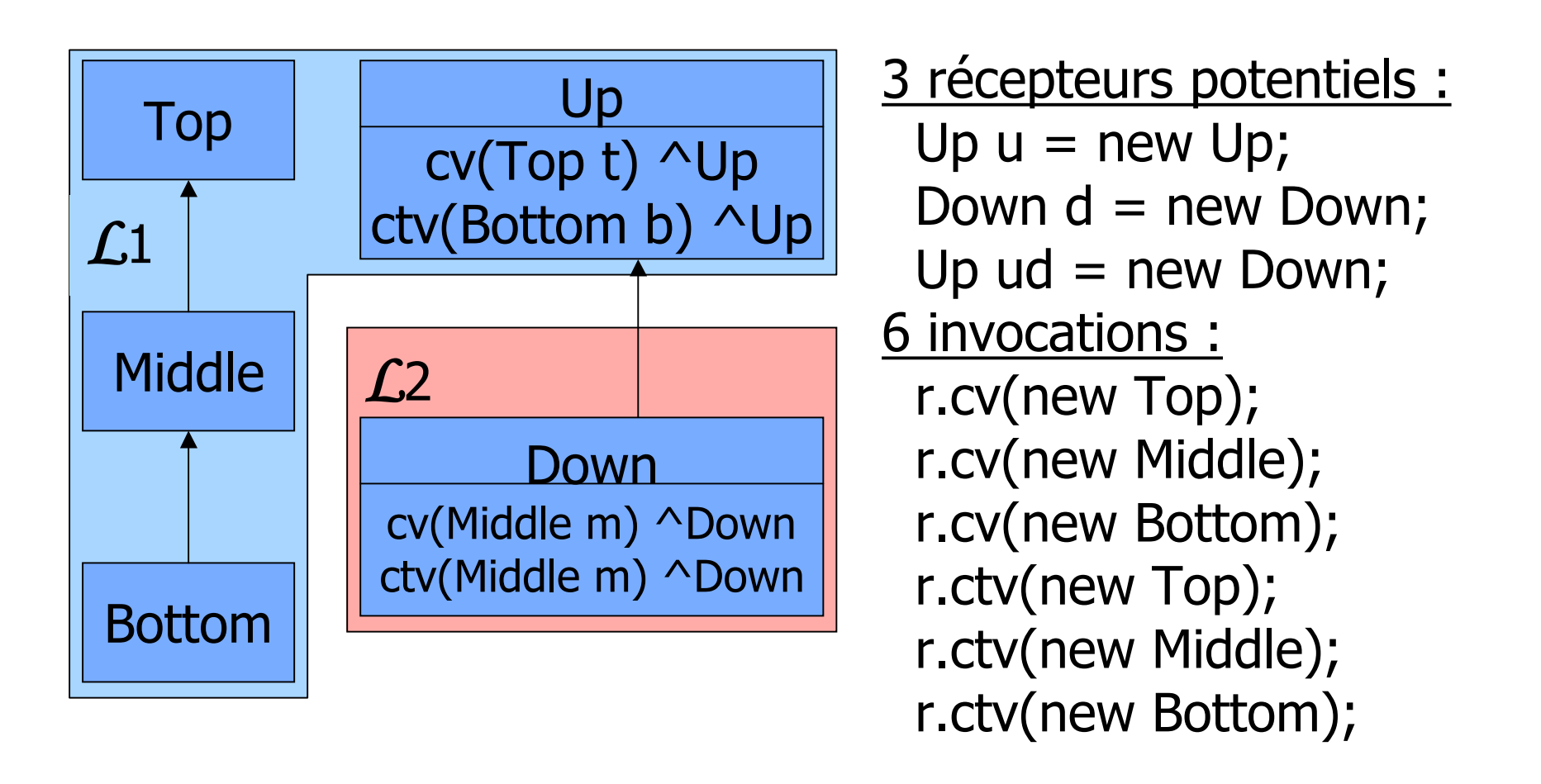

### **Client C# (L3)**

**L1 : cadriciel – L2 : extension – L3 : Client**

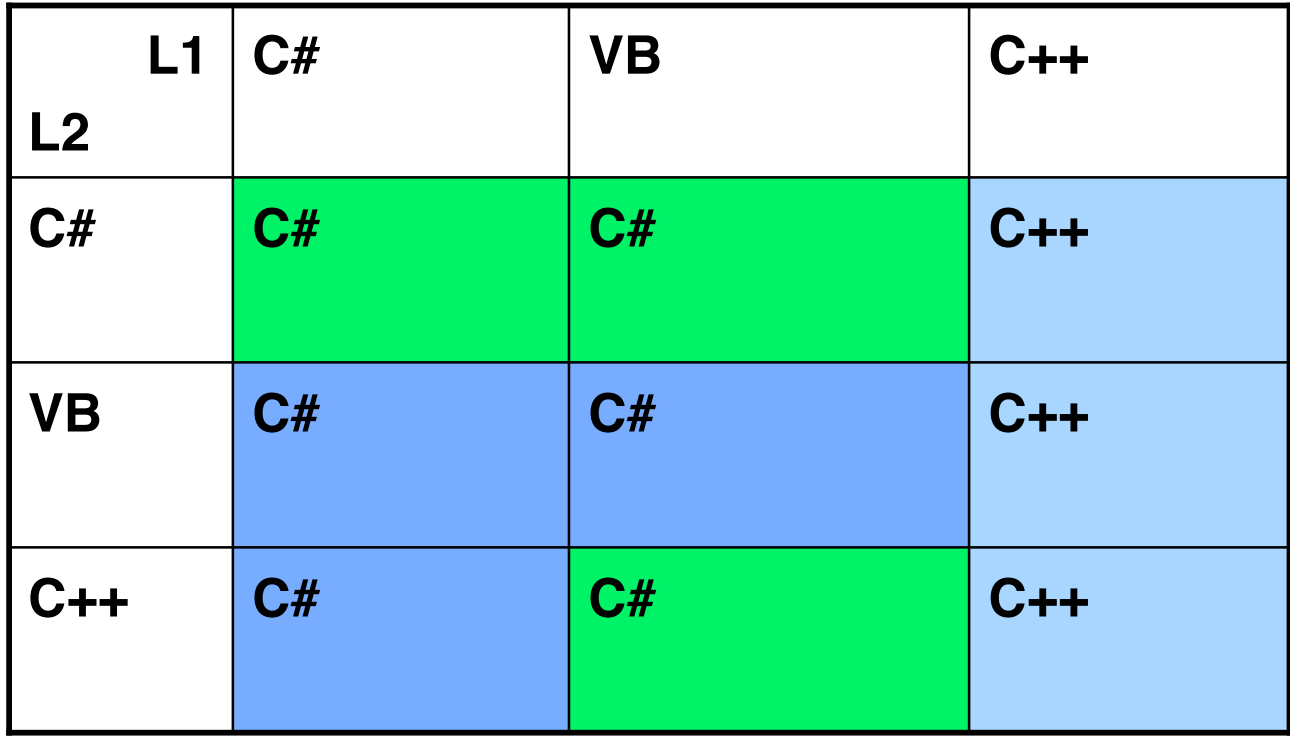

**Client Visual Basic (L3)**

**L1 : cadriciel – L2 : extension – L3 : Client**

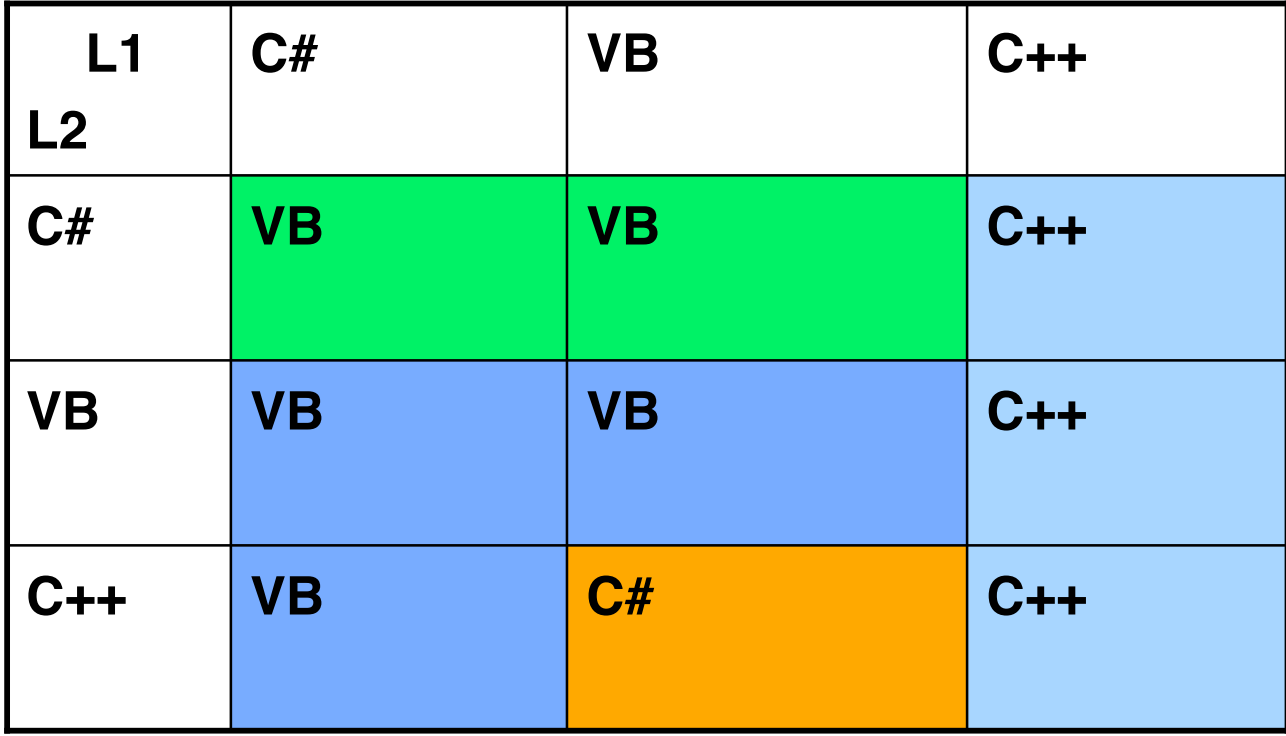

**Client C++ (L3)**

**L1 : cadriciel – L2 : extension – L3 : Client**

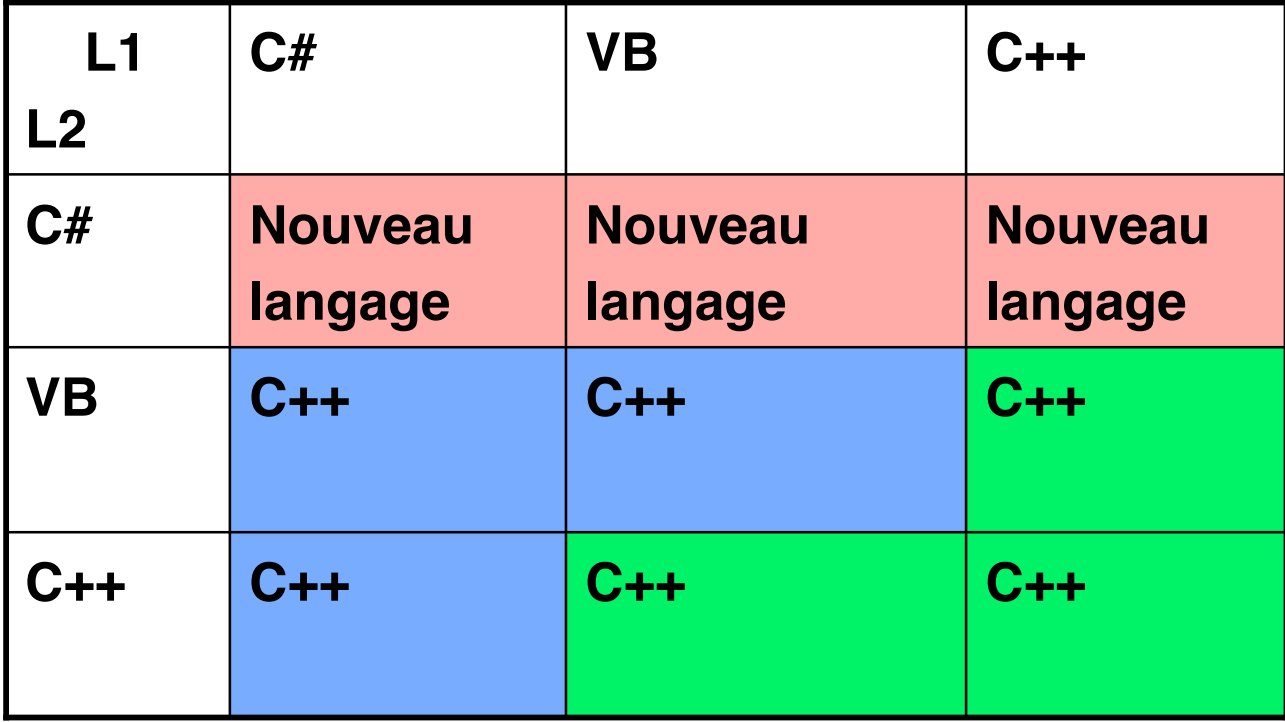

### **Signature du nouveau langage**

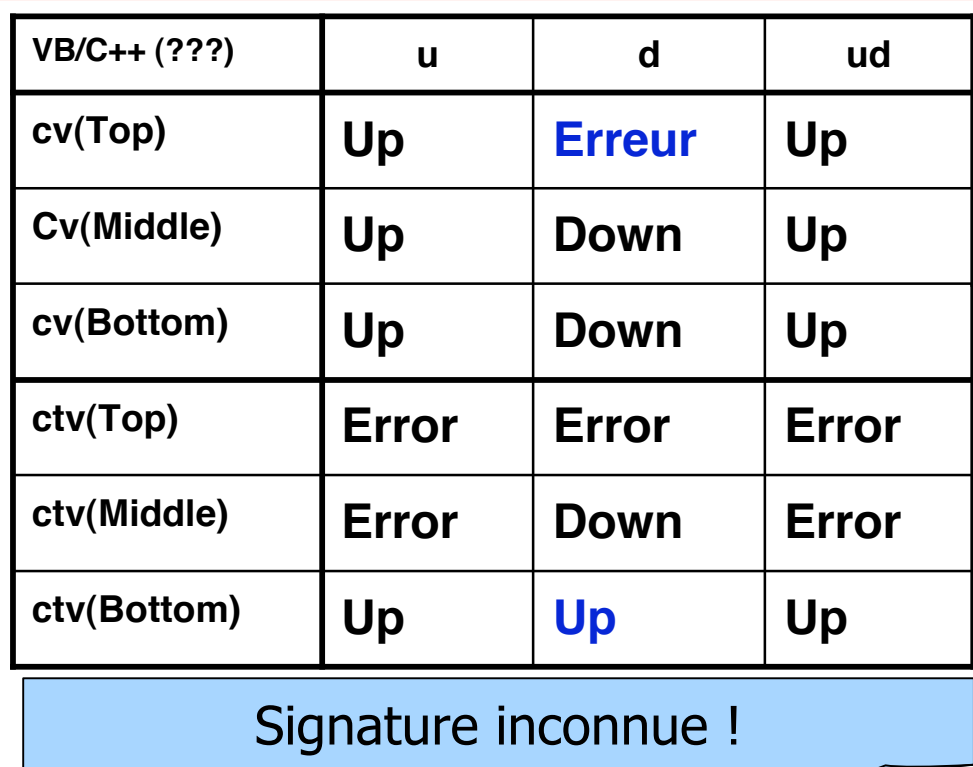

## **Synthèse**

### **L1 : cadriciel – L2 : extension**

**L3 : Client (C#, VB, C++)**

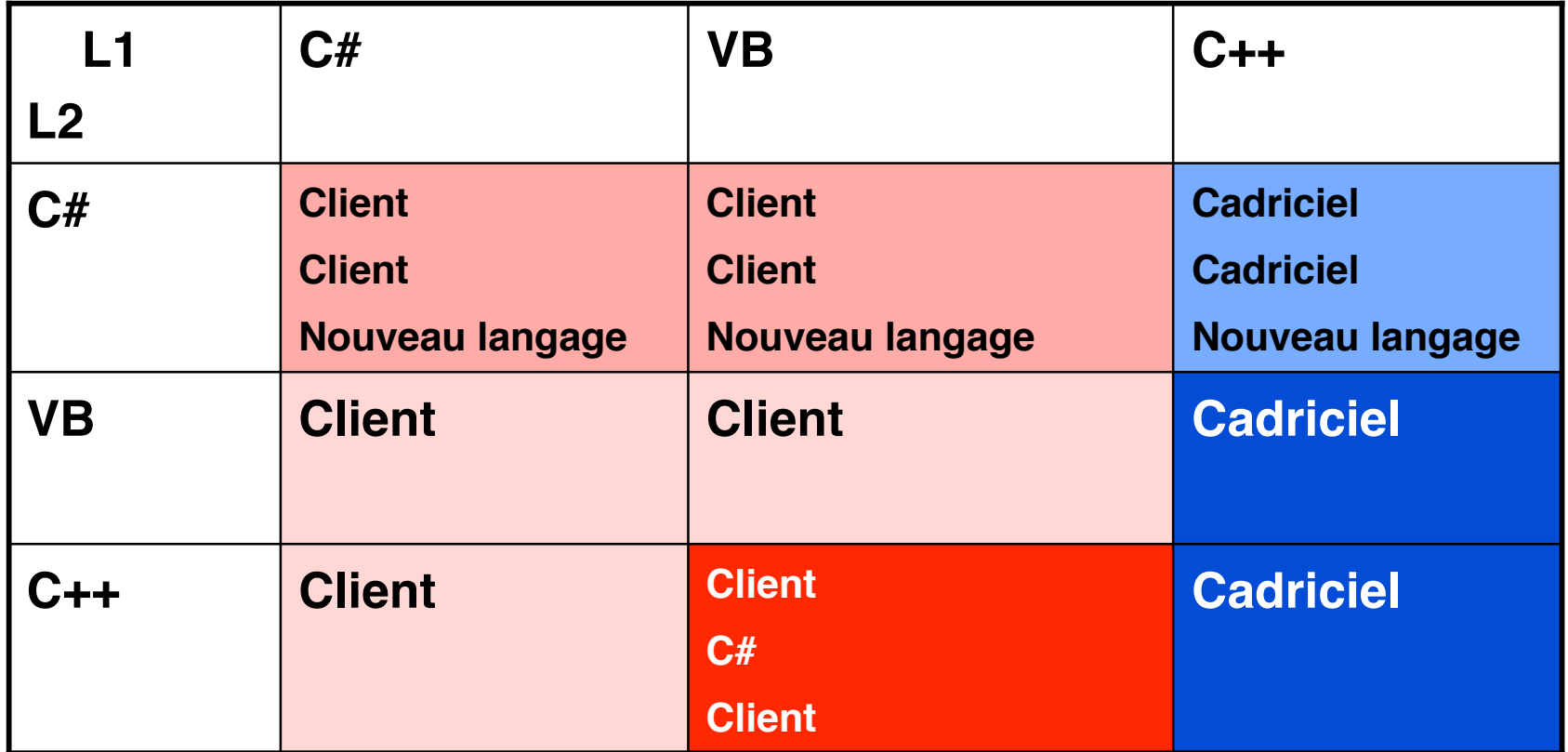

**Attention : en .NET, les composants ne peuvent pas être considérés comme des**

## **Java vs .Net**

### **Performances comparatives**

http://www.dotnetguru.org/articles/Comparatifs/benchJ2EEDotNET/J2EEvsNETBench.html
## **Historique**

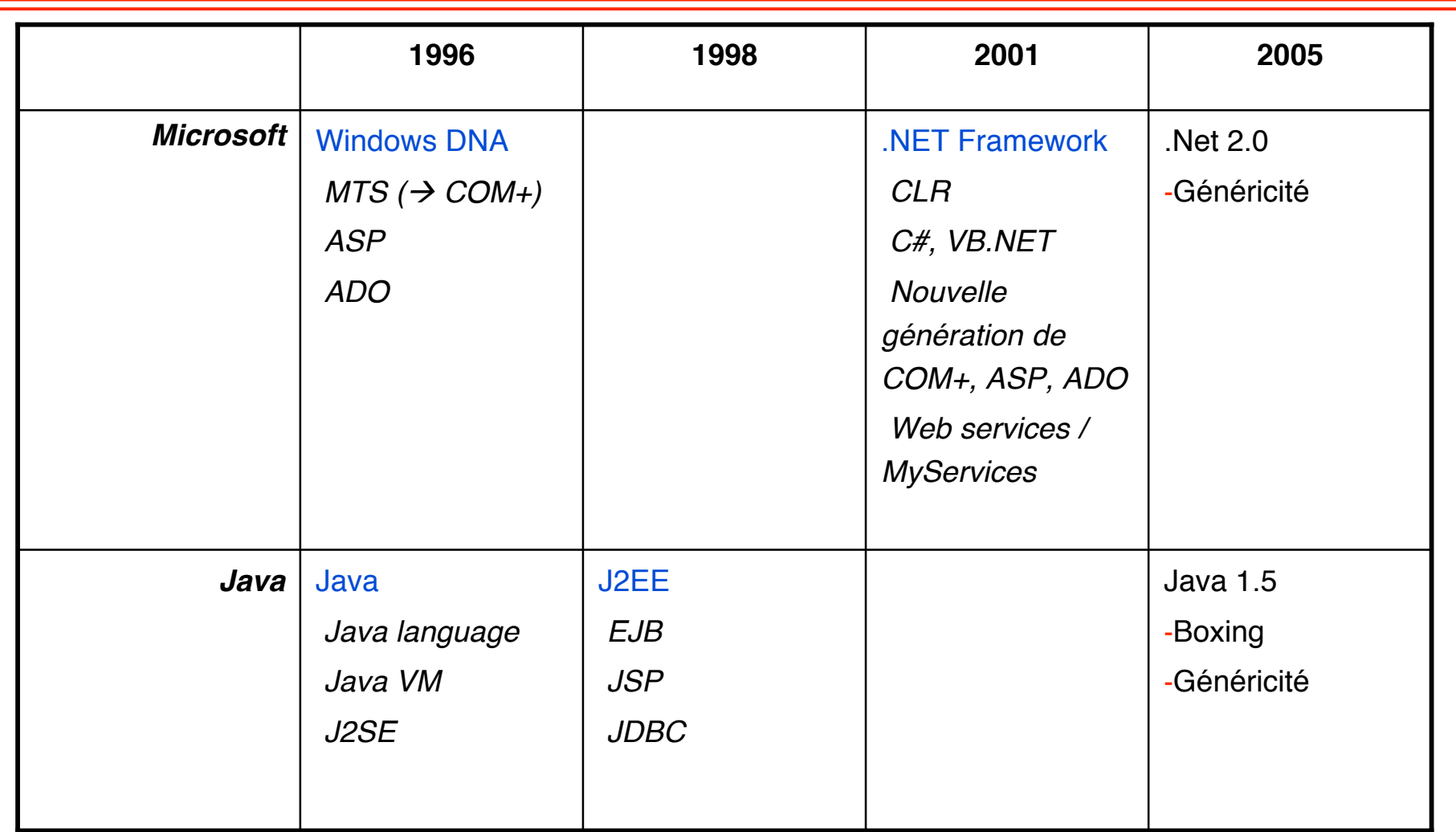

## **Appel de procédure**

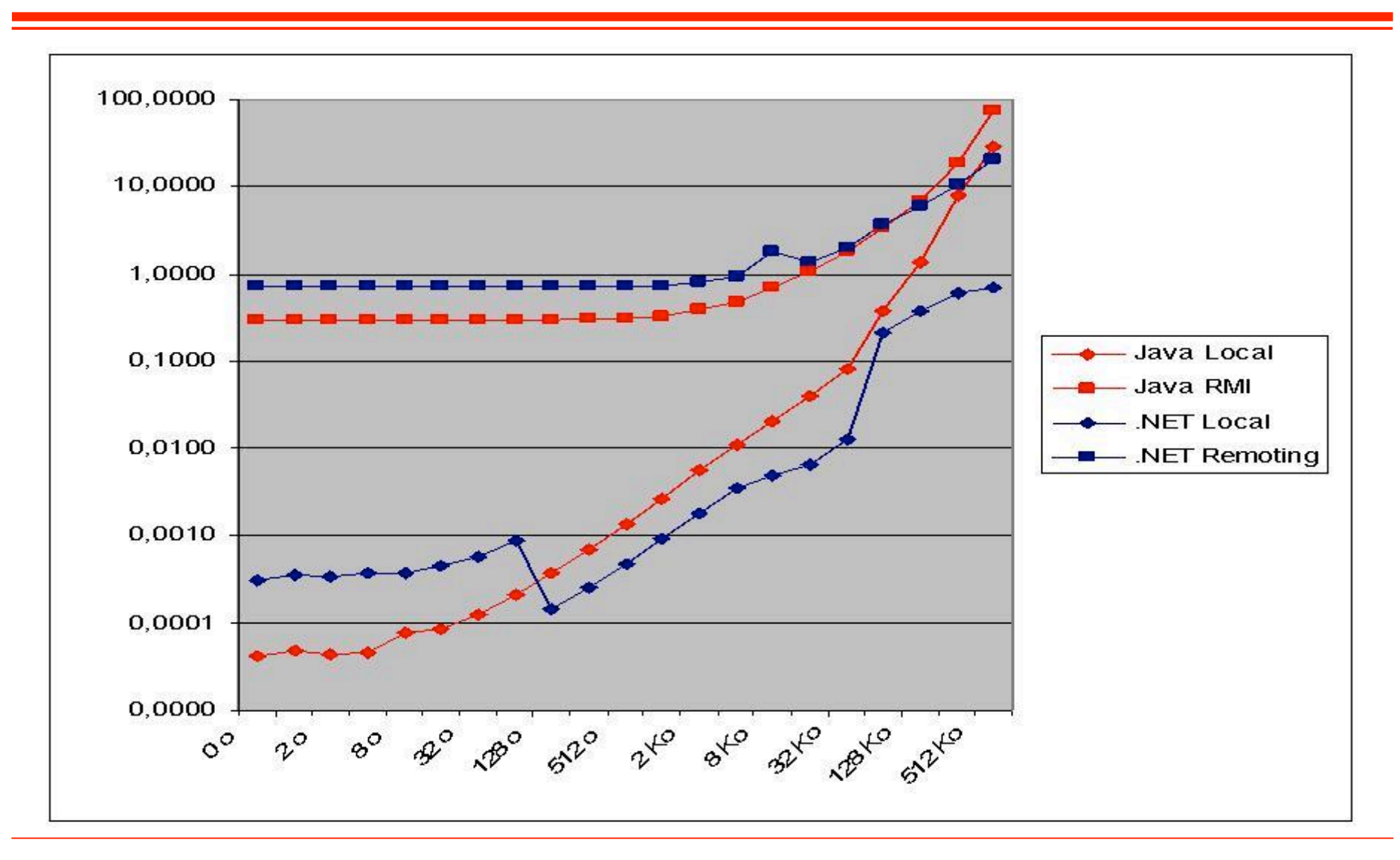

**© 2007, M. Riveill 183**

## **Application graphique**

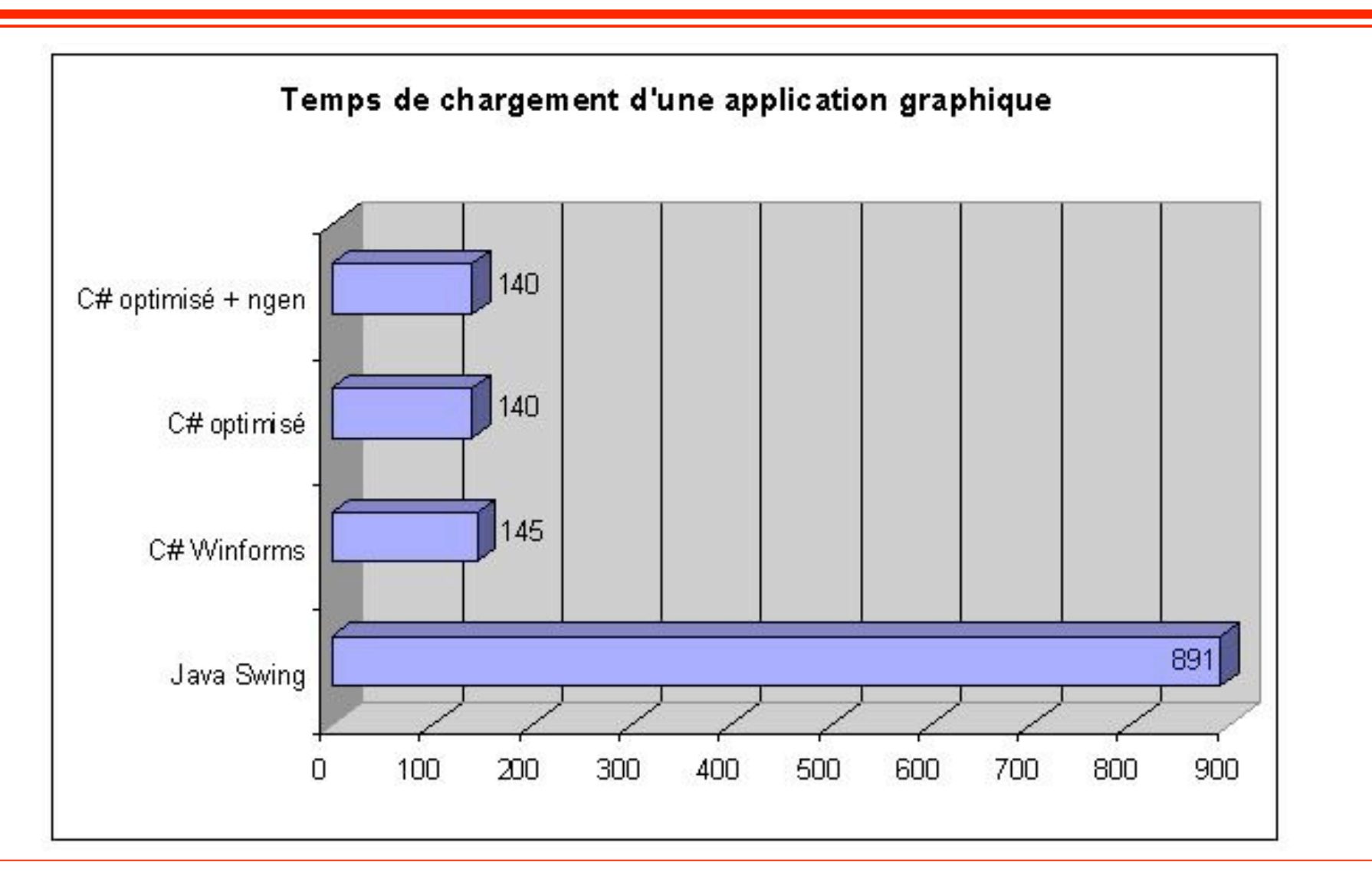

**© 2007, M. Riveill 184**

### **Services web**

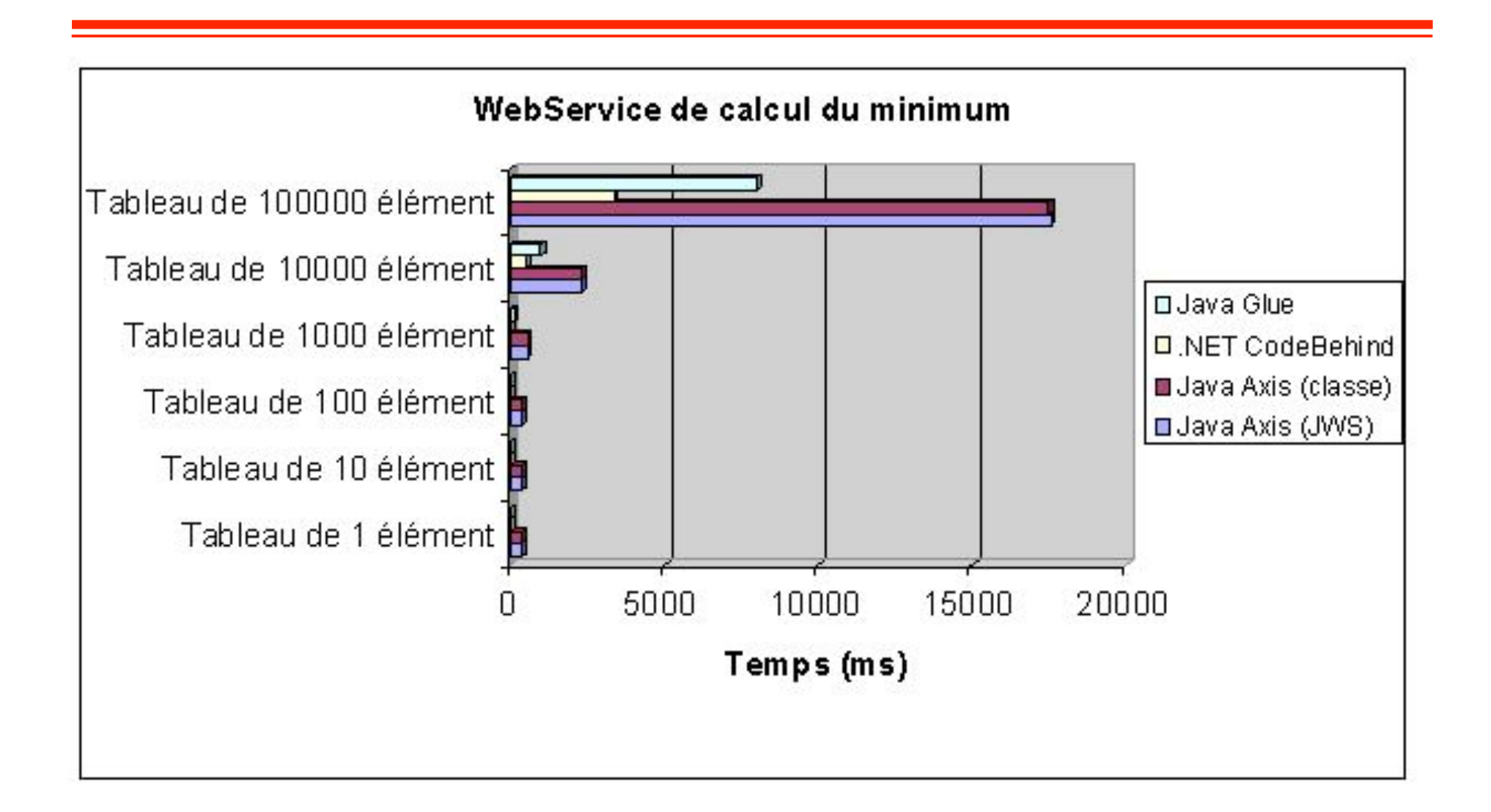

## **Quelques éléments de comparaison**

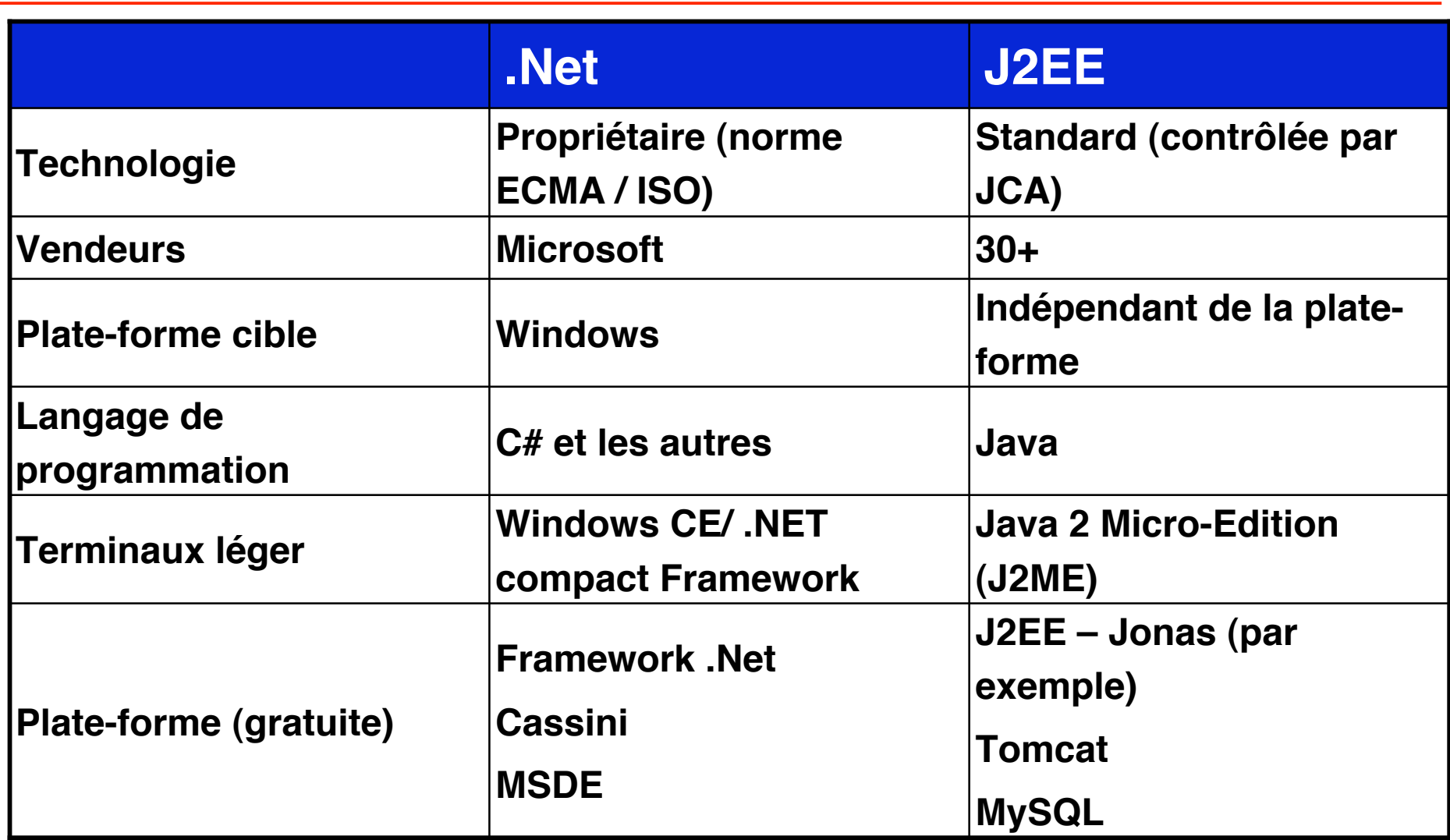

## **Quelques éléments de comparaison**

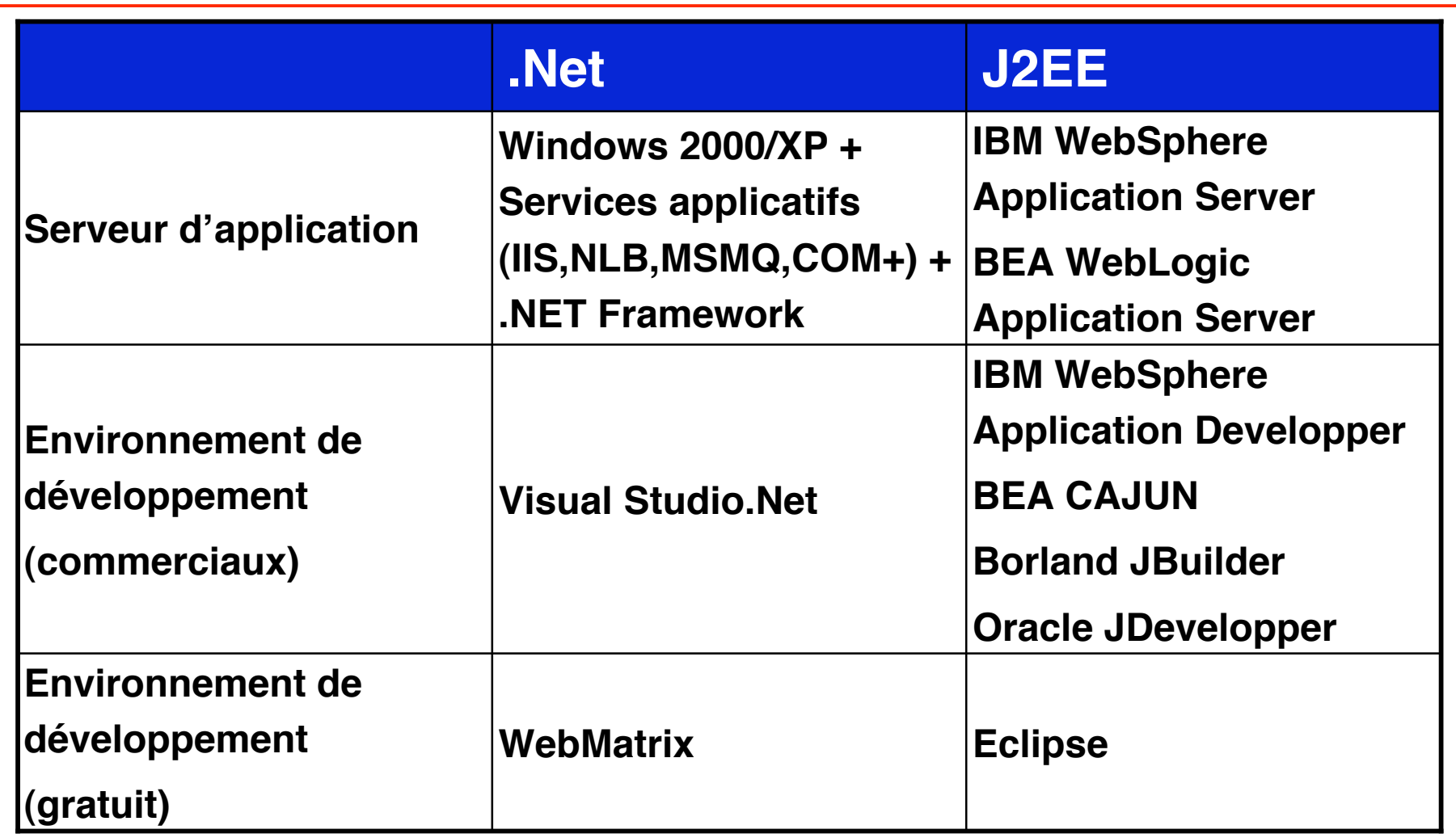

## **Autres éléments de comparaison**

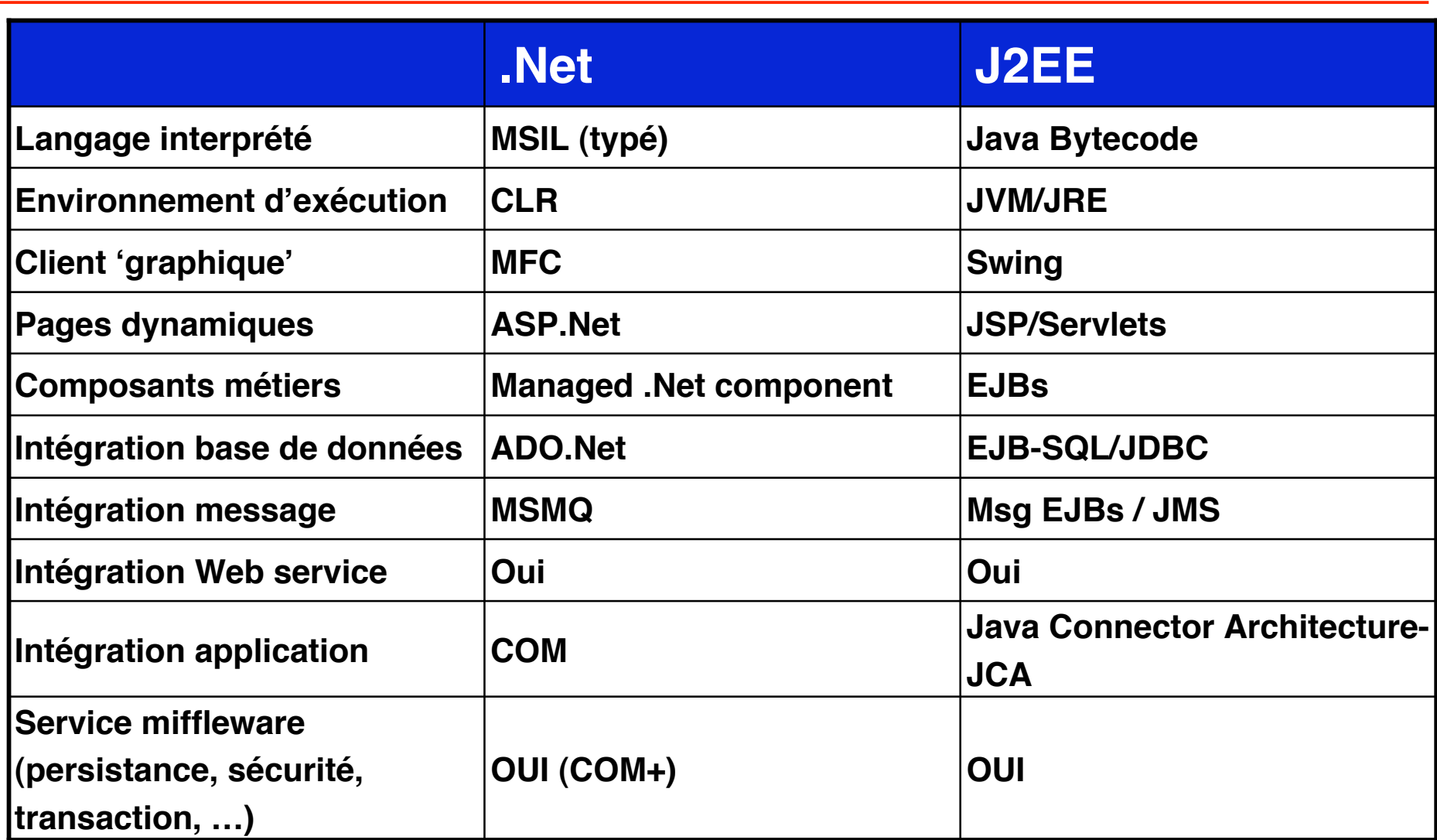

#### **Les plates-formes**

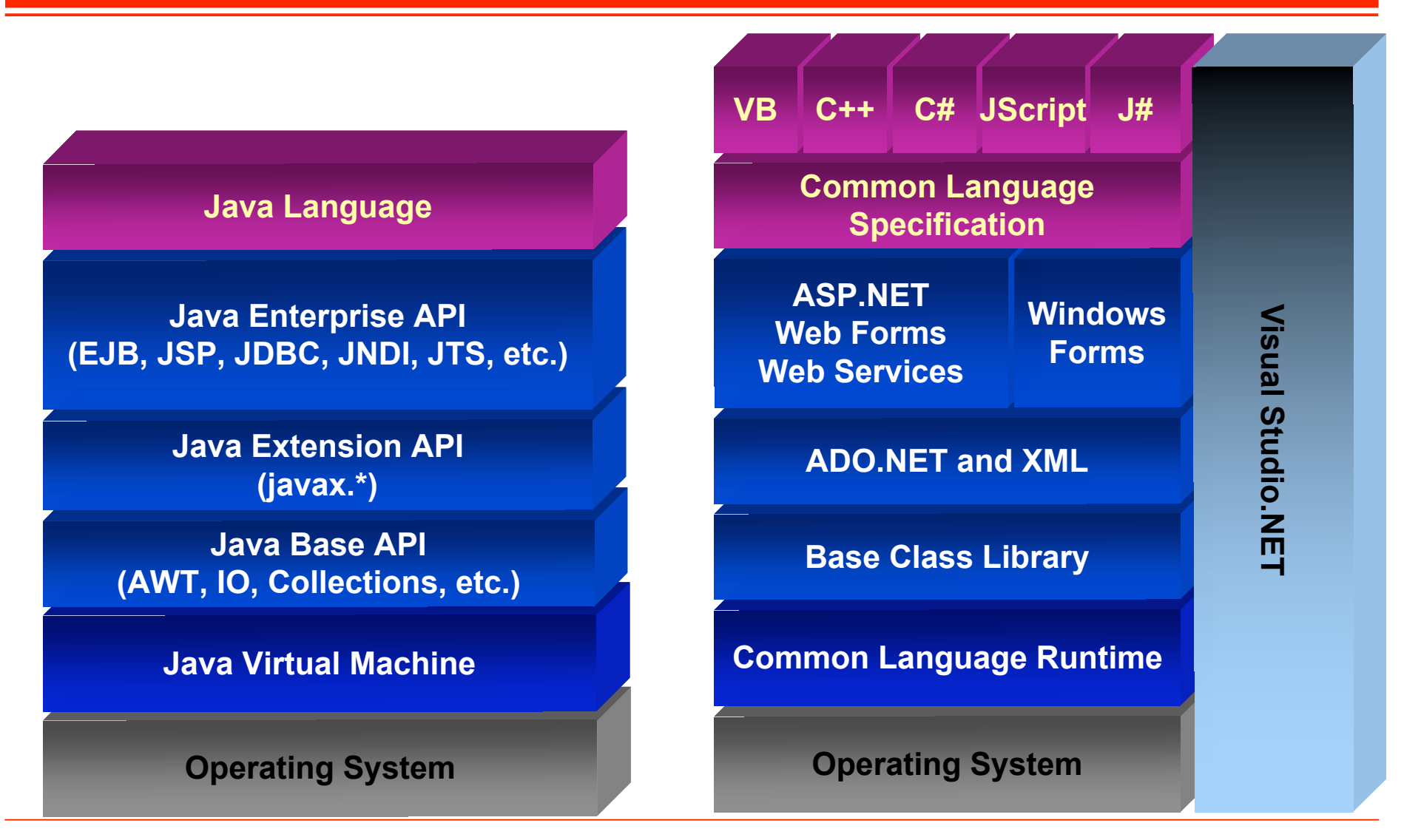

**© 2007, M. Riveill 189**

## **Serveur d' Applications**

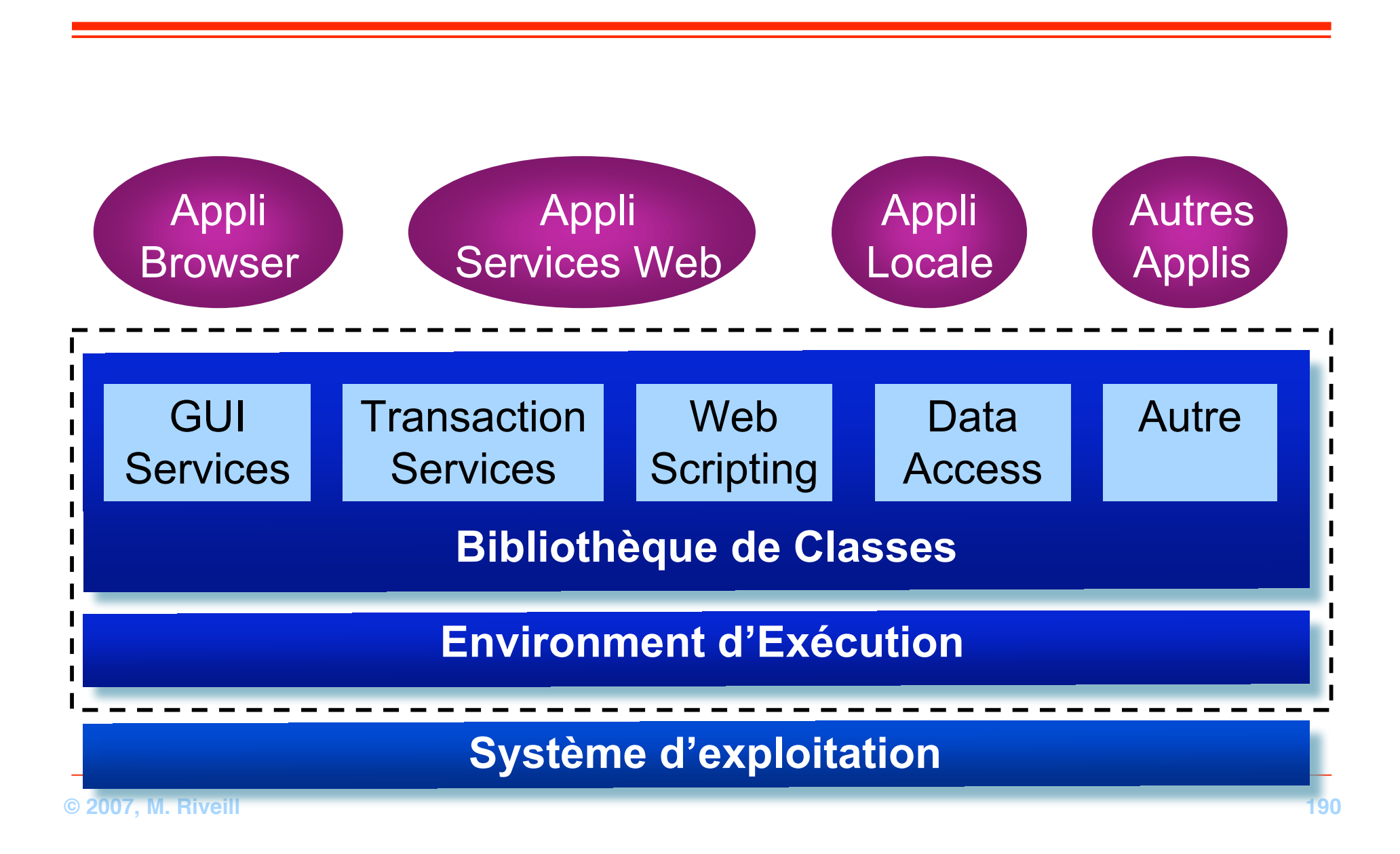

#### **Les Serveurs d'Applications Java**

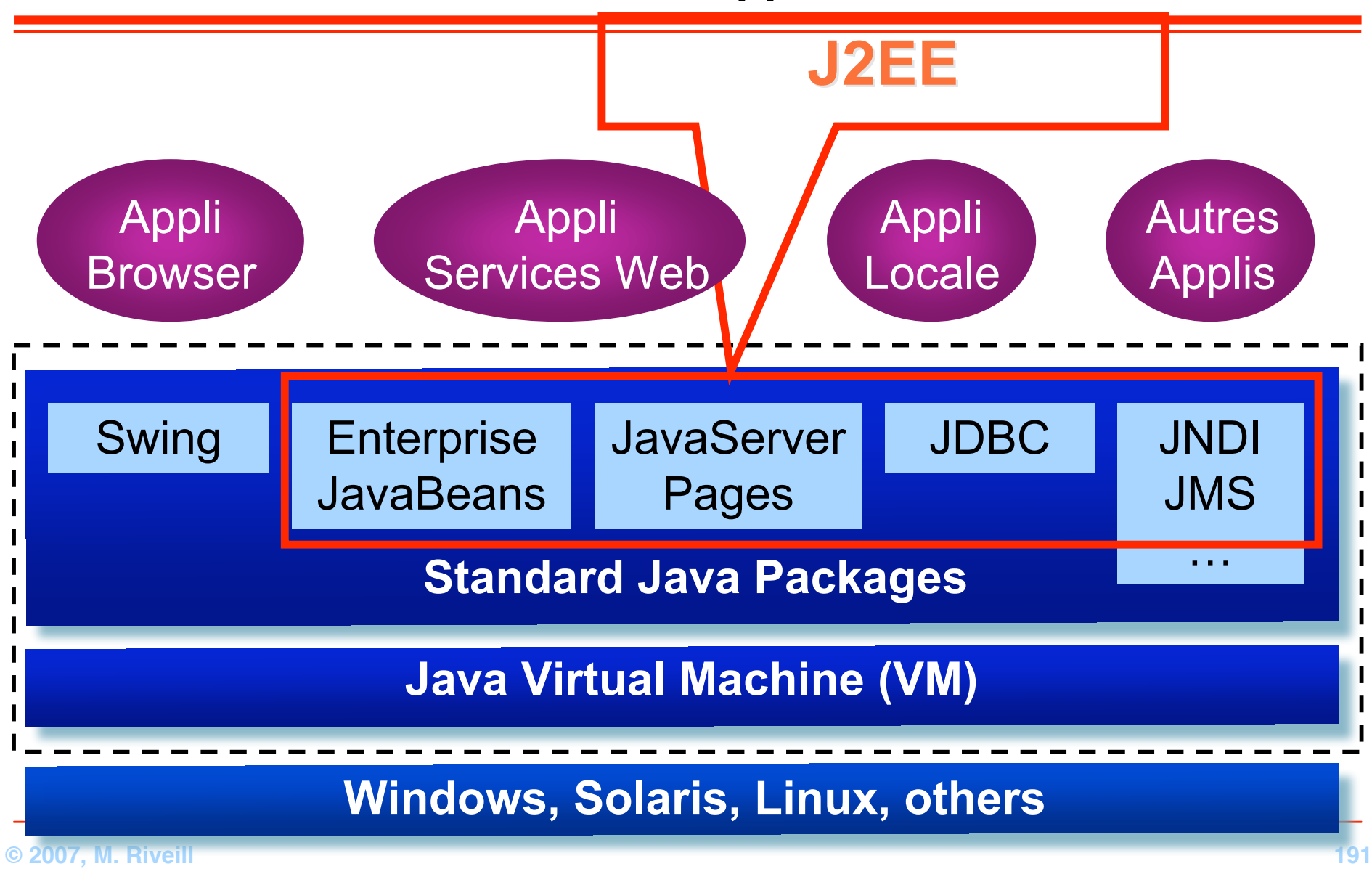

**Le .NET Framework**

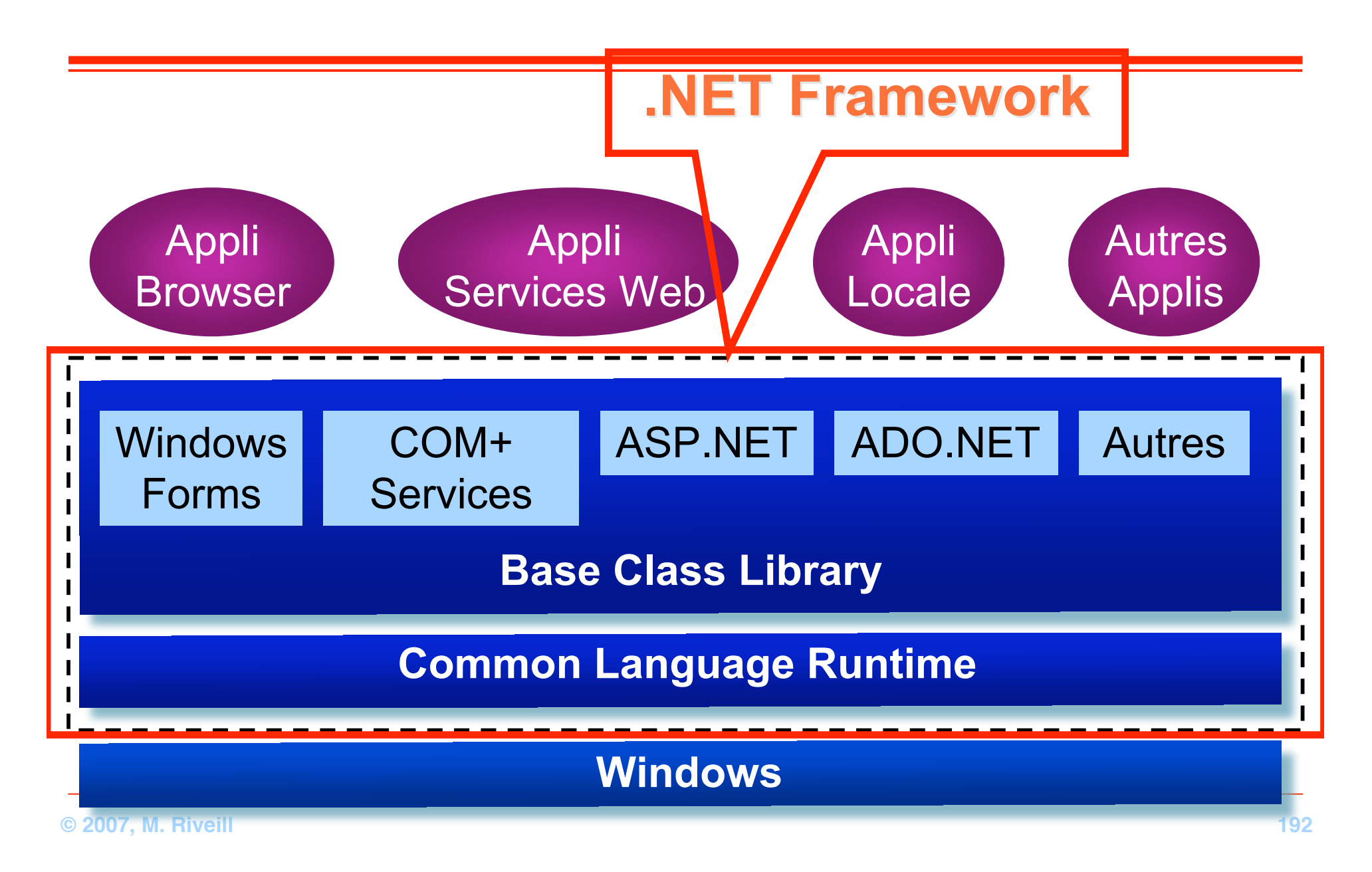

## **Pet Store Lignes de codee**

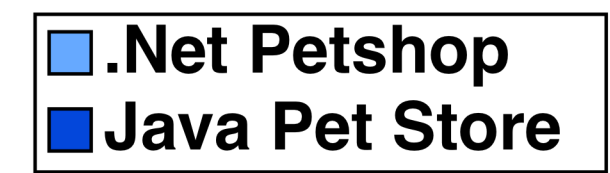

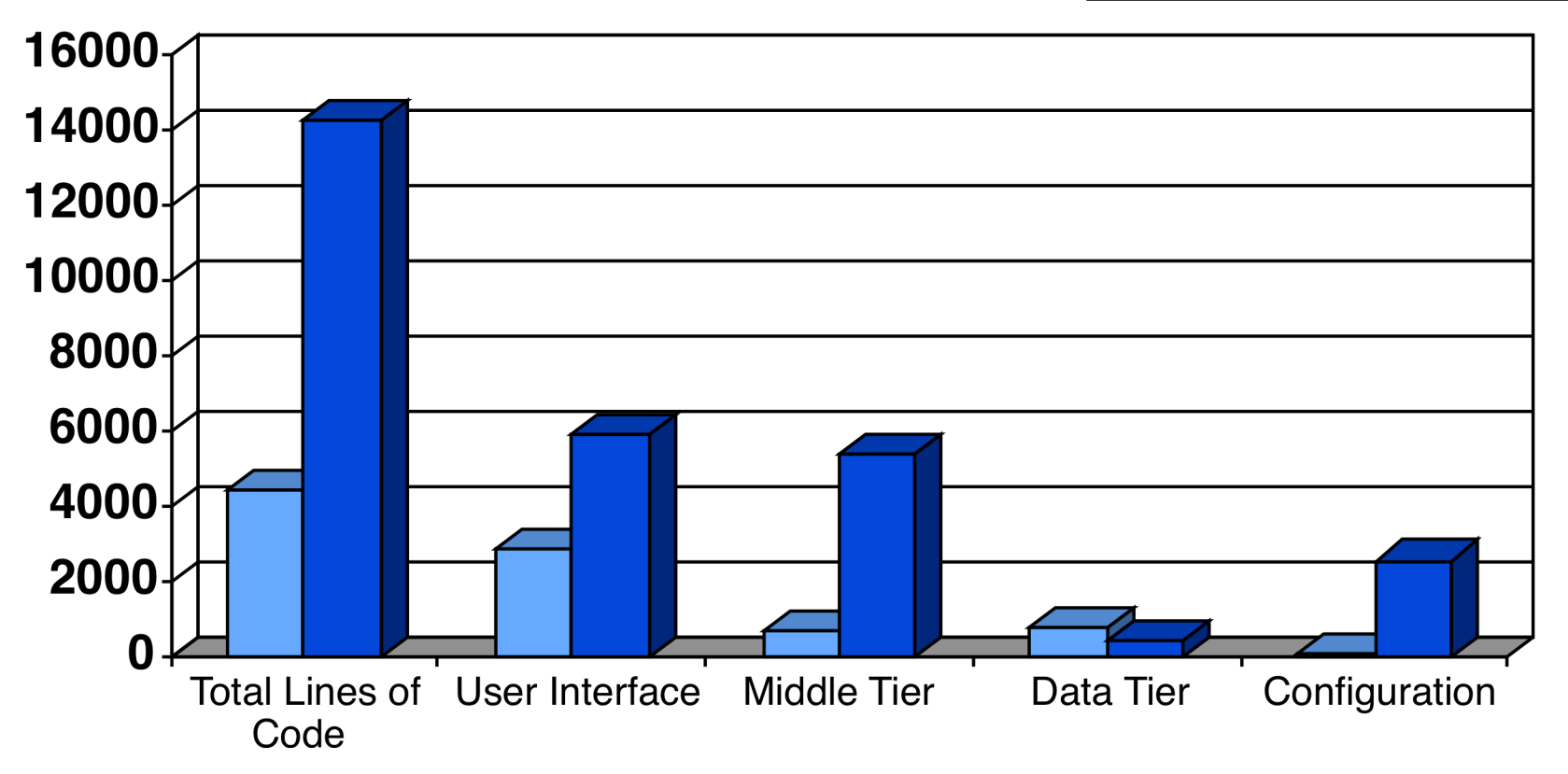

#### **Pet Store Influence du serveur application**

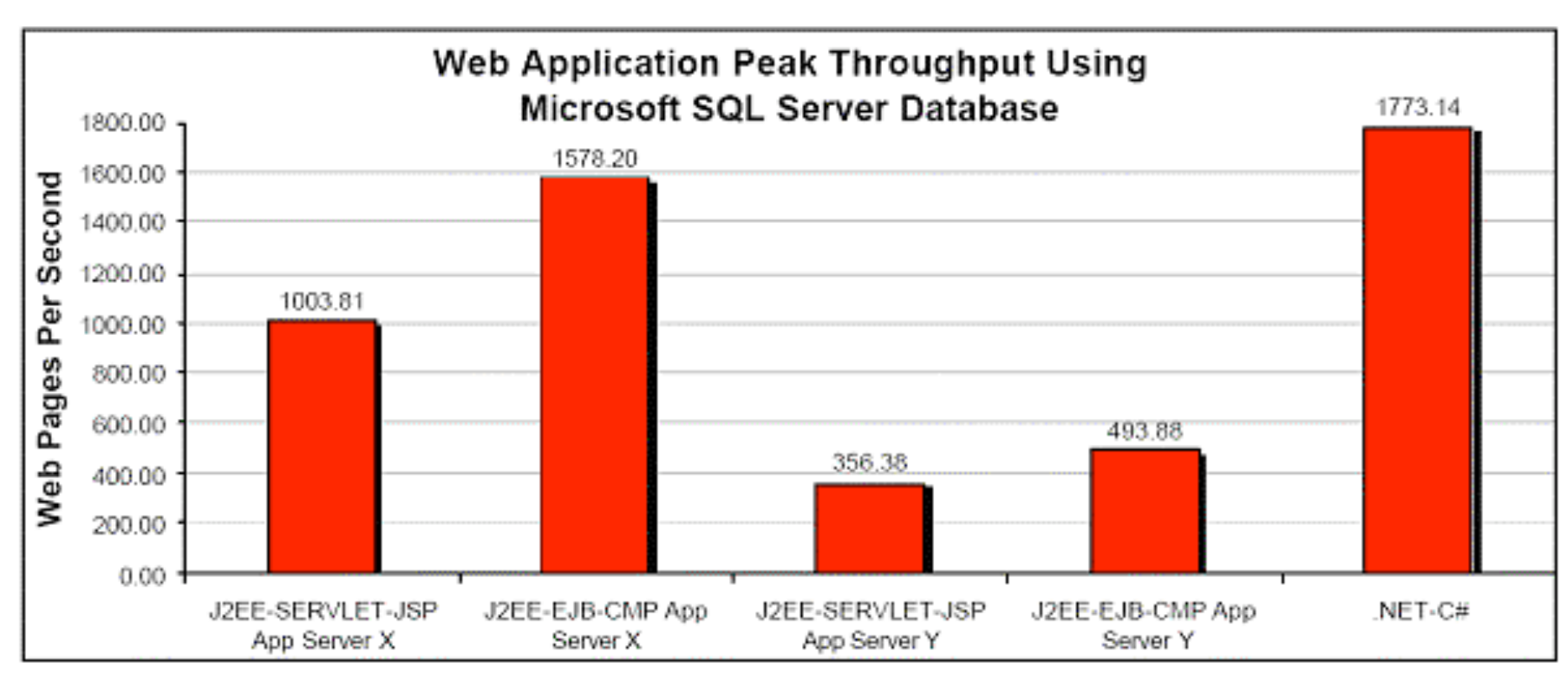

Figure 4, the maximum throughput achieved during the web application tests using Microsoft SQL Server 2000 database.

### **Pet Store services Web**

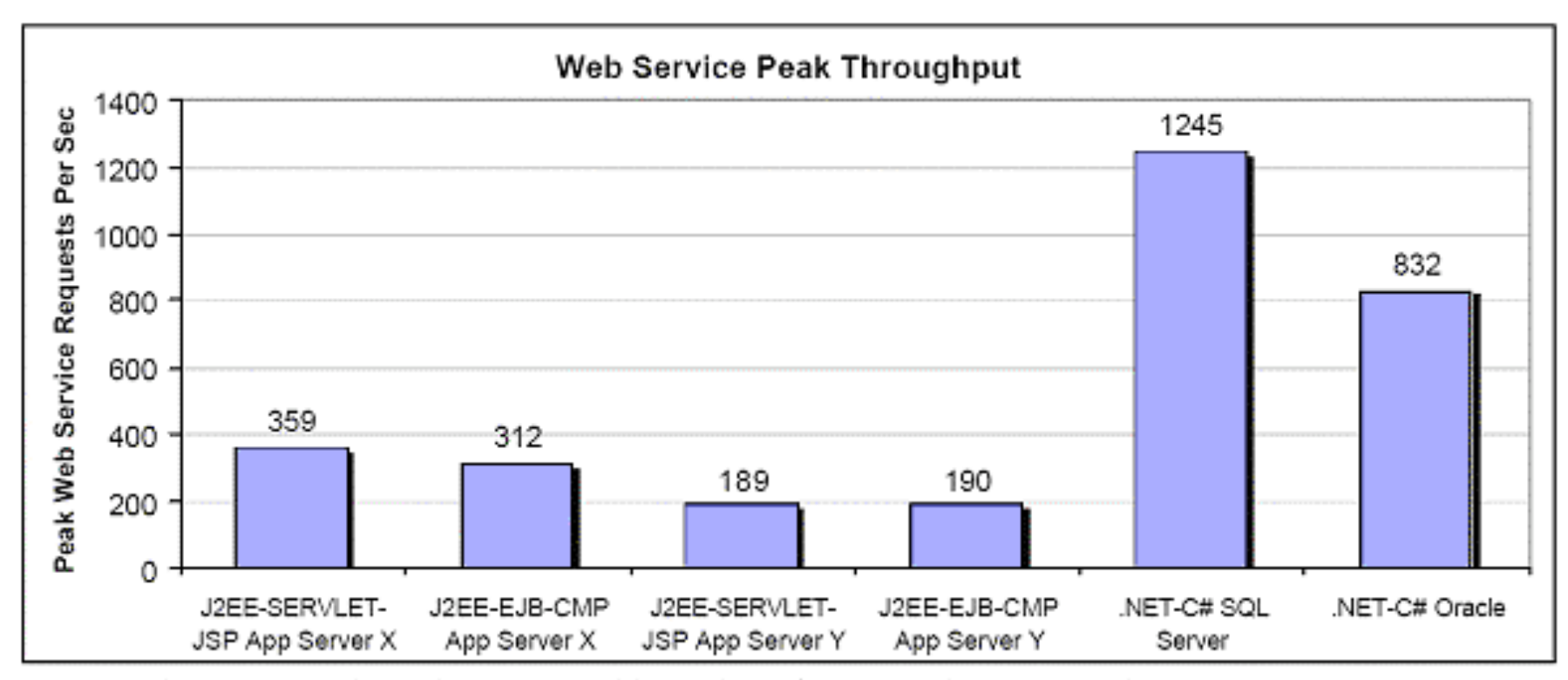

Figure 2, the maximum throughput achieved by each configuration during the web service tests.

# **Quatrième Partie**

**Pour aller plus loin**

## **Inside ROTOR**

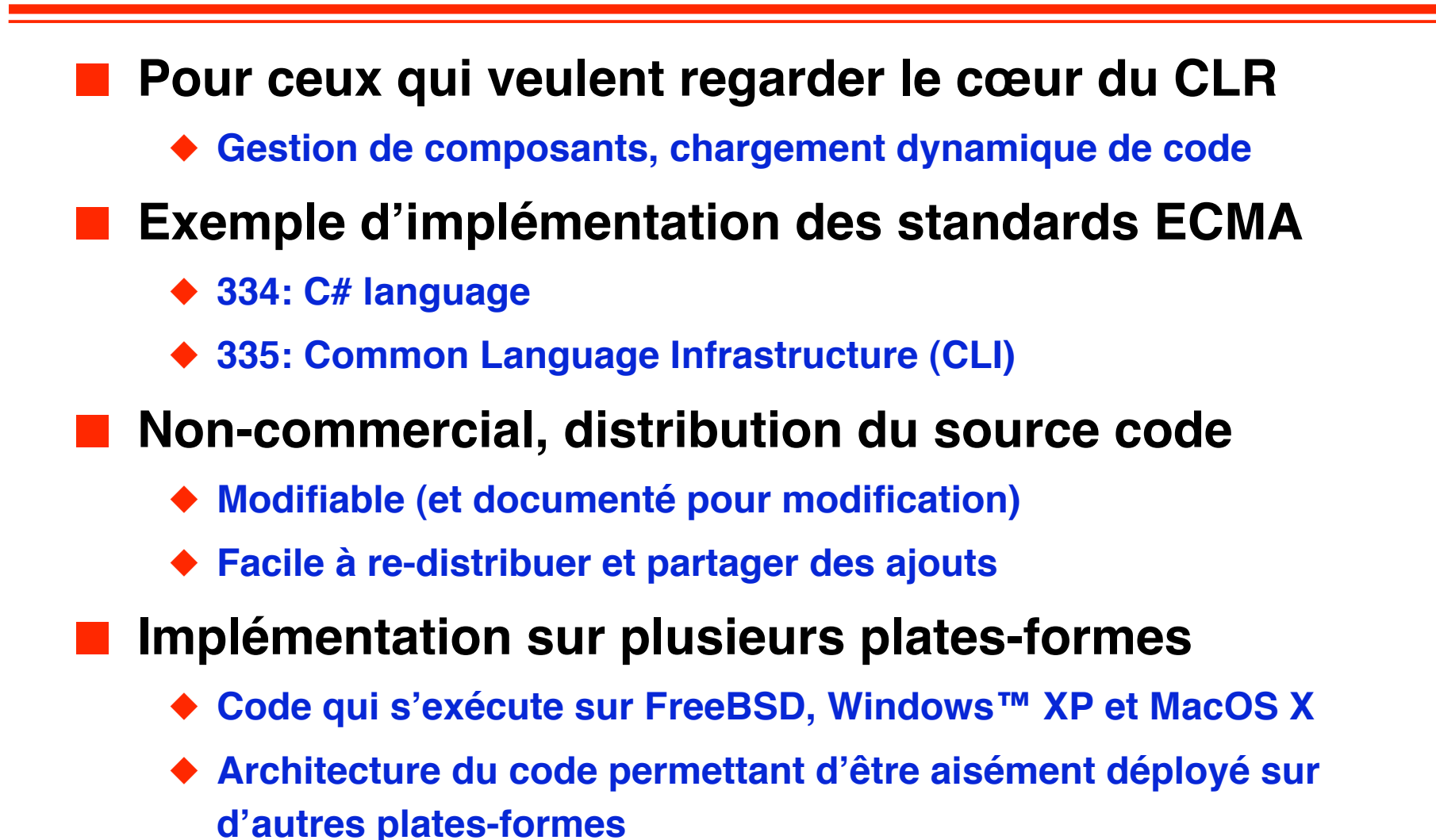

### **Programmer avec .Net**

**Travaux dirigés permettant de démarrer avec la plate-forme** 

#### ■ **Peut-être fait de manière autonome**

- ◆ **http://rangiroa.polytech.unice.fr/riveill/enseignement/tp/carteVisite.html**
- **1. Mise en place d'un environnement ʻminimal' de développement**
	- ❖ **.Net SDK et .Net framework (C#, CLR)**
	- ❖ **WebMatrix (un IDE simple d'utilisation)**
		- ▲ **serveur Web inclue dans WebMatrix nécessaire pour pages dynamiques et web services - ASP.Net/ASM.Net)**
		- ▲ **Pour les vielles versions de Windows, penser à installer MDAC (Microsoft Data Access Component v1.6 ou ultérieur) – nécessaire pour accéder aux données**
- **2. Etude d'une application .Net pour la gestion de carte de visite**